WebSphere Business Integration Express for Item Synchronization

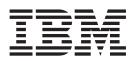

# Data Handler Guide

WebSphere Business Integration Express for Item Synchronization

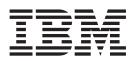

# Data Handler Guide

Note!

Before using this information and the product it supports, read the information in "Notices" on page 163.

#### 10October2003

This edition of this document applies to IBM WebSphere InterChange Server Express, version 4.3.

To send us your comments about this document, email doc-comments@us.ibm.com. We look forward to hearing from you.

When you send information to IBM, you grant IBM a nonexclusive right to use or distribute the information in any way it believes appropriate without incurring any obligation to you.

© Copyright International Business Machines Corporation 2000, 2003. All rights reserved. US Government Users Restricted Rights – Use, duplication or disclosure restricted by GSA ADP Schedule Contract with IBM Corp.

# Contents

| About this document                               |        |       |      |      |      |     |     |     |   |   |   |   |     |   |   |   |     |      |
|---------------------------------------------------|--------|-------|------|------|------|-----|-----|-----|---|---|---|---|-----|---|---|---|-----|------|
| Audience                                          |        |       |      |      |      |     |     |     |   |   |   |   |     |   |   |   |     |      |
| Related documents                                 |        |       |      |      |      |     |     |     |   |   |   |   |     |   |   |   |     |      |
| Typographic conventions                           |        | •     |      |      | •    |     |     | •   | • |   | • | • | •   |   |   | • | •   | . v  |
| New in this release                               |        |       |      |      |      |     |     |     |   |   |   |   |     |   |   |   |     | vii  |
| New in WebSphere Business Integration Express for | or Ite | em S  | yncł | nron | izat | ion | 4.3 |     |   |   |   |   |     |   | • |   | •   | vii  |
| Chapter 1. Data handler overview                  |        |       |      |      |      |     |     |     |   |   |   |   |     |   |   |   |     | . 1  |
| What is a data handler?                           |        |       |      |      |      |     |     |     |   |   |   |   |     |   |   |   |     |      |
| Data handler instantiation                        |        |       |      |      |      |     |     |     |   |   |   |   |     |   |   |   |     |      |
| Calling the data handler                          |        |       |      |      |      |     |     |     |   |   |   |   |     |   |   |   |     |      |
| Meta-data-driven data handler design              |        |       |      |      |      |     |     |     |   |   |   |   |     |   | • |   |     | . 17 |
| Chapter 2. Installing and configuring d           | ata    | har   | dle  | ers  | _    | _   |     |     | _ |   | _ | _ | _   | _ | _ |   | _   | 19   |
| Installing data handlers                          |        |       |      |      |      | •   | ••• |     | • |   | • | - | •   | • | • |   |     | 19   |
| Configuring data handlers                         | •      |       | •    |      |      |     |     |     |   | • |   |   |     | • | • | • |     | . 19 |
| Configuring a connector to use data handlers      | •      | · ·   | •    | •    | · ·  | •   | •   | • • |   | • | • |   | · · | • | • | • |     | . 23 |
| Chapter 3. XML data handler                       |        | _     |      | _    | _    | _   |     |     | _ |   | _ | _ | _   | _ | _ |   | _   | 25   |
| Overview                                          |        |       |      |      |      |     |     |     |   |   |   |   |     |   |   |   |     |      |
| Requirements for business object definitions      |        |       |      |      |      |     |     |     |   |   |   |   |     |   |   |   |     |      |
| Configuring the XML data handler                  |        |       |      |      |      |     |     |     |   |   |   |   |     |   |   |   |     |      |
| XML documents that use DTDs                       |        |       |      |      |      |     |     |     |   |   |   |   |     |   |   |   |     |      |
| XML documents that use schema documents           |        |       |      |      |      |     |     |     |   |   |   |   |     |   |   |   |     |      |
| Creating business object definitions              |        |       |      |      |      |     |     |     |   |   |   |   |     |   |   |   |     | . 72 |
| Converting business objects to XML documents .    |        |       |      |      |      |     |     |     |   |   |   |   |     |   |   |   |     | . 75 |
| Converting XML documents to business objects .    |        |       |      |      |      |     |     |     |   |   |   |   |     |   |   |   |     | . 77 |
| Customizing the XML data handler                  |        |       |      |      |      |     |     |     |   |   |   |   |     |   |   |   |     |      |
| Chapter 4. EDI data handler                       |        |       |      |      |      |     |     |     |   |   |   |   |     |   |   |   |     | 83   |
| Overview                                          |        |       |      |      |      |     |     |     |   |   |   |   |     |   |   |   |     | . 83 |
| Configuring the EDI data handler                  |        |       |      |      |      |     |     |     |   |   |   |   |     |   |   |   |     |      |
| Business object definitions for EDI documents.    |        |       |      |      |      |     |     |     |   |   |   |   |     |   |   |   |     | . 88 |
| Converting business objects to EDI documents .    |        |       |      |      |      |     |     |     |   |   |   |   |     |   |   |   |     | . 97 |
| Converting EDI documents to business objects .    |        |       |      |      |      |     |     |     |   |   |   |   |     |   |   |   |     | . 99 |
| Customizing the EDI data handler                  |        |       | •    |      |      | •   |     | •   |   | • |   | • |     |   | • | • | •   | 107  |
| Chapter 5. Request-Response data har              | ndle   | r.    |      |      |      |     |     |     |   |   |   |   |     |   |   |   | . ' | 109  |
| Overview.                                         |        |       |      |      |      |     |     |     |   |   |   |   |     |   |   |   |     | 109  |
| Requirements for business object definitions      |        |       |      |      |      |     |     |     |   |   |   |   |     |   |   |   |     | 116  |
| Configuring the Request-Response data handler.    |        |       |      |      |      |     |     |     |   |   |   |   |     |   |   |   |     | 119  |
| Converting business objects with the request data | hand   | ller  |      |      |      |     |     |     |   |   |   |   |     |   |   |   |     | 122  |
| Converting business objects with the response dat | a har  | ndler | :    |      |      |     |     |     |   |   |   |   |     |   |   |   |     | 123  |
| Error handling                                    |        |       |      |      |      |     |     |     |   |   |   |   |     |   |   |   |     |      |
| Customizing the Request-Response data handler     |        |       | •    |      |      | •   |     | •   | • | • |   |   |     | • | • | • |     | 124  |
| Chapter 6. FixedWidth data handler                |        |       |      |      |      |     |     |     |   |   |   |   |     |   |   |   | . ' | 125  |
| Overview                                          |        |       |      |      |      |     |     |     |   |   |   |   |     |   |   |   |     |      |
| Configuring the FixedWidth data handler           |        |       |      |      |      |     |     |     |   |   |   |   |     |   |   |   |     | 126  |
| Converting business objects to FixedWidth docum   |        |       |      |      |      |     |     |     |   |   |   |   |     |   |   |   |     | 129  |
| Converting FixedWidth documents to business obj   |        |       |      |      |      |     |     |     |   |   |   |   |     |   |   |   |     | 130  |

| Chapter 7. Delimited data handler                                                                                                    |                                                                                         |
|----------------------------------------------------------------------------------------------------|-----------------------------------------------------------------------------------------|
| Configuring the Delimited data handler                                                                                                    | 134                                                                                     |
| Converting business objects to delimited data                                                                                                    |                                                                                         |
| Chapter 8. NameValue data handler                                                                                                    | 41                                                                                      |
| Dverview                                                                                                    |                                                                                         |
| Configuring the NameValue data handler                                                                                                    |                                                                                         |
| Converting business objects to NameValue data                                                                                                    |                                                                                         |
| Converting NameValue data to business objects                                                                                                    | 146                                                                                     |
|                                                                                                    |                                                                                         |
| Appendix. Using the XML ODA                                                                                                    | 49                                                                                      |
| Appendix. Using the XML ODA       14         Installation and usage       1                                                                                                    |                                                                                         |
| nstallation and usage                                                                                                    | 149                                                                                     |
| Installation and usage                                                                                                    | 149<br>152                                                                              |
| nstallation and usage                                                                                                    | 149<br>152<br>161                                                                       |
| Installation and usage       1         Using an XML ODA in Business Object Designer Express       1         Contents of the generated business object definition       1         Modifying information in the business object definition       1                         | 149<br>152<br>161<br>161                                                                |
| Installation and usage       1         Using an XML ODA in Business Object Designer Express       1         Contents of the generated business object definition       1         Modifying information in the business object definition       1         Notices       1 | <ol> <li>149</li> <li>152</li> <li>161</li> <li>161</li> <li>63</li> </ol>              |
| Installation and usage       1         Using an XML ODA in Business Object Designer Express       1         Contents of the generated business object definition       1         Modifying information in the business object definition       1                         | <ul> <li>149</li> <li>152</li> <li>161</li> <li>161</li> <li>63</li> <li>164</li> </ul> |

# About this document

The IBM<sup>(R)</sup> WebSphere<sup>(R)</sup> Business Integration Express for Item Synchronization product includes InterChange Server Express, the associated Toolset Express product, the Item Synchronization collaboration, and a set of software integration adapters. Together they provide business process integration and connectivity among leading e-business technologies and enterprise applications as well as integration with the UCCnet GLOBALregistry.

This document describes delivered data handlers.

# Audience

This document is for consultants and customers. You should be familiar with business objects and meta-data objects. To use the XML data handler, you should be familiar with XML documents, current XML standards, and with SAX (Simple API for XML). To use the EDI data handler, you should be familiar with EDI documents and current EDI standards. If you intend to expand the data handler library, you should be proficient in the Java programming language.

## **Related documents**

The complete set of documentation describes the features and components common to all IBM WebSphere Business Integration Express for Item Synchronization V4.3 installations, and includes reference material on specific components.

You can install the documentation or read it directly online at the following site: http://www.ibm.com/websphere/integration/wicserver/infocenter

The documentation set consists primarily of Portable Document Format (PDF) files, with some additional files in HTML format. To read it, you need an HTML browser such as Netscape Navigator or Internet Explorer, and Adobe Acrobat Reader 4.0.5 or higher. For the latest version of Adobe Acrobat Reader for your platform, go to the Adobe website (www.adobe.com).

# **Typographic conventions**

This document uses the following conventions:

| courier font   | Indicates a literal value, such as a command name, file<br>name, information that you type, or information that the<br>system prints on the screen.                            |
|----------------|----------------------------------------------------------------------------------------------------|
| new term       | Indicates a new term the first time that it appears.                                                                                                    |
| italic, italic | Indicates a variable name or a cross-reference.                                                                                                    |
| blue outline   | A blue outline, which is visible only when you view the manual online, indicates a cross-reference hyperlink. Click inside the outline to jump to the object of the reference. |
| { }            | In a syntax line, curly braces surround a set of options from<br>which you must choose one and only one.                                                                       |
| []             | In a syntax line, square brackets surround an optional parameter.                                                                                                    |

|                   | In a syntax line, ellipses indicate a repetition of the previous parameter. For example, option[,] means that you can enter multiple, comma-separated options.                                                                                                    |
|-------------------|----------------------------------------------------------------------------------------------------|
| < >               | In a naming convention, angle brackets surround individual elements of a name to distinguish them from each other, as in <server_name><connector_name>tmp.log.</connector_name></server_name>                                                                                                    |
| /, \              | In this document, backslashes (\) are used as the convention<br>for directory paths. For UNIX installations, substitute slashes<br>(/) for backslashes. All IBM WebSphere Business Integration<br>Express for Item Sync product pathnames are relative to the<br>directory where the Business Integration Express for Item<br>Sync product is installed on your system. |
| ProductDir        | Represents the directory where the product is installed. For<br>the IBM WebSphere Business Integration Express for Item<br>Sync environment, the default product directory is<br>"IBM\WebSphereItemSync".                                                                                                    |
| %text% and \$text | Text within percent (%) signs indicates the value of the Windows text system variable or user variable. The equivalent notation in a UNIX environment is <i>\$text</i> , indicating the value of the <i>text</i> UNIX environment variable.                                                                                                    |

# New in this release

The recent revision history of this document is as described in the following sections.

# New in WebSphere Business Integration Express for Item Synchronization 4.3

This is the first release of the data handlers as part of the IBM WebSphere Business Integration Express for Item Synchronization release.

# Chapter 1. Data handler overview

This chapter introduces WebSphere business integration system data handlers. A data handler is responsible for converting business objects into serialized data and for converting serialized data into business objects. This serialized data is in an application-readable format (string or input stream). This chapter contains the following sections:

- "What is a data handler?"
- "Data handler instantiation" on page 10
- "Calling the data handler" on page 14
- "Meta-data-driven data handler design" on page 17

# What is a data handler?

A *data handler* is a Java class instance that converts between a particular serialized format and a business object. Data handlers are used by components of a business integration system that transfer information between a WebSphere business integration broker and some external process. Table 1 shows the components that handle transfer of information between a WebSphere business integration broker and an external process.

| Component | Purpose                                                                                                    | For more information                                           |
|-----------|----------------------------------------------------------------------------------------------------|----------------------------------------------------------------|
| Adapter   | Handles transfer of information between a<br>WebSphere business integration broker and an<br>external process such as an application or<br>technology.<br><b>Note:</b> The adapter uses a runtime component<br>called a <i>connector</i> to actually handle the transfer<br>of information between an integration broker and<br>an application (or technology).                                                                                                    | For IBM-delivered adapters: see the individual adapter guides. |
|           | These external processes identify events that<br>occur within them by sending an event record to<br>an event store. The adapter detects events in this<br>event store. When it finds a triggering event, the<br>adapter creates a business object that represents<br>the event and sends this event <i>asynchronously</i> to<br>the business integration broker. This business<br>object contains data and a verb to indicate the<br>type of event (such as Create or Update). |                                                                |

Table 1. Components that transfer information in the WebSphere business integration system

| Component     | Purpose                                                                                                    | For more information                         |
|---------------|----------------------------------------------------------------------------------------------------|----------------------------------------------|
| Access client | Handles transfer of information between the<br>InterChange Server integration broker and some<br>external process such as a servlet within a web<br>server.                                                                                                    | Server Access Interface Development<br>Guide |
|               | An access client is an external process that uses<br>the Server Access Interface to communicate<br>directly with InterChange Server. When this<br>component receives some information that needs<br>to be transferred, it creates a business object that<br>represents the event and sends this event<br><i>synchronously</i> to a collaboration within<br>InterChange Server. As with the adapter, the<br>business object contains data and a verb to<br>indicate the type of event (such as Create or<br>Update). |                                              |

Table 1. Components that transfer information in the WebSphere business integration system (continued)

As Table 1 shows, the task of both these components (connector and access client) is to transfer information between a broker and an external process, as follows:

- To send information to an integration broker, these components format it in a business object.
- To send information to an external process, these components format it in its native serialized format.

Often, the external process uses some common format such as XML for its native serialized data. Rather than have every adapter (or access client) handle the transformation between these common formats and business objects, the WebSphere business integration system provides several IBM-delivered data handlers. The adapter (or access client) can then call the appropriate data handler to perform the data conversion based on the Multipurpose Internet Mail Extensions (MIME) type of the serialized data.

**Note:** A data handler is implemented in a Java class named DataHandler. This class is an abstract class, which the data-handler developer extends to implement a data handler instance.

The section provides the following information about data handlers:

- "IBM-delivered data handlers"
- "Data-handler meta-objects" on page 3
- "Contexts for calling data handlers" on page 4

# **IBM-delivered data handlers**

IBM delivers data handlers in the Java archive (jar) files shown in Table 2. These jar files reside in the DataHandlers subdirectory under the product directory.

Table 2. IBM-delivered data-handler jar files

| Contents              | Description                                                                              | Data-handler jar file |
|-----------------------|------------------------------------------------------------------------------------------|-----------------------|
| Base data handlers    | Text-based data handlers and<br>data handlers specific to some<br>IBM-delivered adapters | CwDataHandler.jar     |
| Special data handlers | XML data handler                                                                         | CwXMLDataHandler.jar  |

Table 2. IBM-delivered data-handler jar files (continued)

| Contents | Description      | Data-handler jar file |
|----------|------------------|-----------------------|
|          | EDI data handler | CwEDIDataHandler.jar  |

#### **Base data handlers**

The base data-handler file, CwDataHandler.jar, contains most of the IBM-delivered data handlers. This file resides in the DataHandlers subdirectory of the product directory. Table 3 shows the text data handlers that this base data-handler file contains.

Table 3. Text data handlers in the base data-handler file

| Data handler                  | MIME type            | For more information                                    |
|-------------------------------|----------------------|---------------------------------------------------------|
| Request-Response Data Handler | text/requestresponse | Chapter 5, "Request-Response data handler," on page 109 |
| FixedWidth Data Handler       | text/fixedwidth      | Chapter 6, "FixedWidth data handler," on page 125       |
| Delimited Data Handler        | text/delimited       | Chapter 7, "Delimited data handler," on page 133        |
| NameValue Data Handler        | text/namevalue       | Chapter 8, "NameValue data handler," on page 141        |

**Note:** This manual describes the text data handlers that Table 3 lists. The base data-handler file also contains several data handlers specific to certain IBM-delivered adapters. If an IBM adapter uses a special data handler, its adapter guide describes the installation, configuration, and use of its data handler.

#### Special data handlers

IBM delivers a few data handlers in their own separate Java jar files. The separation of a data handler from the base data-handler file allows many adapters to use the data handler without incurring the overhead of storing the other data handlers that reside in the base data handler file. Table 4 shows the data handlers that IBM delivers as separate jar files.

Table 4. IBM-delivered data handlers with separate jar files

| Data handler     | Data-handler jar file | MIME type | For more information                      |
|------------------|-----------------------|-----------|-------------------------------------------|
| XML Data Handler | CwXMLDataHandler.jar  | text/xml  | Chapter 3, "XML data handler," on page 25 |
| EDI Data Handler | CwEDIDataHandler.jar  | edi       | Chapter 4, "EDI data handler," on page 83 |

## Data-handler meta-objects

A connector or Server Access Interface process instantiates a data handler based on the MIME type of an input file or the MIME type specified in a business object request.

A data-handler meta-object is a hierarchical business object that can contain any number of child objects. The data-handler configuration information is arranged in the following hierarchy:

• The *top-level* meta-object contains information about the MIME types that the different data handlers can support. Each top-level attribute is a cardinality 1

attribute referencing a child meta-object for a data handler instance. Each attribute represents one MIME type and indicates which data handler can manipulate it.

- The *child* meta-object contains the actual configuration information for a particular data handler. Each attribute represents a configuration property and provides information such as its default value and type.
- **Note:** A data handler is not required to use meta-objects to hold configuration information. However, *all* IBM-delivered data handlers are designed to use meta-objects for their configuration information.

Data-handler meta-objects allow a connector or Server Access Interface process to instantiate a data handler based on the MIME type of an input file or the MIME type specified in a business object request. To configure a data handler, you must ensure that its meta-objects are correctly initialized and available to the callers (a connector or an access client).

**Note:** Each IBM-delivered data handler uses configuration properties that are defined in data-handler meta-objects.

# Contexts for calling data handlers

As Table 1 on page 1 describes, a component that needs to transfer data in the WebSphere business integration system can invoke a data handler. Table 5 provides additional information about the components that can invoke a data handler.

| Component     | Type of event communication | Type of flow            | Software that invokes the data handler                    |
|---------------|-----------------------------|-------------------------|-----------------------------------------------------------|
| Adapter       | Asynchronous                | Event-triggered<br>flow | Connector                                                 |
| Access client | Synchronous                 | Call-triggered flow     | Server Access Interface<br>(within InterChange<br>Server) |

Table 5. Context for calling data handlers

As Table 5 shows, in an event-triggered flow, an adapter calls a data handler directly. In a call-triggered flow, an external process that uses the Server Access Interface (called an access client) initiates a call to the data handler. A data handler operates the same whether it is called directly by an adapter or indirectly by an access client. These contexts are described in the next sections.

#### Data handlers in a connector context

In an event-triggered flow, the runtime component of an adapter, called the *connector*, interacts directly with a data handler to convert data.

Note: For IBM-delivered adapters, see the individual adapter guides.

When a connector calls a data handler, the data handler runs as part of the connector process. Figure 1 illustrates the data handler in the context of a connector.

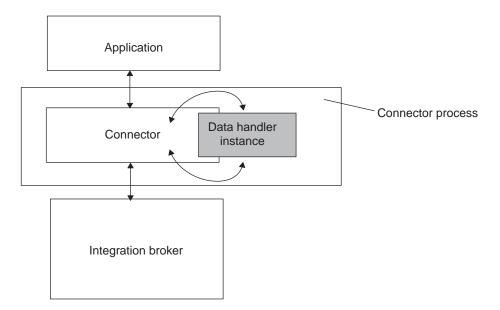

Figure 1. Data handler in the context of a connector

The data conversion reflects the business object requirements and the direction of the flow:

- The connector invokes the data handler for a business-object-to-string conversion when it handles business object request processing.
- The connector invoke the data handler for a string-to-business-object conversion when it handles event notification.

**Connector business-object-to-string conversion:** For a business-object-to-string conversion, the connector calls the data handler, passing it a business object. The data handler uses the information in the business object and the business object definition to create a stream or string of data. This stream or string of data is in the format associated with the data handler, usually of a particular MIME type. Business-object-to-string conversion is useful when the connector receives information from an integration broker in the form of a business object. The connector must then send the information in the business object to its application (or technology) as serialized data.

Figure 2 illustrates the data handler in the context of a connector when the data handler performs a business-object-to-string conversion.

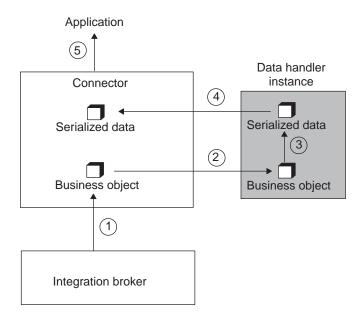

Figure 2. Business-object-to-string conversion in the connector context

- 1. The connector receives a business object from an integration broker.
- The connector creates an instance of a data handler to handle the business object (using the createHandler() static method in the DataHandler base class).
   For more information about how a connector instantiates the data handler, see "Instantiation in the context of a connector" on page 14.
- **3**. The connector requests a business-object-to-string conversion by calling one of the following data-handler methods:
  - getStreamFromBO()
  - getStringFromBO()
  - getByteArrayFromBO()

Into this method, the connector sends the business object as an argument. The data handler serializes the business object into the requested data format.

- 4. The data handler returns the serialized data to the connector.
- 5. The connector writes the serialized data to the destination, which could be an email, a file, or an HTTP connection.

**Connector string-to-business-object conversion:** For a string-to-business-object conversion, the connector calls the data handler, passing it the serialized data and its associated MIME type object. The data handler receives a stream or string of data. The data handler uses the information in the data stream to create, name, and populate a business object instance of the specified type. String-to-business-object conversion is useful when the connector needs to send an event to an integration broker. The application sends this event as serialized data having a particular MIME type, to the connector.

Figure 3 illustrates the data handler in the context of a connector when the data handler performs a string-to-business-object conversion.

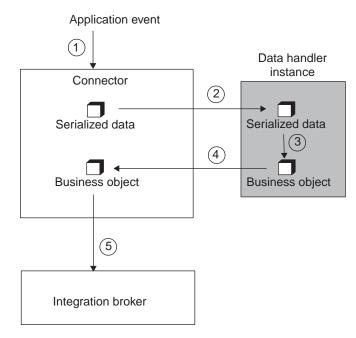

Figure 3. String-to-business-object conversion in the connector context

- 1. The connector detects an application event. The event may be in the form of an email, a text file, an XML document, or any other common format for which a data handler exists.
- 2. The connector creates an instance of a data handler to handle the event (using the createHandler() static method in the DataHandler base class).

For more information about how a connector instantiates the data handler, see "Instantiation in the context of a connector" on page 14.

3. The connector sends in the serialized data as an argument to the getB0() method of the data-handler instance. The data handler builds an instance of a business object.

The connector might also specify the business object to which the getB0() method converts the data. Some connectors specify the business object type; others assume that the data handler can extract the business object type from the serialized text. The data handler parses the data and populates the attribute values for the business object based on the serialized data.

- 4. The data handler returns the business object to the connector.
- 5. The connector sends the business object to the integration broker.

#### Data handlers in the context of the Server Access Interface

In a call-triggered flow, an access client interacts with a data handler to convert data. An *access client* is an external process that uses the Server Access Interface to interact with InterChange Server Express. When an access client calls either the ItoExternalForm() or IcreateBusinessObjectFrom() method of the Server Access Interface API, it initiates a call to a data handler. The Server Access Interface, which runs as part of the InterChange Server Express process, actually invokes the data handler.

The Server Access Interface is an API that allows an access client to execute a collaboration inside InterChange Server Express. For more information on this interface and on access clients, see the *Access Development Guide* in the WebSphere Business Integration Express for Item Synchronization documentation set.

An access client might be a servlet that handles a request from a client browser. The request might be a request for data, an order request, or another type of business-to-business transaction. As another example, an access client might be a C++ or Java program that uses the Server Access Interface to access InterChange Server Express and exchange data with another application.

When an access client initiates a call that requires a data handler, the data handler runs as part of InterChange Server Express the process. Figure 4 illustrates the data handler in the context of the Server Access Interface. In this example, the access client is a Web server and servlet.

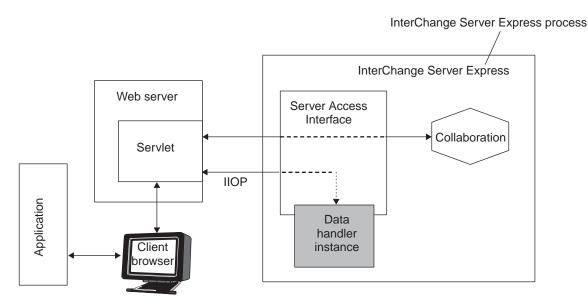

Figure 4. Data handler in the context of the Server Access Interface

The data conversion reflects the business object requirements and the direction of the flow:

- Receiving a business object from InterChange Server Express requires that the access client ask the data handler for a business-object-to-string conversion.
- Sending data to InterChange Server Express requires that the access client ask the data handler for a string-to-business-object conversion.

**Server Access Interface business-object-to-string conversion:** For a business-object-to-string conversion, the data handler receives a business object as the result of the execution of a collaboration. The data handler uses the information in the business object to create a stream or string of data. This data is in the format associated with the data handler, usually of a particular MIME type. The access client often sends the resulting business object to the application as serialized data.

Figure 5 illustrates the data handler in the context of the Server Access Interface when the data handler performs a business-object-to-string conversion for an access client.

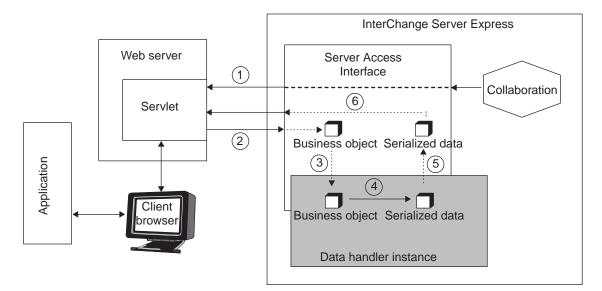

Figure 5. Business-object-to-string conversion in the Server Access Interface context

- 1. The collaboration returns the requested data or the results of requested actions to the access client.
- To convert the business object to the required format, the access client sends the business object as an argument to the ItoExternalForm() method of the Server Access Interface.
- 3. The Server Access Interface takes the following actions:
  - Create an instance of a data handler to handle the conversion (using the createHandler() static method in the DataHandler base class).
  - Send in the serialized data as an argument to one of the following data-handler methods:
    - getStreamFromBO()
    - getStringFromBO()
    - getByteArrayFromBO()
- 4. The data handler parses the business object to create the serialized data.
- 5. The data handler returns the serialized data to the Server Access Interface.
- 6. The Server Access Interface returns the serialized data to the access client.

**Server Access Interface string-to-business-object conversion:** For a string-to-business-object conversion, the data handler receives a stream or string of data. The data handler uses the information in the data stream to create, name, and populate a business object instance of the specified type. String-to-business-object conversion is useful when the access client needs to send a business object to a collaboration in InterChange Server Express. The access client sends the serialized data, usually having a particular MIME type, to the data handler.

Figure 6 illustrates the data handler in the context of the Server Access Interface when the data handler performs a string-to-business-object conversion for an access client.

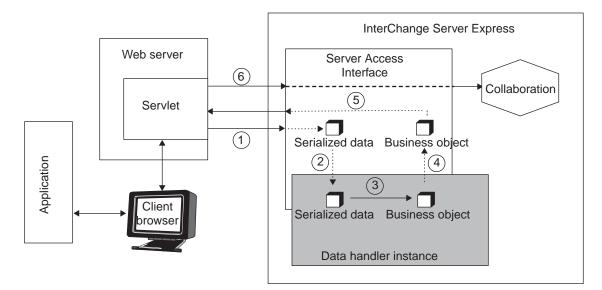

Figure 6. String-to-business-object conversion in the Server Access Interface context

- To convert serialized data to a business object, the access client sends the serialized data as an argument to the IcreateBusinessObjectFrom() method of the Server Access Interface.
- 2. The Server Access Interface takes the following actions:
  - Create an instance of a data handler to handle the conversion (using the createHandler() static method in the DataHandler base class).
  - Send in the serialized data as an argument to the getB0() method of the data handler instance.
- 3. The data handler builds an instance of a business object.

The data handler parses the data and populates the attribute values for the business object based on the serialized data.

- 4. The data handler returns the business object to the Server Access Interface.
- 5. The Server Access Interface returns the business object to the access client.
- 6. The access client calls a collaboration that uses the business object data in a business process.

# Data handler instantiation

Data handlers are implemented as a library of classes that a connector or the Server Access Interface (for an access client communicating with the InterChange Server Express integration broker) can use. The DataHandler base class is an abstract class. Therefore, to instantiate a data handler, you must instantiate one of the DataHandler subclasses. Each IBM-delivered data handler is a subclass of the DataHandler base class. The method to instantiate an instance of a data handler is createHandler().

The createHandler() method uses information in the *data-handler meta-objects* to determine which data handler to instantiate and how to initialize this data handler. A data-handler meta-object is a hierarchical business object that can contain any number of child objects. The data-handler configuration information is arranged in the following hierarchy:

• The *top-level* meta-object contains information about the MIME types that the different data handlers can support. Each top-level attribute is a cardinality 1

attribute that references the child meta-object for a data handler instance. Each attribute represents one MIME type and its attribute type indicates the child meta-object for the data handler that can manipulate this MIME type.

- The *child* meta-object contains the actual configuration information for a particular data handler. Each attribute represents a configuration property and provides information such as its default value and type.
- **Note:** A data handler is not required to use meta-objects to hold configuration information. However, *all* IBM-delivered data handlers are designed to use meta-objects for their configuration information.

The createHandler() method takes the following steps to instantiate a data handler:

- "Identifying the data-handler class"
- "Setting data-handler configuration properties" on page 13
- "Setting the business-object prefix" on page 13

# Identifying the data-handler class

For a data handler to be created, an implementation of the DataHandler base class must be instantiated. The data-handler instantiation method derives the name of this data-handler class from one of two values, which is passed in as an argument to the createHandler() method:

- The class name of the data handler to instantiate
- The MIME type of the data to convert

#### Using a class name

If the data-handler caller passes in a class name as an argument, createHandler() instantiates a data handler of that class name. It looks for the specified class in the following places:

- 1. CwDataHandler.jar file
- 2. CwXMLDataHandler.jar file
- 3. CwEDIDataHandler.jar file
- 4. Elsewhere in the CLASSPATH

If the caller provides *only* the class name for the data handler, createHandler() neither looks for data-handler meta-objects nor sets configuration properties from these objects. Therefore, a data handler instantiated in this way does *not* require meta-objects.

#### Using a MIME type

If the data-handler caller does *not* pass in the class name as an argument, the createHandler() method requires a value for a MIME type. When a calling component (connector or access client) passes a MIME type, createHandler() uses the child data-handler meta-object associated with that MIME type to derive the class name and other configuration information for the data handler instance.

To derive a class name from a specified MIME type, the createHandler() method takes the following steps:

1. Convert the MIME type to a MIME-type string

When the createHandler() method searches the top-level data-handler meta-object, it converts any non-alphanumeric characters, such as a hyphen (-), period (.) or slash (/), to an underscore (\_). For example, if the MIME type is text/html, createHandler() parses the type to the string text html. The createHandler() method performs this conversion of non-alphanumeric characters is done in stages, so that matches of MIME type names that contain periods can occur. However, Business Object Designer Express does not allow the period character in attribute names. Therefore, IBM recommends that you do *not* include them in the MIME type names.

You can create unique MIME type/subtype combinations to indicate variations on a particular MIME type. In the MIME-type name, you separate the MIME type and subtype with a non-alphanumeric character (such as a hyphen or underscore). However, because createHandler() replaces any non-alphanumeric character with an underscore, IBM recommends that you use only an underscore to separate the MIME type and subtype. If the MIME type is text/xml-sgml, the method converts the type to the string text\_xml\_sgml.

- 2. Obtain the name of the top-level data-handler meta-object from a static property in the DataHandler base class. In this top-level meta-object, createHandler() looks for an attribute that matches the MIME-type string of the data to convert.
- 3. If createHandler() locates a matching MIME-type string in the top-level meta-object, createHandler() takes the following steps:
  - a. If the caller supplied a value for the business-object prefix (an optional third argument) to createHandler(), interpret this value as a MIME subtype and append it to the MIME type to create a MIME-type string of the form: MIMETypeString\_BOPrefix

If no attribute of this name exists, createHandler() looks for an attribute that matches *only* the MIME type. For example, if the caller passes in a MIME type of edi and a business-object prefix of x12, createHandler() looks for an attribute in the top-level meta-object named "edi\_x12". If no attribute by this name exists, createHandler() looks for an attribute named "edi".

- b. Obtain the associated child data-handler meta-object, which contains the configuration properties for the data handler instance to use (for example, a possible configuration property might identify which character to use for the data handler delimiter).
- c. Retrieve the value of the ClassName attribute from the child meta-object.
  - If the ClassName attribute contains a value, createHandler() instantiates a data handler of this class name. Part of the process of implementing a data handler is the creation of the associated child data-handler meta-object. At this time, the developer who implements the data handler can add the class name to the ClassName attribute of the child meta-object. This ClassName value is required if the class name is different from the default class name, as described in 4a.
  - If this ClassName attribute does *not* contain a value, createHandler() builds a class name for the data handler it instantiates, as described in 4a.
- 4. If the createHandler() method does *not* find a matching MIME-type string in the top-level meta-object, it builds a class name of the data handler that it will instantiate, as follows:
  - a. Append the MIME-type string to the name of the base data handler package:

com.crossworlds.DataHandlers

For example, if the MIME-type string is text\_html, the resulting string is: com.crossworlds.DataHandlers.text.html

- b. If the method can locate the generated class name on the CLASSPATH, it instantiates this class. It looks for this class in the following places:
  - CwDataHandler.jar file
  - Elsewhere in the CLASSPATH

#### Using a class name and MIME type

If the caller provides *both* the class name and the MIME type, createHandler() takes the following actions:

- Create a data handler of the specified class. To locate this class, the data handler looks in the directories listed in "Using a class name" on page 11.
- Use the child meta-object associated with the MIME type to initialize the configuration options of this data handler. For information on how createHandler() determines the child meta-object from the MIME type, see "Using a MIME type" on page 11

In other words, when the caller provides a class name, this class name *overrides* the class name specified in the ClassName attribute of the child meta-object.

# Setting data-handler configuration properties

All IBM-delivered data handlers (see Table 3 and Table 4) are designed to use data-handler meta-objects for their configuration information. A data-handler meta-object is a hierarchical business object:

- In the top-level data-handler meta-object, each attribute is identified with a MIME type and represents a child data-handler meta-object.
- The child data-handler meta-object contains configuration information for the data handler associated with the MIME type.

The IBM-delivered data handlers use the configuration information in its associated a child data-handler meta-object to initialize its properties. Therefore, IBM delivers a child meta-object for each of its delivered data handlers (see Table 8).

**Note:** For a description of data-handler meta-objects, see "Configuring data handlers" on page 19.

After the createHandler() method instantiates the data handler instance, it calls a special protected method, setupOptions(), to initialize the data handler's configuration with the values in the appropriate child data-handler meta-object.

Note: If the data handler has an associated child meta-object, the createHandler() method does not call setupOptions() for the data handler.

For more information on meta-objects, see "Configuring data handlers" on page 19.

# Setting the business-object prefix

The createHandler() method can accept an optional business-object prefix as its third argument. It uses this argument to determine the MIME type name (see "Using a MIME type" on page 11). After createHandler() has instantiated the data handler instance and set its configuration properties, its final task is to set the value of the BOPrefix configuration option (if one exists) in the data handler to the value of this third argument.

**Note:** Any data handler that uses a BOPrefix configuration option (such as the XML data handler) prepends this prefix to business-object names.

The data handler can prepend this prefix to the names of any business objects that it creates (during string-to-business-object conversion). It puts an underscore (\_) between the prefix and the business-object name. For example, a connector might invoke the XML data handler with the following createHandler() call:

createHandler(null, "text/xml", "UserApp");

The createHandler() method instantiates the XML data handler and set its BOPrefix attribute to "UserApp". When the XML data handler creates a Customer business object, it:

- · Obtains the business object name from the serialized data
- Prepends the "UserApp" prefix to the business object name

The resulting business-object name is "UserApp\_Customer".

# Calling the data handler

Regardless of the context in which a data handler is called, the data handler is instantiated by the createHandler() method. How that method is called in each context is as follows:

- A connector *explicitly* calls createHandler() to instantiate a data handler.
- An access client calls createHandler() *implicitly*; the Server Access Interface actually calls createHandler() when the access client initiates a data-handler call through one of the following Server Access Interface methods: ItoExternalForm() or IcreateBusinessObjectFrom().

## Instantiation in the context of a connector

Figure 7 shows an example of data handler instantiation when the data handler is called in the context of a connector.

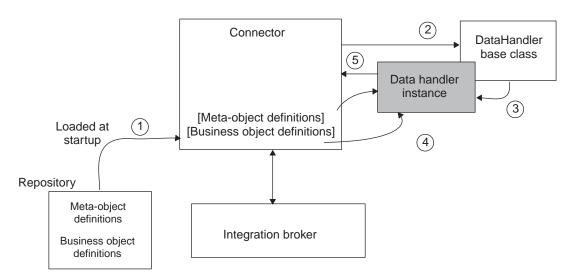

Figure 7. Data handler instantiation in the connector context

To instantiate a data handler called in the context of a connector, the connector takes the following steps:

 Meta-objects are read into memory when the connector starts up, as long as the meta-objects are included on the list of supported objects for the connector. Meta-objects are stored in the repository along with business objects. The meta-object definitions, like business object definitions, must exist in memory for the data handler to be able to access them. When these meta-objects are in memory as part of the connector process, the meta-objects are accessible by a data handler called in the context of a connector.

2. The connector calls the setConfigMOName() static method in the DataHandler base class to set a static property in the data handler base class to the name of the top-level meta-object for the data handler.

This top-level meta-object is the connector meta-object (MO\_DataHandler\_Default by default). The top-level meta-object must be part of the connector's supported objects list.

**Note:** How the connector obtains the name of the data handler top-level meta-object is determined as part of the connector design.

- 3. The connector calls the createHandler() static method in the DataHandler base class to create an instance of the DataHandler base class that performs the required data conversion. The name of the class to be created is determined in one of two ways:
  - If the connector passes in a class name as an argument, the createHandler() method instantiates a data handler of that class name. A connector can explicitly specify a class name when it calls createHandler().
  - If the MIME type is passed in instead of the class name, createHandler() derives the class name from the MIME type.

The createHandler() method converts the MIME type to a MIME-type string and obtains the name of the data handler's top-level meta-object from a static property in the DataHandler base class. From this top-level meta-object, createHandler() obtains the name of the child meta-object for the data handler. This child meta-object contains configuration information, including the name of the class to instantiate. For information on how this derivation occurs, see "Identifying the data-handler class" on page 11.

- 4. The data handler performs the required data conversion. The connector agent calls the appropriate DataHandler method to perform the required conversion:
  - The getB0() method for a string-to-business-object conversion.
  - The getStringFromBO() method for a business-object-to-string conversion or the getStreamFromBO() method for a business-object-to-stream conversion.
- 5. The data handler returns the appropriate format to the connector agent.

# Instantiation in the context of the Server Access Interface

Figure 8 shows an example of data handler instantiation when the data handler is called in the context of the Server Access Interface.

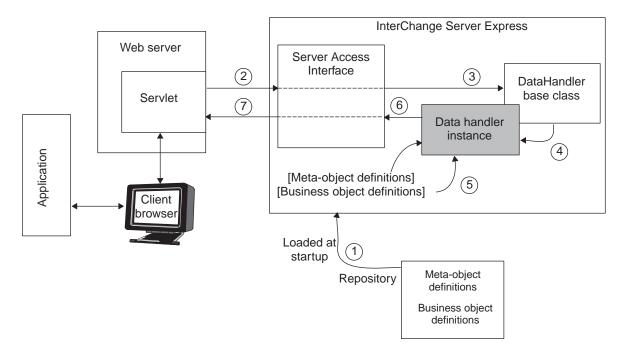

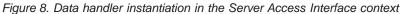

To instantiate a data handler called in the context of the Server Access Interface, the Server Access Interface takes the following steps:

1. Meta-objects are read into memory when the server starts up, along with all other business object definitions in the repository.

Meta-objects are stored in the repository along with business objects. The meta-object definitions, like business object definitions, must exist in memory for the data handler to be able to access them. Once these meta-objects are in memory as part of the InterChange Server Express (and Server Access Interface) process, the meta-objects are accessible by a data handler called in the context of the Server Access Interface.

 An access client initiates creation of an instance of a data handler with one of the Server Access Interface methods: IcreateBusinessObjectFrom() or ItoExternalForm().

These methods pass the MIME type of the data to be converted.

- **Note:** Access clients must use Server Access Interface methods to call a data handler. Although these methods indirectly call data handler interface methods, the methods provide only a subset of the data handler interface. For information on the Server Access Interface methods, see the *Access Development Guide*.
- 3. The Server Access Interface sets the name of the top-level meta-object for the data handler to MO\_Server\_DataHandler.
- The Server Access Interface creates an instance of a DataHandler subclass to perform the required data conversion (using the createHandler() method of the DataHandler base class).

When called in the context of the Server Access Interface, the createHandler() method does *not* specify a class name. Instead, createHandler() converts the MIME type to a MIME-type string and obtains the name of the data handler's top-level meta-object. From this top-level meta-object, createHandler() obtains the name of the child meta-object for the data handler. This child meta-object

contains configuration information, including the name of the class to instantiate. For information on how this derivation occurs, see "Identifying the data-handler class" on page 11.

- 5. The data handler performs the required data conversion. The Server Access Interface calls the appropriate DataHandler method to perform the required conversion:
  - The getB0() method for a string-to-business-object conversion
  - The getStringFromBO() method for a business-object-to-string conversion or the getStreamFromBO() method for a business-object-to-stream conversion.
- 6. The data handler returns the requested format to the Server Access Interface.
- 7. The Server Access Interface returns the requested format to the access client.

## Meta-data-driven data handler design

IBM-delivered data handlers are meta-data-driven. Meta-data is data about the business object that is stored in business object definitions. Meta-data in a business object definition provides information describing the data in an instance of the business object. In general, business object meta-data includes the structure of the business object, the settings of its attribute properties, and the content of its application-specific information. It also provides instructions on how to process the data.

Connectors are typically designed to use business object meta-data when processing business objects. Similarly, data handlers are designed to use business object meta-data. For example:

- The XML data handler requires that each business object definition contain application-specific information describing each attribute. This text enables the data handler to identify XML elements, XML attributes, processing instructions, and other types of XML markup.
- The FixedWidth data handler uses the value of the business object attribute property MaxLength to parse fixed-width strings.
- The NameValue data handler uses the name and value of business object attributes.

A meta-data-driven data handler handles each business object that it supports based on meta-data encoded in the business object definition rather than on information hard-coded in the data handler. Therefore, a data handler can handle new or modified business objects without requiring modifications to the data handler code.

# Chapter 2. Installing and configuring data handlers

This chapter describes how to install and configure data handlers. It also discusses how to configure a connector to support data handlers. This chapter contains the following sections:

- "Installing data handlers"
- "Configuring data handlers"
- "Configuring a connector to use data handlers" on page 23

### Installing data handlers

The IBM WebSphere Business Integration Express for Item Synchronization product includes the base data-handler file, CwDataHandlers.jar. Therefore, this product includes the data handlers that Table 3 on page 3 lists. The Server Access Interface process (within InterChange Server Express) can access any of the data handlers in the CwDataHandlers.jar file. The InterChange Server Express Installer automatically installs this data-handler file. For the use of the InterChange Server Express Installer, follow the instructions in the *System Installation Guide for UNIX* or *for Windows*.

**Note:** To use additional IBM-delivered data handlers with InterChange Server Express, you must purchase the IBM WebSphere Business Integration Adapters product. This product includes all IBM-delivered data handlers.

When the installation is complete, the files in Table 6 are installed in the product directory on your system.

Table 6. Installed file structure for data handlers in WebSphere InterChange Server Express

| Directory                            | Description                                                                                                    |
|--------------------------------------|----------------------------------------------------------------------------------------------------|
| DataHandlers                         | Contains the file CwDataHandler.jar for compiled versions of the IBM-delivered data handlers.                                                                                                |
| DataHandlers\repository\DataHandlers | Contains text files with meta-object definitions for data<br>handlers called in the context of the Server Access Interface<br>(used with the InterChange Server Express integration broker). |

**Note:** In this chapter, backslashes (\) are used as the convention for directory paths. For UNIX installations, substitute slashes (/) for backslashes. All pathnames are relative to the product directory, which is the directory where the WebSphere business integration system is installed.

# **Configuring data handlers**

Data-handler meta-objects allow a connector or Server Access Interface process to instantiate a data handler based on the MIME type of an input file or the MIME type specified in a business object request. To configure a data handler, you must ensure that its meta-objects are correctly initialized and available to the calling components (a connector or an access client).

**Note:** Each IBM-delivered data handler uses configuration properties that are defined in data-handler meta-objects.

In support of the IBM-delivered data handlers, IBM delivers the data-handler meta-objects listed in Table 7.

| Meta-object level                 | Quantity                  | Location                                 |
|-----------------------------------|---------------------------|------------------------------------------|
| Top-Level                         |                           |                                          |
| For InterChange<br>Server Express | One                       | repository\edk                           |
| For connector                     | One                       | DataHandlers\repository\<br>DataHandlers |
| Child                             | One for each data handler | DataHandlers\repository\<br>DataHandlers |

Table 7. IBM-delivered data-handler meta-objects

To configure the use of one or more data handlers for use by a caller, you must:

- In a top-level meta-object, provide the caller with the supported MIME types and their associated data handlers.
- In a child meta-object, provide the caller with the appropriate configuration information for the desired behavior of the data handler.

# **Top-level meta-objects**

A top-level data-handler meta-object associates a MIME type with a child data-handler meta-object. The child meta-object provides configuration information, which always includes the name of the data handler class to instantiate. Therefore, a top-level meta-object associates a MIME type with a data handler. All calling components with access to a particular top-level meta-object can invoke any of the data handlers whose MIME type appears in this meta-object.

You can control which data handlers a calling component can support by grouping the appropriate MIME-type attributes in a particular top-level meta-object and having the calling component provide the name of the meta-object that contains the data handlers it needs to use. IBM delivers the following top-level data-handler meta-objects:

- MO\_Server\_DataHandler to identify data handlers that are available to access clients that invoke data handlers.
- MO\_DataHandler\_Default to identify data handlers that are available to connectors that invoke data handlers.

#### MO\_Server\_DataHandler meta-object

The Server Access Interface process uses the MO\_Server\_DataHandler meta-object to identify the data handlers it can use. The delivered version of MO\_Server\_DataHandler is not configured to support any MIME types. It includes only a single dummy attribute. You can customize this meta-object to support any data handler installed with your InterChange Server Express. If you want your access clients to support a MIME type, rename the dummy attribute in the top-level MO\_Server\_DataHandler meta-object to the name of the supported MIME type and provide the associated child meta-object for that MIME type.

For example, to provide access clients with support for the text\_xml MIME type, rename the dummy attribute to text\_xml and provide the name of the MIME type's associated child meta-object as the attribute's type. This child meta-object configures the XML data handler. Figure 9 illustrates a MO\_Server\_DataHandler meta-object that contains one attribute, text\_xml, which represents the MO\_DataHandler\_DefaultXMLConfig child meta-object.

| MO_Server_DataHandler |                                                                                                    |  |
|-----------------------|----------------------------------------------------------------------------------------------------|--|
| Name = text_xml       | ILConfig                                                                                                    |  |
|                       | MO_DataHandler_DefaultXMLConfig                                                                              |  |
|                       | Name = ClassName<br>Value = com.crossworlds.DataHandlers.text.xml<br>Name = BOPrefix<br>Value = XMLCustomer1 |  |
|                       | Name = EntityResolver<br>Value =                                                                             |  |
|                       | Name = DTDPath<br>Value =                                                                                    |  |
|                       | Name = NameHandlerClass<br>Value =                                                                           |  |
|                       | Name = Parser<br>Value =                                                                                     |  |

Figure 9. MO\_Server\_DataHandler meta-object

If you want your access clients to support additional MIME types, define a new attribute in the top-level MO\_Server\_DataHandler meta-object for each MIME type and provide the associated child meta-object for that MIME type. If you are invoking more than one data handler, you must define a child meta-object for each data handler instance. To provide support for an additional MIME type, you can either:

- Add any of the MIME types supported by the IBM-delivered data handlers (see Table 3 on page 3 and Table 4 on page 3) to the top-level data-handler meta-object.
- Define your own custom MIME type and child meta-object, as long as you have a data handler that supports it.
- **Note:** The name of the top-level server meta-object for data handlers *must* be the default name of MO\_Server\_DataHandler, but you can configure the top-level meta-object to contain any number of child meta-objects.

#### MO\_DataHandler\_Default meta-object

By default, a connector uses the MO\_DataHandler\_Default meta-object to identify the data handlers it can use. The delivered version of MO\_DataHandler\_Default is configured to support the MIME types of all IBM-delivered data handlers (including some adapter-specific data handlers that are not covered in this document).

If you want your connector to support different MIME types, you must ensure that an attribute exists in the MO\_DataHandler\_Default meta-object for each MIME type that you want the connector to support. This attribute must specify the appropriate MIME type and represent the associated child meta-object for that MIME type. To provide support for an additional MIME type, you can define your own custom MIME type and child meta-object, as long as you have a data handler that supports it. **Note:** You can change the name of the top-level meta-object for connectors to correspond to a particular connector, or even a particular business object or a particular type of file that the connector needs to process. Whatever object you use, however, must be supported by the connector definition, so if you use a different top-level object you must configure the connector definition to support it. For more information, see "Configuring a connector to use data handlers" on page 23.

Figure 10 shows a top-level data-handler meta-object for connectors that defines two data handlers: XML and NameValue.

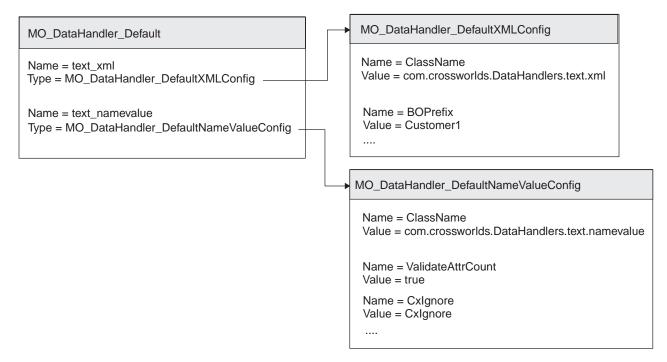

Figure 10. Example meta-object for two different data handlers

**Note:** For a connector to be able to access a data handler, the top-level data-handler meta-object must be on the list of supported objects for the connector. Otherwise, the connector cannot load the meta-object at startup.

# Child meta-objects

A child data-handler meta-object is a flat business object that contains configuration information to initialize a data handler. Different types of data handlers have different configuration requirements, so child meta-objects have different attributes. This configuration information customizes the behavior of the data handler instance. Therefore, a set of attribute values in a child meta-object defines a specific configuration, which in turn is associated with a particular data handler behavior. All callers that access a particular child meta-object invoke the behavior of the associated data handler that the configuration information defines.

• If all callers that access a given top-level meta-object require *only one* behavior of a particular data handler, provide appropriate configuration information in a child meta-object and associate this child meta-object with data handler's MIME type in the top-level meta-object.

For example:

- For all connectors to access the particular data-handler behavior, make sure that the child meta-object is associated with the data handler's MIME type in the top-level meta-object for connectors (MO\_DataHandler\_Default by default).
- For all access clients to access the particular data handler behavior, make sure that the child meta-object is associated with the data handler's MIME type in the top-level meta-object for the server, M0\_Server\_DataHandler.
- If callers that access a given top-level meta-object require *more than one* behavior of a particular data handler, create a child meta-object with the appropriate configuration information for each data-handler behavior and associate each child meta-object with a unique MIME-type name (in the top-level data-handler meta-object).

IBM recommends that you name the child meta-objects with a unique MIME type/subtype combination:

text\_MIMEtype\_subtype

where:

- The MIME type (*MIMEtype*) represents the MIME type that the data handler supports.
- The MIME subtype (*subtype*) represents the particular behavior of the data handler.

For example, if all connectors can support *both* the default XML data handler and an SGML version, you can create the following MIME types: text\_xml and text\_xml\_sgml. Keep in mind that MIME-type names can only contain alphanumeric characters and the special characters of period (.) and underscore (\_).

IBM delivers a child data-handler meta-object for each of the data handlers it delivers, as Table 8 shows.

Table 8. Child data-handler meta-objects

| Child meta-object                           | For more information                                           |
|---------------------------------------------|----------------------------------------------------------------|
| MO_DataHandler_DefaultXMLConfig             | "Configuring the XML data handler" on page 33                  |
| MO_DataHandler_DefaultEDIConfig             | "Configuring the EDI data handler" on page 84                  |
| MO_DataHandler_DefaultFixedWidthConfig      | "Configuring the FixedWidth data handler" on page 126          |
| MO_DataHandler_DefaultDelimitedConfig       | "Configuring the Delimited data handler" on page 134           |
| MO_DataHandler_DefaultNameValueConfig       | "Configuring the NameValue data handler" on page 142           |
| MO_DataHandler_DefaultRequestResponseConfig | "Configuring the Request-Response data handler"<br>on page 119 |

# Configuring a connector to use data handlers

If a data handler is to run in the context of a connector, you must configure the connector to use a data handler:

• A connector must have access to the data-handler meta-object in order to instantiate a data handler.

Before invoking a data handler for the first time, a connector sets a static property in the data handler base class to the name of a top-level data-handler meta-object. From this top-level meta-object, the data handler obtains its configuration information. Each time the data handler is subsequently instantiated, the configuration properties for that data handler instance are obtained. The data handler must have access to this configuration information to do its work.

• To instantiate the data handler, the connector must know either the name for the data handler class or the MIME type of the data.

When a connector calls createHandler() to invoke a data handler, it passes in either the class name or the MIME type for the data.

- If the connector passes in the MIME type, the createHandler() method checks the top-level data-handler meta-object for an attribute whose name matches the MIME type. If a matching attribute is found, the createHandler() method checks for the value of the ClassName attribute in the child meta-object that is associated with the MIME type.
- If the connector passes in a class name, the createHandler() method instantiates a data handler of that class name.

If the connector does not pass in the correct class name or MIME type, the instantiation process fails. For more information, see "Identifying the data-handler class" on page 11.

Connectors are configured to obtain this configuration information in different ways. For example:

- The WebSphere Business Integration Adapter for XML has a configuration property, DataHandlerConfigMO, that specifies the name of the top-level meta-object. If this property is not filled in, the connector cannot find the meta-object. In addition, any top-level business object for the XML connector must have a MimeType attribute that specifies the MIME type of the data in the business object. The connector uses the MimeType attribute value to invoke the appropriate data handler.
- The WebSphere Business Integration Adapter for JText has its own configuration meta-object, which has ClassName, DataHandlerConfigMO and MimeType attributes to specify the name of the class, data-handler meta-object, and the MIME type for a file, respectively.

Other connectors may have different ways of configuring the use of a data handler. See the adapter guide for the connector for more information.

If the connector cannot find the data handler top-level meta-object, or it cannot determine the class name or MIME type, then it cannot create the data handler. Therefore, when you are configuring a connector to use a data handler, be sure to:

- 1. Determine how to configure the name of the top-level data-handler meta-object for the connector. Make sure that the spelling of the meta-object name is correct.
- 2. Determine how to configure the MIME type. Make sure that the MIME type is spelled correctly.
- **3.** Make sure that the top-level data-handler meta-object is in the supported objects list for the connector.
- 4. Make sure that the child meta-object for the data handler has the value of the data handler class name (in the ClassName attribute) specified correctly.

# Chapter 3. XML data handler

The IBM WebSphere Business Integration Data Handler for XML, called the *XML data handler*, converts business objects into XML documents and XML documents into business objects.

Note: The XML data handler supports XML version 1.0.

This chapter describes how the XML data handler processes XML documents and how to define business objects to be processed by the XML data handler. It also discusses how to configure the XML data handler. This chapter contains the following sections:

- "Overview"
- "Requirements for business object definitions" on page 29
- "Configuring the XML data handler" on page 33
- "XML documents that use DTDs" on page 36
- "XML documents that use schema documents" on page 49
- "Creating business object definitions" on page 72
- "Converting business objects to XML documents" on page 75
- "Converting XML documents to business objects" on page 77
- "Customizing the XML data handler" on page 79

## **Overview**

The XML data handler is a data-conversion module whose primary role is to convert business objects to and from XML documents. An XML document is serialized data with the text/xml MIME type. The XML data handler can be used by connectors and by access clients.

This overview provides the following information about the XML data handler:

- "Processing XML documents and business objects"
- "XML data handler components" on page 26

# Processing XML documents and business objects

XML documents use a template, called a schema, to define their structure. Table 9 shows the most common data models for defining this schema.

#### Table 9. XML data models

| XML data model   | For more information                                                                                |
|------------------|----------------------------------------------------------------------------------------------------|
| Schema documents | "XML documents that use DTDs" on page 36<br>"XML documents that use schema<br>documents" on page 49 |

Just as a DTD or a schema document describes the structure of the XML document, the business object definition describes the structure of the business object. The XML data handler uses business object definitions when it converts between business objects and XML documents. It determines how to perform the conversion using the structure of the business object definition and its application-specific

information. A properly-constructed business object definition ensures that the data handler can correctly convert a business object to an XML document and an XML document to a business object. Before the XML data handler can perform a conversion between XML document and business object, it must be able to locate the associated business object definition.

Use of the XML data handler to convert an XML document to a business object or a business object to an XML document requires that the following steps occur.

Table 10. Using the XML data handler

| Step                                            | For more information                       |
|-------------------------------------------------|--------------------------------------------|
| 1. Business object definitions that describe    | "Requirements for business object          |
| the XML and business-object structure must      | definitions" on page 29                    |
| exist and be available to the XML data          | "Creating business object definitions from |
| handler when it executes.                       | DTDs" on page 48                           |
| 2. The XML data handler must be configured      | "Configuring the XML data handler" on page |
| for your environment.                           | 33                                         |
| 3. The XML data handler must be called          |                                            |
| from a connector (or access client) to perform  |                                            |
| the appropriate data operation:                 |                                            |
| a) Data operation: receive a business object    | "Converting business objects to XML        |
| from the caller, convert the business object to | documents" on page 75                      |
| an XML document, and pass the XML               |                                            |
| document to the caller.                         |                                            |
| b) Data operation: Receive an XML document      | "Converting XML documents to business      |
| from the caller and use the name handler        | objects" on page 77                        |
| and SAX parser to build a business object.      |                                            |
| Then return the business object to the caller.  |                                            |

# XML data handler components

The XML data handler uses following components to convert XML data to a business object:

- Name handler
- Simple API for XML (SAX) parser
- (Optional) If the XML document has a DTD and it includes entity references, the XML data handler uses an additional component—the entity resolver—to resolve the references.

Figure 11 illustrates the XML data handler components and their relationship to one another. These components are described in the sections that follow.

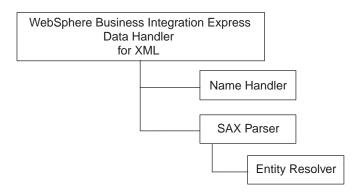

Figure 11. XML data handler components

## Name handler

The XML data handler uses the name handler to extract the name of the business object from an XML message. The data handler invokes an instance of the name handler based on the value of the NameHandlerClass attribute in the XML data handler child meta-object:

- If a class name is provided in the NameHandlerClass attribute, the XML data handler uses that name handler to determine the business object name.
- If no class name is provided, the data handler uses the default name handler to determine the business object name. The default name handler uses the name of the root element in the XML document and BOPrefix property to form the business object name:

BOPrefix\_rootElement

For information on how to create a custom name handler, see "Building a custom XML name handler" on page 79.

#### SAX parser

If a parser is *not* specified in the Default Value property of the Parser attribute in the XML child meta-object, the data handler uses the default SAX Parser:

org.apache.xerces.parsers.SAXParser

To use a validating parser, you can take either of the following steps:

- Set the Default Value property of the Validation attribute in the XML child meta-object to true. The Default Value that IBM provides for this attribute is false.
- To use a validating SAX parser from IBM, change the class name in the Default Value property of the Parser attribute to:

 $\verb|com.ibm.xm].parsers.ValidatingSaxParser||$ 

If your business object definitions are based on DTDs, use the local entity resolver, and provide a Default Value for the document type definition (DTD) path in the DTDPath attribute.

Note: When using a validating parser, make sure that you are using the correct EntityResolver and that the DTDPath is set correctly. For instruction on how to do this, see "Configuring the XML data handler" on page 33. Alternatively, you may use the non-validating SAX Parser from IBM. To use this parser, set the Default Value property of the Parser attribute of the XML child meta-object to the value com.ibm.xml.parsers.SAXParser.

#### **Entity resolver**

The entity resolver specifies how the SAX parser resolves external references (such as references to DTDs and schema documents) in XML data. If the XML document contains entity references, the SAX parser invokes an instance of the entity resolver using the EntityResolver attribute in the XML data handler configuration meta-object.

External references are handled differently depending on the entity-resolver class that EntityResolver specifies. Table 11 shows the entity-resolver classes that the XML data handler provides.

| Entity-resolver class | Description                                                                                                    |
|-----------------------|----------------------------------------------------------------------------------------------------|
| DefaultEntityResolver | This class is the default entity resolver. If this entity resolver is invoked, all external references are ignored.                                                                                                    |
| LocalEntityResolver   | The local entity resolver processes external references as local file names.<br>Its behavior depends on the data model used for validation:                                                                                                    |
|                       | • If DTDs are used for validation, the local entity resolver substitutes<br>the path in the systemID with the value of the DTDPath meta-object<br>attribute, if the systemID starts with file:// or http:// and the<br>DTDPath attribute is set. The external reference is ignored if the<br>systemID is not a path name or the DTDPath attribute is not set.            |
|                       | <ul> <li>If schema documents are used for validation, the local entity resolver<br/>substitutes the path that the schemaLocation or<br/>noNamespaceSchemaLocation attribute specifies with the value of the<br/>DTDPath meta-object attribute, if path starts with file:// or http://,<br/>or it contains a DOS filename (for example, "D:\xmlschemas\test").</li> </ul> |
| URIEntityResolver     | This entity resolver processes external references as local file names or<br>downloadable URLs. It dynamically resolves the external reference in<br>either of the following cases:                                                                                                    |
|                       | • If DTDs are used for validation: if the DOCTYPE contains a SYSTEM value that begins with http://                                                                                                    |
|                       | <ul> <li>If schema documents are used for validation: if the schemaLocation or<br/>noNamespaceSchemaLocation attribute begins with http://</li> </ul>                                                                                                    |
|                       | The entity resolver then opens an HTTP connection and downloads the DTD or schema document from the specified web site.                                                                                                    |
|                       | <b>Attention:</b> The XML data handler does <i>not</i> cache the DTDs or schema documents. When the data handler uses the URIEntityResolver class as its entity resolver, it opens an HTTP connection <i>each time</i> it parses the XML document. Therefore, network traffic can impact the performance of the XML data handler.                                        |

Table 11. Entity-resolver classes for the XML data handler

Note: All entity-resolver classes in Table 11 must have the following class prefix: com.crossworlds.DataHandlers.xml

If your XML documents use schema documents, any external schemas that the schema document includes are also treated as external entities. Therefore, the SAX parser invokes an entity resolver to resolve these included schema documents. If the XML document uses the schemaLocation or noNamespaceSchemaLocation to

specify schema locations, you can set the EntityResolver attribute to either LocalEntityResolver or URIEntityResolver for validation of external schema documents (either included or imported).

If you need to specify another way to find external entities, you must create a custom entity resolver. For information on creating a custom entity resolver, see "Building a custom entity resolver" on page 80.

# **Requirements for business object definitions**

To ensure that business object definitions conform to the requirements of the XML data handler, use the guidelines in this section, which involve:

- "Business object structure"
- "Business object attribute properties" on page 30
- "Application-specific information" on page 32
- "Business object verbs" on page 33

A properly-constructed business object definition ensures that the data handler can correctly convert a business object to an XML document and an XML document to a business object. For information on how to create business objects for the XML data handler, see "Creating business object definitions from DTDs" on page 48.

# **Business object structure**

To represent a DTD or schema document requires at least two business object definitions:

- The *top-level* business object represents the information that defines the DTD or schema document and must contain the following:
  - An attribute named XMLDeclaration to represent the XML version

This attribute must has the type=pi tag in its application-specific information.

- An attribute to represent the root element in the DTD or schema document

This attribute must have as its type a single-cardinality business object, whose type is the business object definition for the root element of the DTD or schema document. The XML ODA obtains the name of this root element from the Root ODA configuration property. The application-specific information must list the name of this element with the elem\_name tag.

- **Note:** The elem\_name tag replaces previous syntax, which required only the name of the XML element in the business-object attribute's application-specific information. The XML data handler still supports the old syntax for backward compatibility with existing business object definitions. However, the XML ODA uses the new syntax when it generates business object definitions.
- A *root-element* business object definition represents the XML-definition document's root element. You can tell the XML ODA which element to consider the root element through its Root configuration property. It contains an attribute for each of the XML components in the root element.

A business object that is processed by the XML data handler using business object definitions from DTDs or schema documents must follow these additional rules:

• Every tag in the XML document must have an associated attribute in the business object. The business object definition provides the type of the business

object attribute and the application-specific information for that attribute are stored. This information is determined by the structure and content of the XML element.

- In the business object definition for an XML element, all attributes that represent XML attributes must occur *before* other attributes. The XML data handler assumes that attributes for a given XML element are the *first* attributes in the business object definition.
- **Note:** A business object must contain enough data so that the XML data handler can create a valid XML document. Avoid sending the data handler business objects without data.

This document provides the following information about the structure of business object definitions for DTDs and schema documents:

| Data model                     | For more information                                           |
|--------------------------------|----------------------------------------------------------------|
| Document type definition (DTD) | "Business object structure for DTDs" on page 37                |
| Schema document                | "Business object structure for schema<br>documents" on page 50 |

## **Business object attribute properties**

Business object definitions define attributes. Each attribute has various properties that provide information about the attribute. This section describes how the XML data handler interprets several of these properties and describes how to set them when modifying a business object definition.

## Name attribute property

Each business object attribute must have a unique name. The attribute name must exactly match the name of an XML element or attribute, unless the XML element or attribute contains special characters (such as periods or hyphens). In this case, the name of the XML element (or attribute) specified in the elem\_name (or attr\_name) tag of the attribute application-specific informatin contains the special characters. However, the name of the business object attribute (which does not allow these special characters) omits them.

## Type attribute property

Each business object attribute must have a type, such as Integer, String, or the type of a contained child business object, as follows:

- For a DTD: XML elements that contain either child elements or one or more non-FIXED attributes are treated as business objects. XML elements with only a PCDATA value are treated as attributes if the XML element is included in its parent through single cardinality. If it is included through multiple cardinality, it is represented as a business object because business object definitions do not support multiple-cardinality scalar values (for example, an array of String values).
- For a schema document: Each business object attribute must have a type of either String or the type of a contained child business object. XML elements that contain either child elements or complex types are treated as business objects. XML elements with only a simple-type value are treated as business object attributes if the XML element is included in its parent through single cardinality. If it is included through multiple cardinality, it is represented as a business object because business object definitions do not support multiple-cardinality scalar values (for example, an array of String values).

Note: All simple attributes should be of type String

## Key and Foreign Key attribute properties

Each business object must have at least one primary key attribute, which is specified by setting the Key property to true for an attribute. The setting of the Foreign Key property is optional and depends on the structure of the XML document. This section provides the following information about the Key and Foreign Key attribute properties:

- "Designating the key in the business object definition"
- "Handling keys and "required-ness""

**Designating the key in the business object definition:** In earlier versions of XML-business-object-definition-generation tools (such as XMLBorgen, Edifecs SpecBuilder, and the XML ODA), the generation tool designated the ObjectEventId attribute as the key of a parent XML business object. However, as of this release, Business Object Designer Express no longer allows you to save a business object definition that has the ObjectEventId attribute specified as a key.

Because of this restriction, the current version of XML ODA now takes the following actions:

- In each child business object, it sets the first attribute as the key.
- In the parent business object, it does *not* set a key attribute.

To provide a key to a parent business object definition that the XML ODA generates, you must bring up the business object definition in Business Object Designer Express and analyze your business object definition to determine the appropriate attribute to designate as the key. You must change the business object definition's key attribute *before* you can save the business object definition in Business Object Designer Express.

**Note:** The XML ODA replaces earlier XML-business-object-definition-generation tools (such as XMLBorgen and Edifecs SpecBuilder). Therefore, only the XML ODA takes these special steps to avoid assignment of the ObjectEventId as the parent business object's key attribute. If you have existing XML business object definitions that you have generated with any earlier XML-business-object-definition-generation tools (including an earlier version of the XML ODA), these business object definitions might still use ObjectEventId as a key. You should analyze these business object definitions if you are migrating their business objects to the current release. Failure to set an appropriate key attribute in your business object definition can have a negative impact on the performance of the event sequencing feature.

**Handling keys and** "**required-ness**": This document provides the following information about the relationship between keys and "required-ness":

| Data model                     | For more information                                                      |
|--------------------------------|---------------------------------------------------------------------------|
| Document type definition (DTD) | "Business object attribute properties for DTDs" on page 38                |
| Schema document                | "Business object attribute properties for<br>schema documents" on page 56 |

## **Required attribute property**

If this property is specified for an attribute that contains a single-cardinality child business object, the XML data handler requires that the parent business object contain a child business object for this attribute. The settings of the Cardinality, Key, and Foreign Key attribute properties can affect the setting an attribute's Required property.

This document provides the following information about "required-ness":

| Data model                     | For more information                                                      |
|--------------------------------|---------------------------------------------------------------------------|
| Document type definition (DTD) | "Business object attribute properties for DTDs" on page 38                |
| Schema document                | "Business object attribute properties for<br>schema documents" on page 56 |

## Cardinality attribute property

The Cardinality property indicates the number of child business objects allowed in an attribute that has a business object definition as its type. The setting of this property depends on the structure of the XML document and its elements. Its setting also affects whether the attribute must be required (its Required property set to true).

This document provides the following information about the relationship between cardinality and "required-ness":

| Data model                     | For more information                                       |
|--------------------------------|------------------------------------------------------------|
| Document type definition (DTD) | "Business object attribute properties for DTDs" on page 38 |
| Schema document                |                                                            |

## Special attribute values

A business object attribute has a value whose type matches the attribute's Type property. In addition, an attribute can have either of two special values:

CxIgnore

When the XML data handler receives a business object from an integration broker, it ignores *all* attributes with a value of CxIgnore. It is as if those attributes are invisible to the data handler. Therefore, the data handler does *not* generate a corresponding XML element; that is, it does *not* create an XML tag for this attribute (not even an empty tag).

CxBlank

The XML data handler processes the CxBlank attribute value based on the attribute's Type property:

- For a complex attribute (one whose Type property is set to the name of another business object definition), the data handler assumes that no complex attributes have the CxBlank value.
- For a simple attribute (one whose Type property is set to a String data type), the data handler creates an empty tag in the XML document. For XML documents based on DTDs, empty double quotation marks ("") are used as the PCDATA equivalent of CxBlank.

# **Application-specific information**

Application-specific information in business object definitions provides the data handler with instructions on how to convert business objects to XML documents. The application-specific information enables the data handler to process the business object correctly. Therefore, if you create new business objects or modify existing business objects for the XML data handler, make sure that the application-specific information in the business object definition matches the syntax that the data handler expects. The XML data handler can use the following kinds of application-specific information:

- Business-object-level application-specific information provides information about the business object definition as a whole.
- Attribute-level application-specific information provides information about a particular attribute.
- **Note:** The XML data handler uses application-specific information to match components of an XML document with attributes in a business object. The maximum length for application-specific information is 255 characters. If the value of the application-specific information is more than 255 characters, you must reconstruct your DTD or schema document, and then regenerate the business object.

This document provides the following information about application-specific information:

| Data model                     | For more information                                                                      |
|--------------------------------|-------------------------------------------------------------------------------------------|
| Document type definition (DTD) | "Application-specific information for XML components in DTDs" on page 39                  |
| Schema document                | "Application-specific information for XML<br>compnents in schema documents" on page<br>57 |

# **Business object verbs**

When converting business objects to XML documents, the XML data handler does *not* generate XML for the verb, nor does it set a verb when converting an XML document to a business object. However, verb information can be preserved in one of these ways:

- You can create an element in the DTD or schema document for the verb and create a business object attribute for the verb. You can then design the content of your business integration system to copy the verb into the business object attribute. The data handler then converts the verb to the XML element, thereby preserving the verb in the XML document. When the XML document is returned, the business integration system can set the verb according to the value of the business object attribute.
- You can create DTDs or schema documents for specific business object and verb combinations, and associate each business object request with the DTD or schema document for that business object and verb. When an XML document is converted to a business object and returned to the caller, the connector can set the verb that corresponds to the DTD or schema document.
- If the calling connector can be provided with information about the verb, it can set the verb in the business object before sending it to integration broker.

# Configuring the XML data handler

To configure an XML data handler, you must ensure that its configuration information is provided in the XML data handler's child meta-object.

**Note:** To configure an XML data handler, you must also create or modify business object definitions so that they support the data handler. For more information, see "Requirements for business object definitions" on page 29.

For the XML data handler, IBM delivers the default child meta-object MO\_DataHandler\_DefaultXMLConfig. Each attribute in this meta-object defines a configuration property for the XML data handler. Table 12 describes the attributes in this child meta-object.

Attribute name Description Delivered default value BOPrefix Prefix used by the default NameHandler class to build XMLTEST the names of business object names. The default value must be changed to match the name of the associated the business object definition. The attribute value is case-sensitive. ClassName Name of the data-handler class to load for use with com.crossworlds. the specified MIME type. The top-level data-handler DataHandlers. text.xml meta-object has an attribute whose name matches the specified MIME type and whose type is the XML child meta-object (described by Table 12). If an attribute value contains special characters, it DefaultEscapeBehavior true requires the XML data handler to perform escape processing. If the attribute's application-specific information does *not* include the escape tag, the XML data handler checks the value of the DefaultEscapeBehavior property to determine whether to perform escape processing. For more information, see "For an XML element or attribute that contains special characters" on page 46. DTDPath Used by the data handler to configure the path to the None document type definitions (DTDs). DummyKey Key attribute; not used by the data handler but 1 required by the business integration system. EntityResolver Name of the class to use to handle references to None external entities such as a DTD or schema. For more information on values for this attribute, see "Entity resolver" on page 28. IgnoreUndefinedAttributes When this attribute is set to false, the XML data true handler validates all XML attributes against the business object definition; it throws an exception when it encounters an undefined attribute. When this attribute is set to true, the XML data handler ignores all undefined XML attributes, generating a warning. IgnoreUndefinedElements When this attribute is set to false, the XML data false handler validates all XML elements against the business object definition; it throws an exception when it encounters an element not defined in the application-specific information. When this attribute is set to true, the XML data handler ignores all undefined XML elements (and any attributes within these undefined elements), generating a warning. InitialBufferSize Defines the initial size of the buffer that is used when 2 MB (2,097,152 KB) converting business objects to XML. Set this value to the size, in bytes, of your XML business objects. Setting this value to a high number will speed the conversion of business objects to serialized XML.

Table 12. Child meta-object attributes for the XML data handler

Table 12. Child meta-object attributes for the XML data handler (continued)

| Attribute name   | Description                                                                                                    | Delivered default value                                         |
|------------------|----------------------------------------------------------------------------------------------------|-----------------------------------------------------------------|
| NameHandlerClass | Name of the class to use to determine the name of a business object from the content of an XML document. Change the default value of this attribute if you create your own custom name handler. For more information, see "Building a custom XML name handler" on page 79.                         | com. crossworlds.<br>DataHandlers.xml.<br>TopElementNameHandler |
| Parser           | Package name of a SAX-compliant parser for the XML document.                                                                                                    | None                                                            |
| UseNewLine       | Set to true if you want each tag in the output XML<br>to be on a new line. (The XML data handler adds<br>extra content in the form of line feeds and carriage<br>returns to the XML document.) Set to false if you do<br>not want to alter the XML output.                                         | false                                                           |
| Validation       | This value is used by the data handler to specify that<br>the validating parser is used. The data handler does<br>this by setting the feature<br>http://xml.org/sax/features/validation of the<br>xerces parser to true. To use a validating parser, the<br>default value must be changed to true. | false                                                           |
|                  | When Validation is set to true, the XML parser will validate the XML document against:                                                                                                    |                                                                 |
|                  | • A DTD, if a DTD is present                                                                                                    |                                                                 |
|                  | • A schema document, if one is specified. In this case, the XML parser does full schema checking.                                                                                                    |                                                                 |
|                  | <ul> <li>Both DTDs and schema documents, if both are<br/>specified</li> </ul>                                                                                                    |                                                                 |
| ObjectEventId    | Placeholder not used by the data handler but required by the business integration system.                                                                                                    | None                                                            |

The "Delivered default value" column in Table 12 lists the value in the Default Value property for the corresponding attribute in the delivered business object. You must examine your environment and set the Default Value properties of those attributes to the appropriate values. You must make sure that at least the ClassName and BOPrefix attributes have default values.

Note: Use Business Object Designer Express to modify business object definitions.

A single child meta-object can be used by different MIME type/subtype combinations if each of the combinations uses the same XML data handler configuration. If your connector requires different XML data handler configurations for different MIME types, then you must create a separate child meta-object for each data handler instance. To prepare multiple configurations of the XML data handler, take the following steps:

- Copy and rename the default XML child meta-object. A recommended approach to naming a new child meta-object is to provide subtypes to the MIME type. For example, to support both the default XML data handler and an SGML version, you can copy the default XML child meta-object and name this copy M0\_DataHandler\_DefaultSGMLConfig.
- Set the default values of the attributes in each XML child meta-object to configure the data handler instance.

Create attributes in the top-level data-handler meta-object for each MIME type/subtype combination. For example, in support of the XML and SGML, you

can create the following MIME types: text\_xml and text\_xml\_sgml. Each of these attributes would represent its associated child meta-object.

You can also configure the XML data handler to support multiple instances of the same data handler. In this case, you can create another top-level attribute named text\_xml\_subtype, where subtype can be an application name, as in text\_xml\_AppA, an application entity name, or another appropriate name.

For more information about how to configure a data handler, see "Configuring data handlers" on page 19.

Figure 12 shows an example of a top-level data-handler meta-object and its corresponding child meta-objects. Notice that there are four attributes in the top-level meta-object MO\_DataHandler\_XMLSample, but only three child meta-objects. This is because the attribute Application\_xml\_AppC uses the same child meta-object as the attribute text\_xml\_AppB to invoke the appropriate data handler.

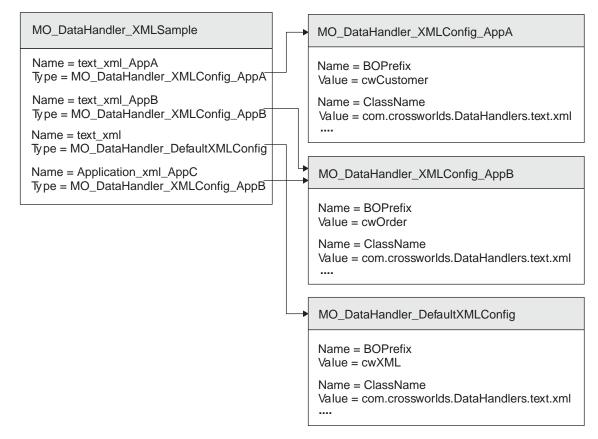

Figure 12. Example meta-object for multiple XML data handlers

## XML documents that use DTDs

A *document type document* (DTD) is a data model for XML documents that provides a special syntax to describe the XML document's template, called a schema. This DTD is a file with the .dtd extension. The business object definitions that represent the schema of an XML document use information in the DTD to preserve and record the document's structure. This section provides the following information about deriving structure information for a business object definition from a DTD:

- "Requirements for business object definitions based on DTDs" on page 37
- "Creating business object definitions from DTDs" on page 48

# Requirements for business object definitions based on DTDs

To ensure that business object definitions that correspond to DTDs conform to the requirements of the XML data handler, use the guidelines in this section, which involve:

- "Business object structure for DTDs"
- "Business object attribute properties for DTDs" on page 38
- "Application-specific information for XML components in DTDs" on page 39

A properly-constructed business object definition ensures that the data handler can correctly convert a business object to an XML document and an XML document to a business object. For information on how to create business objects for the XML data handler, see "XML documents that use schema documents" on page 49.

## **Business object structure for DTDs**

To represent a DTD requires at least the two business object definitions described in "Business object structure" on page 29. For a DTD, these business object definitions have the following additional requirements:

- The *top-level* business object represents an XML DTD and must contain the following:
  - An attribute named DocType to represent the DOCTYPE declaration
     Whether the XML ODA generates a DocType attribute in the top-level business object definition depends on the setting of its DocTypeOrSchemaLocation
     configuration property. For more information, see "For an XML DOCTYPE declaration" on page 47 and "Supported DTD structures" on page 49.
  - An attribute named XMLDeclaration to represent the XML version
     This attribute must has the type=pi tag in its application-specific information.
     For more information, see "For XML processing instructions" on page 69.
  - An attribute to represent the root element in the DTD

As described in "Business object structure" on page 29, this attribute must have as its type a single-cardinality business object, whose type is the business object definition for the root element. The application-specific information must list the name of this element with the elem\_name tag. For more information, see "For XML elements" on page 65.

• A root-element business object definition represents the DTD's root element.

A business object that is processed by the XML data handler using business object definitions based on DTDs must also follow these rules:

- Every tag in the XML document has an associated attribute in the business object definition. The exception to this rule is for FIXED attributes. By default, FIXED attributes are *not* included in a business object definition because these attributes contain static data. However, if you want your FIXED attributes to be included in the business object definition, you can manually add attributes for them to the business object definition.
- **Note:** For a list of general business object requirements, see "Requirements for business object definitions" on page 29.

An example DTD for an XML document is shown below. The DTD is named 0rder, and it contains elements that correspond to an application 0rder entity.

```
<!--Order -->
<!-- Element Declarations -->
<!ELEMENT Order (Unit+)>
<!ELEMENT Unit (PartNumber?, Quantity, Price, Accessory*)>
```

```
<!ELEMENT PartNumber (#PCDATA)>
<!ELEMENT Quantity (#PCDATA)>
<!ELEMENT Price (#PCDATA)>
<!ELEMENT Accessory (Quantity, Type)>
<!ATTLIST Accessory
Name CDATA >
<!ELEMENT Type (#PCDATA)>
```

Figure 13 shows the structure of a business object that might be created to correspond to an XML document associated with the 0rder DTD. Note that each XML element and element attribute in the 0rder DTD has a corresponding business object attribute. The top-level business object contains attributes for the XML declaration, the D0CTYPE, and the top-level Order element. Note also that the element attribute Name is the first attribute in the Accessory business object.

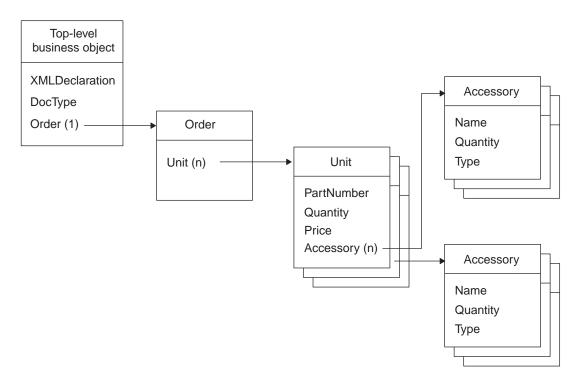

Figure 13. Example business object for XML document using the Order DTD

## Business object attribute properties for DTDs

When the business object definitions for an XML document are based on DTDs, the business object attribute properties have the restrictions discussed in "Business object attribute properties" on page 30. In addition, the DTD syntax can determine the "required-ness" of a business object attribute. The "required-ness" is a combination of factors, including cardinality and whether the attribute is a key, that determines whether the XML data handler requires the attribute. If an attribute is required, its Required attribute property must be set to true.

The setting of the Required attribute property depends on the XML element and attribute specifications, as well as the settings of the Cardinality, Key, and Foreign Key attribute properties, as follows:

• The cardinality of a business object attribute is determined by the ELEMENT fragment in the DTD. This cardinality affects whether the attribute is required. Table 13 outlines the cardinality and "required-ness" for possible combinations of element declarations in a DTD.

| Table 13. | Cardinality | and | "Required-ness" | for a | DTD |
|-----------|-------------|-----|-----------------|-------|-----|
|-----------|-------------|-----|-----------------|-------|-----|

| DTD ELEMENT fragment | Cardinality | Required |  |
|----------------------|-------------|----------|--|
| None specified       | 1           | Yes      |  |
| ?                    | 1           | No       |  |
| +                    | Ν           | Yes      |  |
| *                    | Ν           | No       |  |
| EMPTY                | Ν           | No       |  |

• Whether a business object attribute is a primary or foreign key is determined by the ATTLIST fragment in the DTD. The presence of a key affects whether the attribute is required. Table 14 outlines how syntax in the ATTLIST fragment affects the business object attribute's "required-ness" for possible combinations of attribute declarations in a DTD.

Table 14. Keys and "Required-ness" for a DTD

| DTD ATTLIST      |             |                                       |                     |
|------------------|-------------|---------------------------------------|---------------------|
| fragment         | Key         | Required                              | Comment             |
| #IMPLIED         | No          | No                                    |                     |
| #REQUIRED        | No          | Yes                                   |                     |
| ID {#IMPLIED     | Yes         | No                                    | #IMPLIED, #REQUIRED |
| #REQUIRED}       |             |                                       | ignored             |
| IDREF {#IMPLIED, | Foreign key | Depends on whether                    |                     |
| #REQUIRED}       |             | #IMPLIED or<br>#REQUIRED is specified |                     |
| NMTOKEN          | Yes         | No                                    | #IMPLIED, #REQUIRED |
| {#IMPLIED        |             |                                       | ignored             |
| #REQUIRED}       |             |                                       |                     |

#### Application-specific information for XML components in DTDs

This section provides the following information on the application-specific information format for business object definitions based on DTDs:

- "Business-object-level application-specific information"
- "Array attribute application-specific information" on page 43
- "Attribute application-specific information" on page 43

**Business-object-level application-specific information:** The XML data handler uses the following types of business objects to represent different kinds of XML elements generated from a DTD:

- "Regular business object definitions based on DTDs"
- "Mixed business object definitions based on DTDs" on page 40
- "Wrapper business object definitions based on DTDs" on page 40

These types of business objects are distinguished by the application-specific information at the business object level.

*Regular business object definitions based on DTDs:* A *regular* business object represents an XML element. In this type of business object, the application-specific information at the business object level identifies the name of the XML element that the business object represents. For example, suppose the XML element is defined as:

```
<!ELEMENT Unit(...)>
```

The application-specific information at the business object level for the associated business object definition is:

```
[BusinessObjectDefinition]
Name = MyApp_Unit
AppSpecificInfo = elem_name=Unit
[Attribute]
```

*Mixed business object definitions based on DTDs:* A *mixed* business object represents a mixed XML element, one that contains mixed content of character data (#PCDATA) and other subelements. The DTD representation of a mixed-type XML element looks like the following:

```
<!ELEMENT (#PCDATA | CONTAINED ELEMENT1 | CONTAINED ELEMENTN) *>
```

For example, suppose the Cust XML element is defined in the DTD as follows: <!ELEMENT Cust(#PCDATA | Address | Phone)\*>

To represent a mixed-type XML element, use a mixed-type business object definition. For a mixed business object definition, its business-object-level application-specific information consists of the following components:

- The name of the mixed XML element
- The tag type=MIXED

For the business object definition, MyApp\_Cust, which represents the Cust element, the application-specific information at the business object level is as follows:

```
[BusinessObjectDefinition]
Name = MyApp_Cust
AppSpecificInfo = Cust;type=MIXED;
```

*Wrapper business object definitions based on DTDs:* A wrapper business object represents a repeating choice list. This type of business object definition is needed when an XML element has children that can appear in any order and be of any cardinality. A wrapper business object preserves the order and cardinality of the child elements in the XML document.

For a choice-list XML element, the DTD definition looks like this: (CONTAINEDELEMENT1 | ... | CONTAINEDELEMENT*N*)\*

As an example, the choice-list XML element definition in a DTD might be: <!ELEMENT CUST( U | I | B )\* )>

This element contains three subelements that are optional and that can appear in any order. Each subelement is a simple element. Figure 14 on page 41 shows an XML document of this type.

```
<CUST>
<U>....
<B>....
</B>
<I>....
</I>
<B>....
</B>
<U>....
</U>
```

#### Figure 14. XML document content for a repeating choice list

To represent a choice-list XML element defined in a DTD, the business object definition is hierarchical. It includes the following business object definitions:

· The parent business object definition

This parent business object definition contains a single attribute that represents a multiple-cardinality business object array. This attribute has as its type the business object definition for the associated wrapper business object. The parent business object definition contains the following application-specific information:

- At the business-object-level, the parent business object definition contains the name of the choice-list element in its application-specific information
- At the attribute level, the multiple-cardinality attribute (in the parent business object definition) specifies the optional choice elements in the following format:

(choiceElement1|...|choiceElementN)

where *choiceElement1...choiceElementN* correspond to each of the choice elements defined. The pipe (|) character must separate each of the choice elements and the entire tag must be enclosed in parentheses.

• A wrapper business object definition

The wrapper business object definition contains one attribute for each of the choice elements defined in the choice-list element. It does *not* require any application-specific information at the business-object level.

Figure 15 on page 42 shows an illustration of the hierarchy of the business object definitions for a choice-list XML element. At runtime, each child business object is an instance of a wrapper business object and has only one attribute populated with data. As an example, a business object for the XML content in Figure 14 would have five children, each with the appropriate attribute populated.

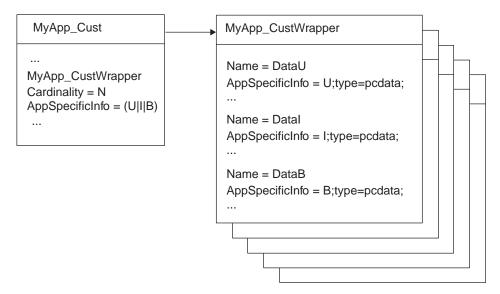

Figure 15. Hierarchical business object definition for choice-list XML element

Figure 16 shows the parent business object definition, MyApp\_Cust, with its application-specific information.

```
[BusinessObjectDefinition]
Name = MyApp_Cust
AppSpecificInfo = CUST
  [Attribute]
  Name = CustWrapper
  Type = MyApp_CustWrapper
  Cardinality = N
  AppSpecificInfo = attr_name=CustWrapper;(U|I|B)
[End]
```

#### Figure 16. Parent business object definition for a choice-list element

The wrapper business object definition, MyApp\_CustWrapper, has three attributes, one for each choice element. Because each choice element contains character data, the application-specific information for each attribute specifies:

- The name of the element
- The tag type=pcdata
- **Note:** For more information on attributes for character data, see "For an XML element with only PCDATA" on page 45.

Figure 17 shows the wrapper business object definition for this XML document.

```
[BusinessObjectDefinition]
Name = MyApp CustWrapper
AppSpecificInfo =
   [Attribute]
   Name = DataU
   Type = String
  AppSpecificInfo = attr name=U;type=pcdata;
   [End]
   [Attribute]
  Name = DataI
  Type = String
   AppSpecificInfo = attr_name=I;type=pcdata;
   [End]
   [Attribute]
  Name = DataB
   Type = String
   AppSpecificInfo = attr name=B;type=pcdata;
   [End]
```

Figure 17. Wrapper business object definition for a choice-list element

**Array attribute application-specific information:** If a business object attribute represents an XML element that contains other elements, the application-specific information must contain the name of the element. For example, if an attribute named DeliveryDate has a business object type and represents an element named DATETIME, the application-specific information contains the name of the element:

```
Name = DeliveryDate
Relationship = Containment
Cardinality = n
AppSpecificInfo = DATETIME
```

**Attribute application-specific information:** The attribute of a business object definition can represent the following XML components:

- "For XML elements" on page 44
- "For an XML element with only PCDATA" on page 45
- "For an XML attribute" on page 45
- "For an XML element with character data and attributes" on page 46
- "For an XML element or attribute that contains special characters" on page 46
- "For an XML DOCTYPE declaration" on page 47
- "For a CDATA section" on page 47
- "For an XML comment" on page 48
- "For XML processing instructions" on page 48

Table 23 shows the tags for attribute-level application-specific information for these different XML components along with the sections in this manual that describe these tags in more detail.

Table 15. Tags for attribute application-specific information

|                                                                       | Application-specific                                         |                                                                                     |
|-----------------------------------------------------------------------|--------------------------------------------------------------|-------------------------------------------------------------------------------------|
| Representation of business object attribute                           | information                                                  | For more information                                                                |
| An XML element                                                        | <pre>elem_name=name of XML element</pre>                     | "For XML elements"                                                                  |
| An XML element with only PCDATA                                       | elem_name= <i>name of XML</i><br><i>element</i> ;type=pcdata | "For an XML element with only PCDATA" on page 45                                    |
| An attribute for an XML element                                       | attr_name= <i>name of XML</i><br>attribute                   | "For an XML attribute" on page 45                                                   |
|                                                                       | type=attribute                                               |                                                                                     |
| An XML element that contains character data and attributes            | type=pcdata;notag                                            | "For an XML element with character data and attributes" on page 46                  |
| An XML element or attribute whose content includes special characters | escape=true                                                  | "For an XML element or attribute<br>that contains special characters" on<br>page 69 |
| For a DOCTYPE declaration                                             | type=doctype                                                 | "For an XML DOCTYPE declaration" on page 47                                         |
| For a CDATA section                                                   | type=cdata                                                   | "For a CDATA section" on page 47                                                    |
| A comment to be added to the XML document                             | type=comment                                                 | "For an XML comment" on page 69                                                     |
| A processing instruction                                              | type=pi                                                      | "For XML processing instructions"<br>on page 69                                     |

Note: Attribute application-specific information can also include a tag of the form (a | b | c) to specify a multiple-cardinality attribute that represents a repeating choice. For more information, see "Wrapper business object definitions based on DTDs" on page 40.

*For XML elements:* Every simple (String) business object attribute that represents an XML element must include the elem\_name tag in its application-specific information to identify the associated element:

elem name=name of XML element

For example, if a business object attribute CustLName represents a simple XML attribute, its application-specific information is:

Name = CustLName AppSpecificInfo = elem\_name=CustLName;

XML element names can contain special characters (such as periods and hyphens). However, the names of business object attributes cannot contain these special characters. Therefore, the name of the XML element must be specified in the elem\_name tag. To name the business object attribute, the XML ODA removes any special characters in the XML element's name, replacing them with an underscore (\_) character.

In the following example, the application-specific information for the XML element specifies a different from the actual XML element's name because the attribute contains a special character:

```
Name = Phone_Tag
AppSpecificInfo = elem_name=Phone#Tag;
```

The actual name of the XML element contains a pound sign (#), which is invalid in the names of business-object attributes. Therefore, the elem\_name tag in the

application-specific information specifies the actual XML element name. In the name of the associated business-object attribute, the pound sign is replaced with an underscore.

*For an XML element with only PCDATA:* XML elements that contain only character data are mixed elements, which contain only the PCDATA element content specifier. A business object attribute that represents an XML element with only PCDATA must have the following type tag in the application-specific information: type=pcdata

In this case, the element name is the first field in the application-specific information, and the type parameter is the second field.

For example, an element named PartNumber that contains only PCDATA would have the following definition in the DTD: <!ELEMENT PartNumber (#PCDATA)>

The corresponding attribute in the business object definition would have the following application-specific information: Name = PartNumber

AppSpecificInfo = elem\_name=PartNumber;type=pcdata;

If the application-specific information also contains the text notag, the XML data handler does not generate XML markup. It adds only the value of the attribute itself to the XML document. For more information, see "For an XML element with character data and attributes" on page 46.

*For an XML attribute:* If a business object attribute represents an attribute of an XML element, its application-specific information must include the following tags:

 The attr\_name tag: attr name=attrName

XML attribute names can contain special characters (such as periods and hyphens). However, the names of business object attributes cannot contain these special characters. Therefore, the name of the XML attribute must be specified in the attr\_name tag. To name the business object attribute, the XML ODA removes any special characters in the XML attribute's name.

 The type tag: type=attribute

This type tag identifies the purpose of the associated business object attribute as an XML attribute.

**Note:** As described in "Business object structure" on page 29, all business object attributes that represent XML attributes must occur within the business object definition *before* any business object attributes that represent XML elements.

For example, if a business object attribute named ID represents an XML attribute named ID, its application-specific information is:

```
Name = ID
AppSpecificInfo = attr_name=ID;type=attribute;
```

For another example that uses the type=attribute tag, see "For an XML element with character data and attributes" on page 46.

*For an XML element with character data and attributes:* If an XML element contains *only* PCDATA or CDATA and has one or more XML attributes, its business object definition must include the following attributes:

• A business-object attribute for each XML attribute.

The attribute name must match the name of the XML attribute. Its attribute-level application-specific information must include the attr\_name and type=attribute tags. For more information, see "For an XML attribute" on page 45.

• A business-object attribute for the character data associated with the PCDATA or CDATA element-content specifier.

This attribute contains the data that is associated with the parent XML element. Its application-specific information must contain:

- The appropriate type=typename tag, (where typename is either pcdata or cdata) followed by a semicolon (;)
- The notag keyword, which prevents the XML data handler from generating duplicate start tags (one for the business object and one for the attribute). The XML data handler creates an XML start and end tag for every business object attribute *unless* notag appears in the application-specific information for that attribute.

For example, suppose an XML element named Price has an attribute named Currency and requires data for Price: <!ELEMENT Price (#PCDATA)>

```
<!ATTLIST Price Currency NMTOKEN #IMPLIED>
```

Because the Price element has an XML attribute, in its business object definition a business-object attribute must created for Currency. In addition, another attribute must exist to hold the Price data. The attribute for the Price data must specify notag in its application-specific information to prevent the data handler from creating a start and end tag for this attribute.

The Price child business object might look like this:

```
[BusinessObjectDefinition]
Name = Price
AppSpecificInfo = Price
[Attribute]
Name = Currency
Type = String
AppSpecificInfo = attr_name=Currency;type=attribute;
...
[End]
[Attribute]
Name = Price
Type = String
AppSpecificInfo = Price;type=pcdata;notag
...
[End]
```

In this case, the data handler does *not* generate a new XML element for the Price data but simply adds the data to the parent element.

*For an XML element or attribute that contains special characters:* Business object attributes representing XML elements or XML attributes with content that require escape processing must include the following tag in their application-specific information:

escape=true

An attribute requires escape processing if the attribute represents an XML element whose value contains any of the following special characters:

- single quotes (')
- double quotes (")
- ampersand (&)
- less-than sign (<)
- greater-than sign (>)

An attribute will *not* be escape-processed unless it contains the escape=true tag in its application-specific information. This tag must be placed at the end of any existing application-specific information. For example:

```
[Attribute]
Name=Data
Type=String
AppSpecificInfo=Price;type=pcdata;escape=true
[End]
```

If the attribute's application-specific information does *not* include the escape tag, the XML data handler checks the value of the DefaultEscapeBehavior property to determine whether to perform escape processing:

- If DefaultEscapeBehavior is true, the XML data handler performs escape processing on *all* attribute values.
- If DefaultEscapeBehavior is false, the XML data handler will *only* perform escape processing on attributes whose application-specific information contains the escape tag.

*For an XML DOCTYPE declaration:* If a business object attribute represents a document type declaration in the prolog, the application-specific information must include the following type tag:

type=doctype

For example, if a business object attribute named DocType represents a DOCTYPE element, its application-specific information is:

Name = DocType AppSpecificInfo = type=doctype;

If the DocType attribute has the value: DOCTYPE CUSTOMER "customer.dtd"

then the data handler generates the following XML: <!DOCTYPE CUSTOMER "customer.dtd">

This application-specific information may also be used to include general entity declarations in the XML document. However, there is no explicit support for the inclusion of an internal DTD or parameter entity declarations. These can be included in the document by putting the entire text into the value of an attribute that has type=doctype in the application-specific information.

*For a CDATA section:* If a business object attribute represents a CDATA section within an XML document, the application-specific information must include the following type tag:

type=cdata

For example, if a business object attribute UserArea represents a CDATA section, its application-specific information is: Name = UserArea

```
AppSpecificInfo = type=cdata;
```

*For an XML comment:* When the XML data handler converts a business object to an XML document, you can specify that it add comments to the XML document. To enable the data handler to add comments, take the following steps:

- Create in the business object definition the business object attribute (or attributes) that represents the comments.
  - **Note:** The XML ODA does *not* automatically generate business object attributes for XML comments. You must manually add these attributes as described in "Manually creating business object definitions" on page 73.
- Include the following type tag in the attribute-level application-specific information:

type=comment

• In the actual business object, specify the comment text as the value for this attribute.

For example, if a business object attribute named Comment represents an XML comment that the data handler should add to an XML document, the Comment attribute would appear as follows:

```
Name = Comment
AppSpecificInfo = type=comment;
```

If this attribute has the value "Customer information update from application A", the following XML is generated:

<!--Customer information update from application A-->

*For XML processing instructions:* If a business object attribute represents a processing instruction, the application-specific information must include the following type tag:

type=pi

For example, if a business object attribute named XMLDeclaration represents the XML declaration in the prolog, the application-specific information is:

```
Name = XMLDeclaration
AppSpecificInfo = type=pi;
```

If the attribute has the value: xml version = "1.0"

then the XML data handler generates the following XML: <?xml version="1.0"?>

# Creating business object definitions from DTDs

A DTD describes the format of an XML document. Therefore, the DTD is very useful for obtaining information needed for the business object definition. To translate the structure information in the DTD to a business object definition, you can use the XML Object Discovery Agent (ODA). For information on XML ODA, see "Using an XML ODA to create business object definitions" on page 73.

**Note:** Previous versions of the XML data handler included two tools to create business object definitions from DTDs: Edifecs SpecBuilder and the deprecated XMLBorgen utility. The XML ODA replaces both these tools have been replaced in functionality.

## Supported DTD structures

The XML ODA supports structures of a DTD including:

• Entities — User-defined entities of the following form are recognized and substituted wherever referenced:

<!ENTITY % name value>

- **Note:** The XML ODA removes newline characters (\n), carriage returns (\r), or tab characters (\t) if the characters occur between the ENTITY tag and its content, or between an element or attribute tag and the content of the tag.
- External DTDs The XML ODA supports references to external DTDs (where one DTD refers to one or more other DTDs). They can resolve external DTDs *only* if they are on the local file system; they cannot access a URL to find them. Both these tools always try to find references to the external DTDs on the local file system; they do *not* ignore them.
- ANY directive The XML ODA creates a String attribute for an element with ANY as its content. For example, if the DTD has the following construct:
   <!ELEMENT SCENE (ANY) >

The corresponding business object definition is:

[Attribute] Name = SCENE Type = String Cardinality = 1 MaxLength = 255 IsKey = false IsForeignKey = false IsRequired = true AppSpecificInfo = SCENE;type=pcdata; [End]

• Prolog — The XML data handler populates prolog information such as the D0CTYPE and XML declaration, as long as the business object definition contains attributes that correspond to those elements. However, the data handler populates *only* the name of the D0CTYPE; it does *not* populate other possible meta information.

## **Unsupported DTD structures**

The XML ODA is capable of processing most DTDs. However, it does *not* support the following DTD structures:

- Conditional sections These sections have the following structure:
  - <![INCLUDE[ information to be included ]]>
  - <![IGNORE[ information to be ignored ]]>
- Namespaces A tag of the form xxx:yyy is treated simply as a tag xxx:yyy, and not as a tag yyy belonging to a namespace xxx.

# XML documents that use schema documents

An *XML Schema* is a data model for XML documents that uses a *schema document* (.xsd extension) to define the template (schema) of an XML document. Unlike a DTD, a schema document uses the same syntax as an XML document to describe the schema. The business object definitions that represent the schema of an XML document use information in the schema document to preserve and record the

document's structure. This section provides the following information about deriving structure information for a business object definition from a schema document:

- "Requirements for business object definitions based on schema documents"
- "Creating business object definitions from schema documents" on page 71

# Requirements for business object definitions based on schema documents

To ensure that business object definitions that represent schema documents conform to the requirements of the XML data handler, use the guidelines in this section, which involve:

- "Business object structure for schema documents"
- "Business object attribute properties for schema documents" on page 56
- "Application-specific information for XML compnents in schema documents" on page 57

#### Business object structure for schema documents

A business object that is processed by the XML data handler using business object definitions based on schema documents must follow these rules:

- The schema document must have the following required business object definitions:
  - A top-level business object definition represents the schema element.
  - A root-element business object definition represents the schema document's root element. A regular, mixed, or wrapper business object definition represents the root element in the schema document.

For more information, see "Required business object definitions for schema documents" on page 51.

• A regular, mixed, or wrapper business object definition can represent contained XML components as well.

An example schema document for an XML document is shown in Figure 18. The schema document is named Order, and it contains elements that correspond to an application Order entity. This sample schema document describes the same business object structure as the one that the sample DTD document described. Figure 13 on page 38 shows the structure of a business object definition that might be created to correspond to an XML document associated with the Order schema document.

```
<?xml version="1.0" encoding="UTF-8"?>
<xs:schema xmlns:xs="http://www.w3.org/2001/XMLSchema"</pre>
        elementFormDefault="qualified">
        <xs:complexType name="AccessoryType">
                <xs:sequence>
                        <xs:element ref="Quantity"/>
                        <xs:element ref="Type"/>
                </xs:sequence>
                <xs:attribute name="Name" type="xs:string" use="required"/>
        </xs:complexType>
        <xs:element name="Order">
                <xs:complexType>
                        <xs:sequence>
                                <xs:element name="Unit" type="UnitType"</pre>
                    maxOccurs="unbounded"/>
                        </xs:sequence>
                </xs:complexType>
        </xs:element>
        <xs:element name="PartNumber" type="xs:string"/>
        <xs:element name="Price" type="xs:string"/>
        <xs:element name="Quantity" type="xs:string"/>
        <xs:element name="Type" type="xs:string"/>
        <xs:complexType name="UnitType">
                <xs:sequence>
                        <xs:element ref="PartNumber" minOccurs="0"/>
            <xs:element ref="Quantity"/>
            <xs:element ref="Price"/>
            <xs:element name="Accessory" type="AccessoryType" minOccurs="0"</pre>
                   maxOccurs="unbounded"/>
                </xs:sequence>
    </xs:complexType>
</xs:schema>
```

Figure 18. Sample XML schema document

**Required business object definitions for schema documents:** To represent a schema document requires at least the two business object definitions described in "Business object structure" on page 29. For a schema document, these business object definitions have the following additional requirements:

- The *top-level* business object represents the schema element and must contain the following:
  - An attribute named XMLDeclaration to represent the XML version
     This attribute must has the type=pi tag in its application-specific information.
     For more information, see "For XML processing instructions" on page 69.
  - An attribute to represent the root element in the schema document

As described in "Business object structure" on page 29, this attribute must have as its type a single-cardinality business object, whose type is the business object definition for the root element. The application-specific information must list the name of this element with the elem\_name tag. For more information, see "For XML elements" on page 65.

- A *root-element* business object definition represents the schema document's root element. Because a schema document can have several XML components defined at the global level, you can tell the XML ODA which element to consider the root element through its Root configuration property. The root-element business object definition must have the following attributes:
  - A schemaLocation attribute (optional) to represent where the schema document (or documents) resides

Whether the XML ODA generates a schemaLocation attribute in the top-level business object definition depends on the setting of its DocTypeOrSchemaLocation configuration property. For more information, see "For XML schema locations" on page 69.

- An attribute for each of the XML components in the root element
- **Note:** For a list of general business object requirements, see "Requirements for business object definitions" on page 29.

Both these required business object definitions require business-object-level application-specific information that defines the target namespace and any component-name qualifications. For more information, see "Business-object-level application-specific information" on page 57.

The XML schema element in Figure 18 on page 51 is as follows: <?xml version="1.0" encoding="UTF-8"?> <xs:schema xmlns:xs="http://www.w3.org/2001/XMLSchema" elementFormDefault="qualified">

Figure 19 shows the top-level business object definition, TopLevel, which represents this schema element.

```
[BusinessObjectDefinition]
Name=TopLevel
AppSpecificInfo=elem_fd=qualified;attr_fd=unqualified
...
[Attribute]
Name=XMLDeclaration
Type=String
AppSpecificInfo=type=pi;
...
[End]
[Attribute]
Name=Order
Type=TopLevel_Order
AppSpecificInfo=elem_name=Order;
...
[End]
...
[End]
```

Figure 19. Sample top-level business object definition

If the XML ODA generated the top-level business object definition in Figure 19, the following ODA configuration properties would have been set:

| ODA configuration property | Value of property |
|----------------------------|-------------------|
| BOPrefix                   | Not set           |
| TopLevel                   | "TopLevel"        |
| Root                       | "Order"           |
| DoctypeorSchemaLocation    | true              |

For an example of a root-element business object definition, see Figure 24 on page 62.

**Regular business object definitions based on schema documents:** A *regular* business object definition represents any of the following XML constructs:

• An XML element that contains a complex type (either named or anonymous) that contains a sequence group of child elements.

Each child element in the sequence group is represented as an attribute in the business object definition. For more information, see "For XML elements within a complex type" on page 66.

- **Note:** If the complex type contains a choice or an all group, it must be represented by a wrapper business object definition. For more information, see "Wrapper business object definitions based on schema documents" on page 55.
- An XML element that contains attributes

In these types of business object definition, the business-object-level application-specific information does *not* require any special information. The attributes of a regular business object definition represent the elements defined within the XML complex type.

**Note:** For complex types that contain a sequence group of child elements, each child element in the sequence group is represented as an attribute in the business object definition.

For example, suppose an XML element named Unit is defined as:

```
<rrr><rsd:element name="Unit">
<rsd:complexType>
...
</rsd:complexType>
</element>
```

The following business object definition represents the Unit element:

```
[BusinessObjectDefinition]
Name = MyApp_Unit
AppSpecificInfo =
[Attribute]
...
```

**Mixed business object definitions based on schema documents:** A *mixed* business object definition represents a mixed XML element, one that contains mixed content of character data and other subelements. A schema document describes a mixed-type XML element as a complex type with the mixed attribute set to true, as follows:

**Note:** Mixed business objects, as described in this section, are used for a repeating list of elements *and* character data. If your choice list does *not* contain any character data, use a wrapper business object as described in "Qualified component names" on page 62.

Because this complex type sets the mixed attribute to true, it can contain character data in addition to the one or more subelements it defines. If the mixed attribute is set to false, no character data is permitted in the complex type.

For example, Figure 20 shows a mixed-type XML element defined in a schema document.

#### Figure 20. Sample schema document for a mixed-type XML element

To represent a mixed-type XML element requires the following two business object definitions:

The parent business object definition

This parent business object definition contains a single attribute that represents a multiple-cardinality business object array. This attribute has as its type the business object definition for the associated wrapper business object. The parent business object definition includes the following application-specific information:

- The business-object-level application-specific information consists of the following components:
  - The name of the associated mixed-type XML element followed by a semicolon (;)
  - The tag type=MIXED
- The multiple-cardinality attribute has the following tag in its application-specific information: (mixedTypeElement|subElement1|...|subElementN)

where:

- *mixedTypeElement* is the name of the associated mixed-type XML element
- *subelement1...subElementN* correspond to each of the subelements defined in the complex type

The pipe (1) character must separate each of the subelements and the entire tag must be enclosed in parentheses.

A wrapper business object definition

The wrapper business object definition contains attributes for the mixed data:

- One attribute for the character data, which requires the type=pcdata tag (to indicate character data) as well as the notag tag (to indicate that the data is associated with the current element, not a separate element).
- One attribute for each of the subelements defined in the mixed-type element. Each attribute requires the type=pcdata tag (to indicate that it represents a simple type).

For more information on the type=pcdata tag, see "For XML elements within a complex type" on page 66.

**Note:** This wrapper business object definition does *not* require any application-specific information at the business-object level.

If the business object definition, MyApp\_Cust, represents the Cust mixed-type element in Figure 20, its application-specific information is as follows:

```
[BusinessObjectDefinition]
Name = MyApp_Cust
AppSpecificInfo = type=MIXED;
[Attribute]
Name=Cust_wrapper1
Type=MyApp_CustWrapper1
Cardinality=n
AppSpecificInfo=(Cust|Address|Phone)
...
[End]
```

**Wrapper business object definitions based on schema documents:** A *wrapper* business object definition represents a repeating choice list. This type of business object definition is needed when an XML element has children that can appear in any order and be of any cardinality. A wrapper business object preserves the order and cardinality of the child elements in a particular XML document.

**Note:** Wrapper business objects, as described in this section, are used for a repeating choice list that contains elements, *not* for character data. If your choice list contains any character data, use a mixed business object. For more information, see "Mixed business object definitions based on schema documents" on page 53.

A schema document can describe a choice-list XML element as a complex type that contains either of the following model groups:

• A choice group, which defines an unordered list of elements in which only one element must appear:

```
<xsd:complexType>
<xsd:choice>
...
</choice>
</complexType>
```

To represent an XML element with a complex type that contains a choice group, the XML data handler expects the same hierarchical business object definition that it does for a choice-list XML element defined in a DTD:

- A parent business object definition that contains a single attribute with *multiple cardinality* whose type is the wrapper business object
- A wrapper business object definition that contains an attribute for each subelement in the choice group.

These business object definitions contain business-object-level application-specific information in the same format as the choice-list XML element for a DTD. For more information, see "Wrapper business object definitions based on DTDs" on page 40.

• An all group, which defines an unordered list of elements in which elements can appear no more than once each:

```
<rrsd:complexType>
<rsd:all>
...
</rsd:all>
</rsd:complexType>
```

To represent an XML element with a complex type that contains an all group, the XML data handler expects a hierarchical business object definition with the following business object definitions:

- A parent business object definition that contains a single attribute with multiple cardinality whose type is the wrapper business object
- A wrapper business object definition that contains an attribute for each subelement in the all group

These business object definitions contain business-object-level application-specific information in the same format as the choice-list XML element for a DTD. For more information, see "Wrapper business object definitions based on DTDs" on page 40.

To indicate cardinality, these model groups support occurrence constraints with the minOccurs and maxOccurs attributes. For more information, see Table 16.

As an example, the XML element definition in a schema document might be:

This element contains three subelements that are optional (although one subelement out of the list *must* occur) and that can appear in any order. Figure 14 on page 41 shows an XML document of this type. Figure 16 on page 42 shows the parent business object definition for this XML document. Figure 17 on page 43 shows the wrapper business object definition.

#### Business object attribute properties for schema documents

When the business object definitions for an XML document are based on schema documents, the business object attribute properties have the restrictions discussed in "Business object attribute properties" on page 30. In addition, the schema-document syntax can determine the "required-ness" of a business object attribute. The "required-ness" is a combination of factors, including cardinality and whether the attribute is a key, that determines whether the XML data handler requires the attribute. If an attribute is required, its Required attribute property must be set to true.

The setting of the Required attribute property depends on the XML element and attribute specifications, as well as the settings of the Cardinality, Key, and Foreign Key attribute properties, as follows:

• The cardinality of a business object attribute is determined by the Occurrence indicator in the schema document. This cardinality affects whether the attribute is required. Table 16 outlines the cardinality and "required-ness" for possible combinations of element declarations in a schema document.

| Schema fragment occurrence |             |          |  |
|----------------------------|-------------|----------|--|
| indicator                  | Cardinality | Required |  |
| None specified             | 1           | Yes      |  |
| maxOccurs > 1              | Ν           | Yes      |  |
| maxOccurs = "unbounded"    | Ν           | Yes      |  |
| minOccurs=0                | No effect   | No       |  |
| minOccurs>1                | Ν           | Yes      |  |

Table 16. Cardinality and "Required-ness" for a schema document

• Whether a business object attribute is required is also determined by the use attribute in the schema document. Table 17 outlines the "required-ness" for possible values of the use attribute.

Table 17. "Required-ness" for a schema document

| Schema fragment occurren | ce          |          |  |
|--------------------------|-------------|----------|--|
| attribute: use           | Cardinality | Required |  |
| None specified           | No effect   | No       |  |
| use=required             | No effect   | Yes      |  |

• Whether a business object attribute is a primary or foreign key is determined by the id attribute in the schema document. The presence of a key affects whether the attribute is required. Table 18 outlines how value of the id attribute affects the business object attribute's "required-ness".

Table 18. Keys and "Required-ness" for a schema document

| Schema fragment<br>attribute: id | Key | Required | Comment |
|----------------------------------|-----|----------|---------|
| id=ID                            | Yes | No       |         |

# Application-specific information for XML compnents in schema documents

This section provides the following information on the application-specific information format for business object definitions based on schema documents:

- "Business-object-level application-specific information"
- "Attribute application-specific information" on page 64

**Business-object-level application-specific information:** The XML data handler uses the following types of business object definitions to represent the different kinds of root XML elements defined in a schema document. These types of business object definitions are distinguished by the application-specific information at the business object level.

| Tag in<br>application-specific<br>information | Description                                                                                  | For more information                   |
|-----------------------------------------------|----------------------------------------------------------------------------------------------|----------------------------------------|
| target_ns                                     | Specifies the target namespace of the schema document                                        | "Schema namespaces"                    |
| attr_fd                                       | Specifies whether attribute<br>names are qualified or<br>unqualified.                        | "Qualified component names" on page 62 |
| elem_fd                                       | Specifies whether the names of<br>locally declared elements are<br>qualified or unqualified. | "Qualified component names" on page 62 |

Table 19. Tags for business-object-level application-specific information

**Note:** Business-level application-specific information can also include the type=MIXED tag. For more information, see "Mixed business object definitions based on schema documents" on page 53.

*Schema namespaces:* Unlike DTDs, schema documents require definition of at least one namespace. A *namespace* provides a context for the names of elements, element types, and attributes within an XML document. A namespace is a Uniform

Resource Identifier (URI), which includes HTTP, FTP, as well as other kinds of paths. Table 20 shows the namespaces that a schema document can declare to be able to resolve the references between schema components.

Table 20. XML namespaces

| Namespace                        | Description                                                                                                    | Name                                          | Common prefix |
|----------------------------------|----------------------------------------------------------------------------------------------------|-----------------------------------------------|---------------|
| XML Schema Namespace             | Defines every component used in the XML Schema Definition Language (XSDL), such as element, schema, and simpleType.                                                                                                    | http://www.w3.org/2001/<br>XMLSchema          | xsd, xs       |
| XML Schema Instance<br>Namespace | Defines four attributes associated<br>with the schema instance: type, nil,<br>schemaLocation,<br>noNamespaceSchemaLocation                                                                                                    | http://www.w3.org/2001/<br>XMLSchema-instance | xsi           |
| User-defined namespace           | Defines every component declared or<br>defined by a global declaration (such<br>as element, attribute, type, or<br>group).<br><b>Note:</b> Locally declared elements may<br>or may not use the target namespace.<br>For more information, see "Qualified<br>component names" on page 62. | User-defined                                  | User-defined  |

**Note:** The XML ODA supports schema documents with multiple target namespaces.

Every schema document can declare one *target namespace*, which identifies the namespace to which global components (elements, attributes, types, or groups) belong, with the targetNamespace tag. If the schema element includes the targetNamespace tag, each business object definition generated for that schema document must contain the target\_ns tag in its application-specific information to specify the target namespace declared for the XML document:

target\_ns=URI address for target namespace

The target\_ns tag must exist in the business-object-level application-specific information for *all* business object definitions, as follows:

- For the top-level business object definition, the value of the target\_ns tag specifies the value that the targetNamespace attribute of the XML schema element specifies.
- Each business object definition that represents an XML element must also include the target\_ns tag in its application-specific information. Because every global component (such as element, attribute, or type) belongs to its schema document's target namespace, the business object definitions that represent these components also specify the schema document's target namespace.
- **Note:** Previous versions of the XML data handler expected the top-level business object definition to have attributes for the namespace prefixes and to use the appropriate type=defaultNS and type=xmlns tags in the attribute-level application-specific information. This mechanism for defining namespace prefixes has been replaced, although the XML data handler continues to support it for backward compatibility with existing business object definitions. New business object definitions should use the target\_ns tag as described in this section. The XML ODA has been modified to use the target\_ns tag.

For example, the schema document in Figure 21 defines the XML Schema Namespace (with the xsd prefix) and a target namespace (which is the default namespace).

```
<?xml version="1.0" encoding="UTF-8"?>
<xsd:schema xmlns:xsd="http://www.w3.org/2001/XMLSchema"</pre>
  targetNamespace="http://www.ibm.com/ns1" xmlns="http://www.ibm.com/ns1">
   <xsd:complexType name="TaxInfoType">
      <xsd:sequence>
         <xsd:element name="SSN" type="string">
         </xsd:element>
         <xsd:element name="State" type="string">
         </xsd:element>
      </xsd:sequence>
   </xsd:complexType>
   <xsd:element name="Customer">
      <xsd:complexType>
         <xsd:sequence>
            <rr><rd:element name="TaxInfo" type="TaxInfoType"></r>
            </xsd:element>
            <rr><rd:element name="BillTo" type="xsd:string"></r>
            </xsd:element>
         </xsd:sequence>
         <xsd:attribute name="Name" type="xsd:string">
         </xsd:attribute>
         <xsd:attribute name="ID" type="xsd:string">
         </xsd:attribute>
      </xsd:complexType>
   </xsd:element>
</xsd:schema>
```

Figure 21. The Schema1.xsd sample schema document

The XML ODA generates three business object definitions for this schema document: B0Prefix\_TopLevel, B0Prefix\_TopLevel\_Customer, and B0Prefix\_TopLevel\_TaxInfoType (where B0Prefix and TopLevel are the values of these ODA configuration properties). All three of these business object definitions have the following in their business-object-level application-specific information: target ns=http://www.ibm.com/ns1;elem fd=unqualified;attr\_fd=unqualified

Note: Because of the schema element in Figure 21 includes neither the elementFormDefault nor the attributeFormDefault attribute, this application-specific information includes the elem\_fd and attr\_fd tags set to unqualified. For more information, see "Qualified component names" on page 62.

One schema document can only define one target namespace. However, it can include elements and attributes defined in another schema document's target namespace by using the import element.

Figure 22 shows a schema document that is based on the Schema1.xsd document defined in Figure 21. This schema document imports the ns2 namespace, which declares the TaxInfoType complex type, the BillTo element, and the Name attribute.

```
<?xml version "1.0" encoding="UTF-8"?>
<xsd:schema smlns:xsd="http://www.w3.org/2001/XMLSchema"</pre>
   targetNamespace="http://www.example.com/ns1" xmlns="http://www.example.com/ns1"
  attributeFormDefault="qualified" elementFormDefault="qualified"
  xmlns:ns2="http://www.example.com/ns2">
  <xsd:import schemaLocation="Schema2.xsd"</pre>
      namespace="http://www.example.com/ns2"/>
   <xsd:element name="Customer2">
      <rsd:complexType>
         <xsd:sequence>
            <xsd:element name="TaxInfo" type="ns2:TaxInfoType">
            </xsd:element>
            <rsd:element ref="ns2:BillTo">
            </xsd:element>
         </xsd:sequence>
         <xsd:attribute ref="ns2:Name">
         </xsd:attribute>
         <xsd:attribute name="ID" type="xsd:string">
         </xsd:attribute>
      </xsd:complexType>
   </xsd:element>
</xsd:schema>
```

#### Figure 22. Importing a target namespace

The business object definition for the root element, Customer2, must specify this alternate namespace for its attributes that represent the TaxInfo, BillTo, and Name XML components, as follows:

- The TaxInfo attribute has as its type a business object definition that represents the TaxInfoType, which is defined in the ns2 (http://www.example.com/ns2) namespace (see Figure 23 on page 61).
- The BillTo attribute has the elem\_ns tag in its application-specific information to specify the ns2 namespace as the source of the associated BillTo element.
- The Name attribute has the attr\_ns tag in its application-specific information to specify the ns2 namespace as the source of its associated XML attribute, Name.

Figure 23 shows the schema document that defines the TaxInfoType, BillTo, and Name XML components in the ns2 namespace.

```
<?xml version "1.0" encoding="UTF-8"?>
<schema smlns:xsd="http://www.w3.org/2001/XMLSchema"</pre>
   targetNamespace="http://www.example.com/ns2"
   attributeFormDefault="qualified" elementFormDefault="qualified"
  xmlns:ns2="http://www.example.com/ns2">
   <complexType name="TaxInfoType">
      <sequence>
         <element name="SSN" type="string">
         </element>
         <element name="State" type="string">
         </element>
      </sequence>
   </complexType>
   <attribute name="Name" type="string"
   </attribute>
   <complexType name="AddressType">
      <sequence>
         <element name="Zip" type="string">
         </element>
         <element name="Street" type="string">
         </element>
      </sequence>
   </complexType>
   <element name="BillTo" type="ns2:AddressType">
   </element>
</schema>
```

Figure 23. Defining the second namespace

Figure 23 shows the business object definition for the Customer2 root element.

```
[BusinessObjectDefinition]
Name=TopLevel Customer2
AppSpecificInfo=target ns=http://www.example.com/ns1;elem fd=qualified;
  attr_fd=qualified
. . .
   [Attribute]
  Name=Name
   Type=String
   AppSpecificInfo=attr name=Name;type=attribute;attr ns=http://www.example.com/ns2
   [End]
   [Attribute]
  Name=ID
   Type=String
   AppSpecificInfo=attr name=ID;type=attribute
   [End]
   [Attribute]
   Name=schemaLocation
   Type=String
   AppSpecificInfo=attr name=schemaLocation;type=xsischemalocation
   [End]
   [Attribute]
   Name=TaxInfo
   Type=TopLevel TaxInfoType
   AppSpecificInfo=elem name=TaxInfo
   [End]
   [Attribute]
  Name=BillTo
   Type=TopLevel AddressType
  AppSpecificInfo=elem name=BillTo;elem ns=http://www.example.com/ns2
   [End]
[End]
```

#### Figure 24. Sample root-element business object definition

*Qualified component names:* Within the XML document, names of components associated with a namespace are either qualified or unqualified, as follows:

- Unqualified names do not contain a prefix and are not part of any namespace.
- Qualified names are one of the following:
  - The component name contains a prefix associated with a namespace.

You can assign a prefix to one or more namespaces. You declare a namespace's prefix with the xmlns:prefix tag, where prefix is the declared prefix. In the component definition within the schema document, these component names are qualified because they have a prefix prepended to the component name (prefix:componentName).

 The names do not contain a prefix but are part of the default namespace (elements only).

The *default namespace* specifies the namespace to associate with components that do *not* include a prefix in their component names. You declare the default namespace with the xmlns tag.

For the XML data handler to correctly handle XML-to-business-object conversion, the namespaces for the XML document and the schema document must match, as follows:

- If a schema document specifies a default namespace, the XML document must also specify default namespace.
- If a schema document does *not* have a default namespace, the XML document cannot have a default namespace.

The elementFormDefault attribute of the schema element specifies whether the names of locally declared elements are qualified. By default, locally declared elements are unqualified and belong to the default namespace. The value of the elementFormDefault attribute determines the value of the elem\_fd tag in the business-object-level application-specific information, as Table 21 shows.

Table 21. Setting the elem\_fd tag

| Value of elementFormDefault                         | Value of elem_fd tag |
|-----------------------------------------------------|----------------------|
| "unqualified"(or attribute is not specified at all) | elem_fd=unqualified  |
| "qualified"                                         | elem_fd=qualified    |

For example, the schema document in Figure 21 on page 59 does *not* contain the elementFormDefault attribute in its schema element. Therefore, the business-object-level application-specific information in *all* the business object definitions for this schema document (BOPrefix TopLevel,

BOPrefix\_TopLevel\_Customer, and BOPrefix\_TopLevel\_TaxInfoType, where BOPrefix and TopLevel are the values of these ODA configuration properties) contains the tag:

elem\_fd=unqualified

Note: The business-object-level application-specific information for these three business object definitions would contain this same tag if the schema document's schema element included the attribute: elementFormDefault="unqualified"

If an individual XML element includes the form attribute, this value of the form attribute overrides any setting of the elementFormDefault attribute.

The attributeFormDefault attribute of the schema element specifies whether the names of elements are qualified. By default, attribute names are unqualified and do not belong to any namespace. The value of the attributeFormDefault attribute determines the value of the attr\_fd tag in the business-object level application-specific information in the same way as the value of the elementFormDefault attribute determines the value of the elem\_fd tag, as Table 22 shows.

Table 22. Setting the attr\_fd tag

| Value of attributeFormDefault                       | Value of elem_fd tag |
|-----------------------------------------------------|----------------------|
| "unqualified"(or attribute is not specified at all) | attr_fd=unqualified  |
| "qualified"                                         | attr_fd=qualified    |

For example, the schema document in Figure 21 on page 59 does *not* contain the attributeFormDefault attribute in its schema element. Therefore, the business-object-level application-specific information in *all* the business object definitions for this schema document (B0Prefix\_TopLevel,

BOPrefix\_TopLevel\_Customer, and BOPrefix\_TopLevel\_TaxInfoType, where BOPrefix and TopLevel are the values of these ODA configuration properties) contains the tag:

attr\_fd=unqualified

Note: The business-object-level application-specific information for these three business object definitions would contain this same tag if the schema document's schema element included the attribute: attributeFormDefault="unqualified"

**Attribute application-specific information:** The attribute of a business object definition can represent the following XML components:

- "For XML elements" on page 65
- "For XML elements within a complex type" on page 66
- "For an XML attribute" on page 68
- "For XML processing instructions" on page 69
- "For an XML comment" on page 69
- "For an XML element or attribute that contains special characters" on page 69
- "For XML schema locations" on page 69

Table 23 shows the tags for attribute-level application-specific information for these different XML components along with the sections in this manual that describe these tags in more detail.

Table 23. Tags for attribute application-specific information

| Representation of business object attribute                           | Application-specific information                  | For more information                                                                |  |
|-----------------------------------------------------------------------|---------------------------------------------------|-------------------------------------------------------------------------------------|--|
| An XML element                                                        | <pre>elem_name=name of XML element</pre>          | "For XML elements" on page 65                                                       |  |
|                                                                       | elem_ns=namespace for<br>element's definition     |                                                                                     |  |
|                                                                       | elem_fd= <i>value of</i> form<br>attribute        |                                                                                     |  |
| An XML element within a complex type                                  | type=pcdata                                       | "For XML elements within a<br>complex type" on page 66                              |  |
| An attribute for an XML element                                       | attr_name= <i>name of XML</i><br>attribute        | "For an XML attribute" on page 68                                                   |  |
|                                                                       | type=attribute                                    |                                                                                     |  |
|                                                                       | attr_ns=namespace for<br>attribute's definition   |                                                                                     |  |
|                                                                       | attr_fd= <i>value of</i> form<br><i>attribute</i> |                                                                                     |  |
| An XML element or attribute whose content includes special characters | escape=true                                       | "For an XML element or attribute<br>that contains special characters" on<br>page 69 |  |
| A comment to be added to the XML document                             | type=comment                                      | "For an XML comment" on page 69                                                     |  |
| A processing instruction                                              | type=pi                                           | "For XML processing instructions"<br>on page 69                                     |  |
| The schemaLocation or noNamespaceSchemaLocationattribute for an       | type=xsischemalocation                            | "For XML schema locations" on page 69                                               |  |
| XML instance.                                                         | type=xsinoNSlocation                              | L                                                                                   |  |

Note: Attribute application-specific information can also include a tag of the form (a | b | c) to specify a multiple-cardinality attribute that represents a repeating choice. For more information, see "Wrapper business object definitions based on schema documents" on page 55.

*For XML elements:* If a business object attribute represents an XML element, its application-specific information must include the elem\_name tag to identify the associated element:

elem\_name=name of XML element

XML element names can contain special characters (such as periods and hyphens). However, the names of business object attributes cannot contain these special characters. Therefore, the name of the XML element must be specified in the elem\_name tag. To name the business object attribute, the XML ODA removes any special characters in the XML element's name.

A business object attribute can represent an XML element in the following cases:

• If the XML element is (or contains) an XML complex type

In this case, the business object attribute is a *complex* attribute whose data type is the business object definition that represents the XML complex type. Its elem\_name tag (in the attribute's application-specific information) contains the name of the XML element (or complex type).

• If the XML element is part of an XML complex type

In this case, the business object attribute is a *simple* attribute of type String. Its application-specific information includes the elem\_tag (which contains the name of the XML element within the complex type) and the type=pcdata tag. For more information, see "For XML elements within a complex type" on page 66.

A business object attribute that represents an XML element can also include the following tags in its application-specific information:

• The elem\_fd tag specifies the setting of the XML element's form attribute, which indicates whether the names of locally declared element are qualified or unqualified. If an XML element's name is qualified (form="qualified"), the name of its associated business object attribute is qualified as well.

For example, suppose a locally declared XML element has the following definition:

<rr><rd:element ref="ns2:Name"></rsd:element></rsd:element

Its associated business object attribute would have the following format: [Attribute] Name=ns2:Name

Type=String AppSpecificInfo=elem\_name=ns2:Name;elem\_fd=qualified; ....

If an XML element does *not* specify the form attribute, the value of the elementFormDefault attribute (on the schema element) determines whether element names are qualified. For more information, see "Qualified component names" on page 62.

• The elem\_ns tag specifies the target namespace for the XML element, if this namespace is *different* from the schema document's target namespace. This tag is required when a schema document uses multiple namespaces. If the XML element referenced in one schema document is defined in the target namespace of *some other schema document*, this tag lists the name of that namespace.

For example, suppose an XML element within a complex type has the following definition:

Its associated business object attribute would have the following format:

```
[Attribute]
Name=BillTo
Type=String
AppSpecificInfo=elem_name=BillTo;elem_ns=http:/www.imb.com/ns2;
...
```

For a complete example of a schema document that includes XML elements defined in a second namespace, see "Schema namespaces" on page 57.

*For XML elements within a complex type:* If a business object definition represents an XML complex type (complexType), the contents of this complex type are represented by simple (String) attributes within this business object definition. These business object attributes' application-specific information *must* include the elem\_name tag to identify the name of the element.

Note: For more information on this tag, see "For XML elements" on page 65.

Within an XML complex type, a business object attribute can represent the kinds of complex-type content shown in Table 24.

| Type of complex-type element | Description                                                                                                    | Attribute application-specific information                                                                                                    |
|------------------------------|----------------------------------------------------------------------------------------------------|----------------------------------------------------------------------------------------------------|
| Simple XML element           | An element that contains <i>only</i> character content. It cannot contain any other elements or XML attributes. It can occur only within a complex type | type=pcdata                                                                                                    |
| Simple content               | Only character data (no element)                                                                                                    | type=pcdata;notag                                                                                                    |
| XML element with attributes  | An element that contains <i>both</i> character data <i>and</i> some combination of subelements and attributes                                           | None.<br>This type of XML element<br>must be represented with a<br>business object definition, not<br>as a single business object<br>attribute. For more<br>information, see "Regular<br>business object definitions<br>based on schema documents"<br>on page 53. |

Table 24. Contents of an XML complex type

As an example of the use of the type=pcdata tag, the schema document in Figure 21 on page 59 contains a definition for the TaxInfoType complex type, which contains only simple XML elements. The business object definition for the TaxInfoType XML complex type (B0Prefix\_TopLevel\_TaxInfoType, where B0Prefix and TopLevel are the values of the respectively named ODA configuration properties) would contain two attributes. Each attribute would have the name of the associated XML element in its application-specific information, as Figure 25 shows. Because this complex type contains only simple XML elements (no subelements or attributes), the corresponding business object attributes must also contain the type=pcdata tag in their application-specific information.

```
[BusinessObjectDefinition]
Name=BOPrefix_TopLevel_TaxInfoType
AppSpecificInfo=target_ns=;elem_fd=unqualified;attr_fd=unqualified
...
[End]
[Attribute]
Name=SSN
Type=String
AppSpecificInfo=elem_name=SSN;type=pcdata
...
[End]
[Attribute]
Name=State
Type=String
AppSpecificInfo=elem_name=SSN;type=pcdata
...
[End]
```

Figure 25. Sample business object definition for XML complex type with simple elements

As an example of the notag keyword used in conjunction with the type=pcdata tag, suppose an XML element named Price is the PriceType complex type, which has only simple content; that i,s it contains only character data. In this case, the simpleContent element defined an attribute named Currency and requires data for Price:

The business object definition for the PriceType complex type contains an attribute to hold the character data associated with simple content. The application-specific information for this attribute must contain the following:

```
type=pcdata;notag
```

The notag keyword prevents the XML data handler from generating duplicate start tags (one for the business object definition and one for the attribute). The XML data handler creates an XML start and end tag for every business object attribute *unless* notag appears in the application-specific information for that attribute.

The Price child business object definition might look like this:

```
[BusinessObjectDefinition]
Name = Price
AppSpecificInfo =
[Attribute]
Name = Currency
Type = String
AppSpecificInfo = attr_name=Currency;type=attribute;
...
[End]
```

```
[Attribute]
Name = Price
Type = String
AppSpecificInfo = elem_name=Price;type=pcdata;notag
...
[End]
```

A business object attribute must exist to hold the Price data. The attribute for the Price data must specify notag in its application-specific information to prevent the data handler from creating a start and end tag for this attribute. In this case, the data handler does *not* generate a new XML element for the Price data but simply adds the data to the parent element.

In addition, the business object definition must contain another attribute must exist to hold the value of the Currency attribute. If the simple content contains attributes, the business object definition must also contain an attribute for each XML attribute. The attribute's application-specific information must include the type=attribute tag. For more information, see "For an XML attribute."

*For an XML attribute:* When a business object definition represents an XML element or complex type, any attributes that the schema document declares for this element are represented as attributes within the business object definition. When a business object attribute represents an attribute of an XML element, its application-specific information *must* include the following tags:

- The attr\_name tag: attr name=name of XML attribute
- The type tag: type=attribute
- **Note:** For more information on these tags, see "For an XML attribute" on page 45. For an example of the use of the type=attribute tag, see "For XML elements within a complex type" on page 66.

A business object attribute that represents an XML attribute can also include the following tags in its application-specific information:

• The attr\_fd tag specifies the setting of the XML attribute's form attribute, which indicates whether the attribute names are qualified or unqualified. If an XML attribute's name is qualified (form="qualified"), the name of itts associated business object attribute is qualified as well.

For example, suppose an XML attribute has the following definition: <xsd:attribute ref="ns2:Name"></xsd:attribute>

```
Its associated business object attribute would have the following format:
[Attribute]
Name=ns2:Name
Type=String
AppSpecificInfo=attr_name=ns2:Name;type=attribute;attr_fd=qualified
....
```

If an XML attribute does not specify the form attribute, the value of the attributeFormDefault attribute (on the schema element) determines whether attribute names are qualified. For more information, see "Qualified component names" on page 62.

• The attr\_ns tag specifies the target namespace for the XML attribute, if this namespace is *different* from the schema document's target namespace. This tag is required when a schema document uses multiple namespaces. If the XML

attribute referenced in one schema document is defined in the target namespace of *some other schema document*, this tag lists the name of that namespace.

For example, suppose an XML attribute has the following definition: <xsd:attribute ref="ns2:Name"></xsd:attribute>

Its associated business object attribute would have the following format:
[Attribute]
Name=Name
Type=String
AppSpecificInfo=attr\_name=Name;attr\_ns=http://www.example.com/ns2;
 type=attribute
...

For a complete example of a schema document that includes XML attributes defined in a second namespace, see "Schema namespaces" on page 57.

*For an XML element or attribute that contains special characters:* Business object attributes representing XML elements or XML attributes that include special characters in their content require escape processing by the XML data handler. To notify the data handler of the need to perform escape processing, the business object attribute's application-specific information must contain the following tag: escape=true

The steps to specify escape processing for an XML document that uses a schema document to describe its schema are the same as to specify escape processing for an XML document that uses a DTD to describe its schema. For more information, see "For an XML element or attribute that contains special characters" on page 46.

*For an XML comment:* When the XML data handler converts a business object to an XML document, you can specify that it add the XML comments to the XML document by including the following tag in an attribute's application-specific information:

type=comment

The XML ODA does *not* automatically generate business object attributes for XML comments. You must manually add these attributes. The steps to add comments to an XML document described by a schema document are the same as to define a comment for an XML document that is described by a DTD. For more information, see "For an XML comment" on page 48.

*For XML processing instructions:* If the XML document contains XML processing instructions, some business object definition associated with the schema document must contain an attribute to hold the processing value. The application-specific information of this attribute must contain the following type tag: type=pi

For example, when the XML data handler converts an XML document to a business object, it puts the XML version in a special attribute of the top-level business object definition called XMLDeclaration. The top-level business object in Figure 19 on page 52 shows the XMLDeclaration attribute within the TopLevel\_Customer business object definition. For more information about the type=pi tag, see "For XML processing instructions" on page 48.

*For XML schema locations:* XML documents that refer to schema locations for their schema documents must include the following information:

- Declaration of the XML Schema Instance Namespace and a mapping of the xsi prefix to this namespace
- Inclusion of one of the following XML-Schema-instance attributes:
  - xsi:schemaLocation

This attribute associates the name of a namespace with a schema location. If the schema document uses a target namespace, the name of this target namespace must match the namespace that the xsi:schemaLocation attribute (in the XML document) specifies.

- xsi:noNamespaceSchemaLocation

This attribute identifies a schema location. If the schema document does *not* use a target namespace, the XML document includes the noNamespaceSchemaLocation attribute to identify a single schema location.

For example, suppose the XML document has the namespace declaration in Figure 26.

```
<order xmlns="http://sampleDoc.org.ord"
    xmlns:xsi="http://www.w3.org/2001/XMLSchema-instance"
    xsi:schemaLocation="http://www.example.com/order order.xsd">
    ...
/<order>
```

#### Figure 26. Sample schema-location definition in an XML document

The schema document might have the following namespace declaration, which defines a target namespace:

```
<xsd:schema xmlns:xsd="http://www.w3.org/2001/XMLSchema"
    xmlns="http://www.example.com/order"
    targetNamespace="http://www.example.com/order">
```

For the business object that represents this XML document to be able to hold the information in the schemaLocation attribute, its business object definition must provide an attribute for this schema-location information. In the root-element business object definition, this schema-location information is represented as follows:

- For an XML document that uses the schemaLocation attribute, the top-level business object definition must contain an attribute with the following properties:
  - The attribute name is schemaLocation and this attribute is of type String.
  - The attribute must have the following type tag in its application-specific information:

type=xsischemalocation

- The value of this business object attribute is the value of the schemaLocation attribute.
- For an XML document that uses the noNamespaceSchemaLocation attribute, the root-element business object definition must contain an attribute with the following properties:
  - The attribute name is noNamespaceSchemaLocation and this attribute is of type String.
  - The attribute must have the following type tag in its application-specific information:

type=xsinoNSlocation

The root-element business object definition for the schema document that represents this XML document includes the following attributes for the schema location:

[Attribute] Name=schemaLocation Type=String AppSpecificInfo=type=xsischemalocation;

**Note:** When an attribute represents the schemaLocation or noNamespaceSchemaLocation XML attribute, it does *not* require the type=attribute tag in its application-specific information.

The XML ODA determines whether to generate a schemaLocation or noNamespaceSchemaLocation attribute in the top-level business object based on the value of its DoctypeorSchemaLocation ODA configuration property.

# Creating business object definitions from schema documents

A schema document describes and constrains the content of an XML document. Therefore, the schema document is very useful for obtaining information needed for the business object definition. To translate the structure information in the schema document to a business object definition, you can use the XML Object Discovery Agent (ODA). For information on XML ODA, see "Using an XML ODA to create business object definitions" on page 73.

#### Supported schema-document structures

The XML ODA maps element declaration in a schema to an attribute in the business object definition. The type of the business-object attribute depends on the type specified in the XML element declaration. A simple type maps to a String Java type. Complex types map to a business object definition.

The XML ODA supports structures of a schema document including:

- Simple types Simple types can be either atomic (built-in or derived using restriction), list, or union types. The XML ODA maps all these types to a business-object attribute type of string. For more information, see "For XML elements within a complex type" on page 66.
- Element wildcardany The XML ODA maps the any wildcard to a simple attribute in the business object definition. At runtime, users must configure this attribute (by adding the appropriate application-specific information) based on the knowledge of the data.
- anyAttribute element This element enables the user to extend the XML document with attributes that are not specified in the schema. The XML ODA prompts the user for a name for such an attribute and then maps the attribute to a simple attribute in a business object definition (see Figure 41 on page 160). The ODA ignores any namespace and processContents attributes for the anyAttribute wildcard.
- sequence groups This model group requires child elements to appear in a specific order. The XML ODA maps the child elements in a sequence group to attributes within the business object definition. It determines the type of these attributes from the XML type attribute.
- choice groups This model group indicates that only one of the corresponding conforming element declarations must appear in an instance. The XML ODA maps the child elements in a choice group to attributes within a wrapper business object definition. A parent business object definition contains a single

attribute with multiple cardinality whose type is the wrapper business object definition. For more information, see "Wrapper business object definitions based on schema documents" on page 55.

- all groups The XML ODA maps the child elements in an all group to attributes within a wrapper business object definition. A parent business object definition contains a single attribute with multiple cardinality whose type is the wrapper business object definition. For more information, see "Wrapper business object definitions based on schema documents" on page 55.
- include element The effect of the include is to bring into a schema document all the definitions and declarations contained in the included schema document. The XML ODA requires that you provide the full path to the schema document to be included. This full path is the actual location of the included schema document in the file system, *not* its URI. If you specify the location of the schema document with the XML ODA property FileName, all included schema documents must exist in this same location.
  - **Note:** When you include a schema document, make sure that the included schema document does *not* declare global elements that have the same names as the schema document that does the include.
- import element This element allows an XML document to refer to components from other namespace. By specifying the elem\_ns or attr\_ns tags in the attribute application-specific information, the business object definition can identify an imported namespace. For more information, see "Schema namespaces" on page 57.
- Complex-type derivation The XML ODA supports derived complex types using restriction and extension. For these constructs, it creates a business object definition for the derived complex type based on its derived content model.

#### **Unsupported schema-document structures**

The XML ODA is capable of processing most schema documents. However, it does *not* support the following schema-document structures:

- Element substitution The XML data handler does *not* support element substitution at runtime. You must specify element substitution in the schema with the substitutionGroup attribute on a global element declaration.
- Redefinition of types and groups The redefine element allows you to redefine a type (simple or complex) or a group (element or attribute) so that only certain behavior is supported.
- Identity constraints The XML ODA ignores child nodes of element declarations that specify identity constraints that use unique, key, and keyref declarations.
- Type substitution The XML data handler does not support type substitution that uses the xsi:type attribute.
- Default and fixed attributes The XML ODA ignores default and fixed attributes on element and attribute declarations. If an element or attribute declaration specifies one of these attributes and the instance does *not* contain the element or attribute, the XML ODA does not populate the corresponding business-object attribute.

## Creating business object definitions

An XML document can have either a DTD or a schema document to define its structure. The business object definitions that represent the elements in an XML document must contain information about the document's structure. To create business objects to be processed by the XML data handler, the XML data handler

must be able to locate business object definitions that contain the structural information for each XML document to be processed. You can generate business object definitions for XML documents in one of the following ways:

- "Using an XML ODA to create business object definitions"
- "Manually creating business object definitions"

Both these techniques involve use of the Business Object Designer Express tool. This section provides an overview on how to use Business Object Designer Express to generate business object definitions for XML documents. For a complete description of Business Object Designer Express, refer to the *Business Object Development Guide*.

**Note:** Some connectors that use the XML data handler require a top-level wrapper business object that contains the content business objects as children. Depending on the business object structure required by the connector you are using, therefore, you may need to add generated business objects as children to another business object. See the documentation for each connector for information on the structure of its business objects.

## Using an XML ODA to create business object definitions

The XML Object Discovery Agent (ODA) creates business object definitions for an XML document based on either its DTD or schema document. The ODA examines the DTD or schema document to obtain information about the XML document structure. It then writes the business object definitions to a file that can be loaded into the business integration system.

**Note:** If an XML document does *not* have a DTD or schema document, you can manually create a business object definition for the document. For more information, see "Manually creating business object definitions."

The XML ODA builds business object definitions that conform to the requirements of the XML data handler. The ODA adds the required <code>ObjectEventId</code> attribute to all business object definitions. It also adds the repository version number to the top of the business object file if you specify this, which is required to import a business object definition into the InterChange Server Express business integration system. These business object definitions do *not* usually need additional editing. However, if you need to perform edits, see "Modifying information in the business object definition" on page 161.

For information on how to use XML ODA, see "Using the XML ODA," on page 149. This appendix describes how to install and configure the XML ODA. It also describes how to use the XML ODA in Business Object Designer Express to generate business object definition. For information on launching Business Object Designer Express, see the *Business Object Development Guide*.

# Manually creating business object definitions

This section describes how to manually create business object definitions to represent XML documents. You must ensure that you correctly define the business object definition, including its attributes, and the application-specific information.

**Note:** If an XML document does *not* have a DTD or schema document, you must manually create a business object definition for the document. If a DTD or schema document exists, IBM recommends use of the XML ODA to create a business object definition.

The description of XML-document format for a DTD or schema document describes business object definitions that the XML ODA builds. Table 9 on page 25 shows the sections of this manual that describe the format of XML documents that have a corresponding data model to describe their schema. As described in these sections, the business object definitions conform to the requirements of the XML data handler. Therefore, you can follow these descriptions when you need to create business object definitions manually.

In the following steps, *ElementTypeName* is the type of the XML element represented by the business object construct (either attribute or business object). To define a business object based on an XML document:

- Create the top-level business object definition. The name of this business object definition should be the highest level element in the XML document (name of DTD or schema document, for example) in the format: BOPrefix\_TopLevelName.
  - **Note:** Some connectors require a wrapper business object that contains the content business object as children. Refer to "Wrapper business object definitions based on DTDs" on page 40 for more information.
- 2. In the top-level business object definition, create attributes for the XML elements.

For a top-level business object definition based on either a DTD or a schema document, the following attributes are required:

- XMLDeclaration The attribute's application-specific information is type=pi.
- An attribute to represent the root element in the DTD or schema document The attribute contains a single-cardinality child business object and its application-specific information specifies the name of the element with the elem\_name tag.

For general information about these required attributes, see "Business object structure" on page 29. In addition, this document provides the following information about the structure of the top-level business object definition based on DTDs and schema documents:

| Data model                     | For more information                                                      |
|--------------------------------|---------------------------------------------------------------------------|
| Document type definition (DTD) | "Business object structure for DTDs" on page 37                           |
| Schema document                | "Required business object definitions for<br>schema documents" on page 51 |

- 3. Create the root-element business object definition, which is a child object of the top-level business object definition. It contains attributes for the root XML element. The name of this business object definition should be the root element in the XML document in the format: *BOPrefix\_TopLevelName\_RootElementName*
- 4. In the root-element business object definition, create a business object attribute for each contained element. Keep the following in mind:
  - The business object attribute name need not be the same as the XML element (or attribute) name. The application-specific information is used to specify the element (or attribute) name.
  - XML attributes must be the first attributes in the business object definition.
  - Type determination:
    - A String type is a cardinality-1 element with no element content or associated attribute-list declaration.

- A business-object type is a cardinality-n contained element, or contained element with element content or associated attribute specification (or specifications).
- Application-specific information is required for a String type attribute, mixed-typed element, or choice list element with cardinality n.

For general information about this application-specific information, see "Application-specific information" on page 32. In addition, this document provides the following information about the application-specific of the business-object attributes based on DTDs and schema documents:

| Data model                     | For more information                                                                      |
|--------------------------------|-------------------------------------------------------------------------------------------|
| Document type definition (DTD) | "Application-specific information for XML components in DTDs" on page 39                  |
| Schema document                | "Application-specific information for XML<br>compnents in schema documents" on<br>page 57 |

- **Note:** For an XML document with a schema definition, the root-element business object definition can also require an attribute for the schema location. For more information, see "Required business object definitions for schema documents" on page 51.
- 5. Create child business object definitions for all contained elements. Follow the rules listed above.

## Converting business objects to XML documents

To convert a business object to an XML document, the XML data handler loops through the attributes in the business object definition in sequential order. It generates XML recursively based on the order in which attributes appear in the business object and its children.

The XML data handler processes business objects into an XML document as follows:

- 1. The data handler creates a document to contain the XML data.
- 2. The data handler examines the application-specific information in the top-level business object definition to determine if there are any child meta-objects (those whose names are listed in the cw\_mo\_label tag of the business-object-level application-specific information). The data handler does *not* include these attributes in the XML document.
- **3**. The data handler loops through the remaining attributes of the business object definition.

The data handler generates XML for each attribute using the following rules:

- It creates a start and end tag for every simple String type attribute unless the notag string appears in the application-specific information for that attribute. If the start tag is open and the business object attribute being processed does *not* represent an XML attribute, the XML data handler closes the start tag (that is, it adds the character ">" to the XML document).
- If the attribute represents a business object, the XML data handler opens a start tag, makes a recursive call to retrieve the attributes in the child business object, generates XML for the attributes of the child business object, and then generates an end tag for the element. The XML data handler uses the *business-object-level* application-specific information for that attribute as the

name of the element. For multiple-cardinality attributes, this process is repeated for each instance of the business object in the array.

• For attributes that represent XML markup, the data handler uses the attribute application-specific information and generates XML as shown in Table 25.

Table 25. XML output for attributes that represent XML markup

| XML entity<br>business object<br>attribute<br>represents | XML output                                                                                                    | Example                                                                                                    | Application-specific<br>information |
|----------------------------------------------------------|----------------------------------------------------------------------------------------------------|----------------------------------------------------------------------------------------------------|-------------------------------------|
| Processing<br>instruction                                | AttrValue?                                                                                                    | xml version="1.0"?                                                                                                    | type=pi                             |
| DTD<br>Element                                           | AttrValue<br><elementname><br/></elementname>                                                                                                    | CUSTOMER "customer.dtd"<br>For XML document based on a DTD:<br><customer> </customer>                                                                                                    | type=doctype<br>type=pcdata         |
| XML attribute                                            | AttrName= " <i>AttrValue</i> "                                                                                                    | For XML document based on a schema<br>document:<br><element name="CUSTOMER"> </element><br>For XML document based on a DTD:<br>Seqno="1"                                                      | type=attribute                      |
|                                                          |                                                                                                    | For XML document based on a schema<br>document:<br><element name="CUSTOMER&lt;br">Seqno="1"&gt; </element>                                                                                    |                                     |
| CDATA section<br>Comment                                 | AttrValue<br>CommentText                                                                                                    | [CDATA [<HTML Text]]><br>Customer information from source<br application A>                                                                                                    | type=cdata<br>type=comment          |
| Schema location<br>(with target<br>namespace)            | <pre><elementname <="" pre="" xmlns="URI_path" xmlns:xsi="http://www.w3.org/ 2001/XMLSchema- instance" xsi:schemalocation="URI_for_schema schema_location"></elementname></pre> | See Figure 26 on page 70                                                                                                    | type=<br>xsischemalocation          |
| Schema location<br>(no target<br>namespace)              | <pre><elementname <="" pre="" schemalocation="schema_location" xmlns="URI_path" xmlns:xsi="http://www.w3.org/ 2001/XMLSchema- instance" xsi:nonamespace=""></elementname></pre> | <order <br="" xmlns="http://sampleDoc.org.ord">xmlns:xsi="http://www.w3.org/2001/<br/>XMLSchema-instance"<br/>xsi:noNamespaceSchemaLocation=<br/>"order.xsd"&gt;<br/>/<order></order></order> | type=xsinoNSlocation                |

- For attributes that contain the character data (PCDATA in a DTDs) associated with a given element, no markup is generated, and only the value of the attribute itself is added to the document (assuming the notag tag exists in the application-specific information).
- For attributes that contain character data for an element, or for an attribute, the data handler replaces any special characters with appropriate escape sequences (assuming the escape=true tag exists in the application-specific information), as Table 26 shows.

Table 26. Special characters and the XML representations

| Special character | XML escape sequences |
|-------------------|----------------------|
| ampersand (&)     | &                    |
| less than (<)     | <                    |
| greater than (>)  | >                    |
| single quote (')  | '                    |
| double quote (")  | "                    |

- **Note:** If an attribute represents an XML element whose value contains single quotes, double quotes or the &, <, or > characters, then the attribute requires escape processing. An attribute is *not* escape-processed unless it contains the value escape=true in its application-specific information. This application-specific information must be placed at the end of any other text.
- An attribute is skipped if either of the following conditions exist:
  - The attribute has the value of CxIgnore.
  - The attribute name is listed in the cw\_mo\_ tag, in the application-specific information of the business object definition.

No XML is generated for these attributes.

- Simple String attributes with a value of CxBlank are included in the XML document as empty tags. For XML documents based on DTDs, double quotation marks ("") are used as the PCDATA equivalent of CxBlank. However, the data handler assumes that no complex attribute (one whose type is a business object) has a value of CxBlank.
- 4. When the data handler completes the conversion, it returns the XML document to the caller.
  - **Note:** The verb information in a business object is lost in the conversion to an XML document. For information on preserving the verb, see "Business object verbs" on page 33.

## Converting XML documents to business objects

This section provides the following information on how the XML data handler converts XML documents to business objects:

- "XML document requirements"
- "Serialized-data processing" on page 78

## XML document requirements

The XML data handler makes the following assumptions about an XML document:

- The XML document is well formed.
- The XML document is compliant with SAX parser requirements. Note that the default parser used by the XML data handler requires that an XML document include an XML declaration.
- The structure of an XML document must match the structure of its corresponding business object. In addition, the order of the elements in the document must match the order of the attributes in the business object.

# Serialized-data processing

When converting an XML document into a business object, the XML data handler assumes that the business object follows the structure of the XML document and conforms to the business object definition requirements described in "Requirements for business object definitions" on page 29. If there is no attribute in the business object for a given element name, the XML data handler returns an error.

To convert an XML document to a business object, the XML data handler does the following:

1. If the calling connector passes in a business object to the conversion method, the data handler uses this business object and continues. If the caller does *not* pass in a business object, the data handler determines the business object name and creates a business object to contain the data in the XML document.

To determine the business object name, the data handler invokes the name handler. The default name handler forms the top-level business object name by combining the B0Prefix meta-object attribute, an underscore, and the value of the root element. For example, if the XML document contains <!DOCTYPE Customer > and the B0Prefix attribute is MyApp, the resulting name is MyApp\_Customer. You can provide a custom name handler to configure different behavior.

- 2. The data handler retrieves the value of the Parser meta-object attribute to determine which SAX parser to use to parse the XML document. For information on which SAX parser the XML data handler uses, see "SAX parser" on page 27. When the data handler determines the name of the parser, it instantiates the parser.
- **3**. The data handler registers the event handler (for a DTD-based XML document, it also registers the entity resolver) with the parser. The event handler is a callback method that processes each XML element and attribute.
  - Note: The entity resolver handles external entity references in DTD documents. If the data handler does not find an EntityResolver option with a valid class name, it uses com.crossworlds.DataHandlers.xml.DefaultEntityResolver. This entity resolver ignores all external references.
- 4. The data handler invokes the parser to parse the XML document.
  - The data handler determines if there are any child meta-objects (those whose names are listed in the cw\_mo\_*label* tag of the business object application-specific information). The data handler does *not* perform the processing to populate these attributes of the business object.
  - Depending on the type of element, the parser's event handler queries the business object definition for the attribute properties and processes element data accordingly. Execution is stopped only on fatal errors from the parser or when an element in the XML data cannot be found in the business object definition.
- 5. When the business object is complete, the data handler returns it to the caller.
- **Note:** For every element and attribute found in an XML document, the data handler expects to find an attribute in the business object. If there is no attribute in the business object definition for a given element or attribute name, the data handler returns an error. The exception to this rule is for attributes of type FIXED, which are not required in a business object

definition. If FIXED attributes are not present in the business object definition, execution does not stop if a FIXED attribute is found in the XML document.

## Customizing the XML data handler

You can customize the XML data handler by:

- "Building a custom XML name handler"
- "Building a custom entity resolver" on page 80

## Building a custom XML name handler

The XML data handler calls the name handler to extract the name of the business object from an XML message. The default name handler included with the XML data handler looks for the tag:

<!DOCTYPE Name>

From this tag and the BOPrefix meta-object attribute, the data handler generates the name of the business object. The XML data handler determines which name handler to invoke by using the value of the NameHandlerClass attribute stored in the data-handler meta-object. If you need the name handler to function in a different way, you must:

- 1. Create a custom name handler by extending the NameHandler class.
- 2. Configure the XML data handler to use the custom class by updating the default value of the NameHandlerClass attribute in the meta-object for the XML data handler.

The following sample code extends the DataHandler class to create a custom data handler, CustomDataHandler, for the XML data handler:

package com.crossworlds.DataHandlers.xml;

```
// DataHandler Dependencies
import com.crossworlds.DataHandlers.
    Exceptions.MalformedDataException;
import com.crossworlds.DataHandlers.NameHandler;
import com.crossworlds.DataHandlers.DataHandler;
// Java classes
import java.io.*;
import java.lang.Exception;
/*****
* CustomNameHandler class. This class extends the Namehandler
* class and implements method:
      getBOName( Reader serializedData, String subType )
* The method getBOName contains the logic to extract the BOName
public class CustomNameHandler extends NameHandler
{
       /**
        * This method generates the business object name from
        * the data extracted from the 'serializedData' arg.
        * In this case, it is up to the caller to create
        * the BOName.
        */
       public String getBOName( Reader serializedData,
                              String subType )
         throws MalformedDataException
```

```
{
  // The NameHandler uses DataHandler tracing. If the
  // DataHandler is not set, the NameHandler won't run.
 if (dh == null)
  return null;
  // Log a message
  dh.traceWrite(
  "Entering CustomNameHandler.getBOName for subtype '"
   + subType + "'.", 4);
 // This method parses the XML document and extracts the
  // business object name from the following tag in
  // the XML doc:
  //
            <cml title=
 // For example, in:
            <cml title="cholestrol" id="cml cholesterol">
 11
  // the business object name is 'cholestrol'.
  // Log a message
  dh.traceWrite(
    "Name resolution will be done using <cml title= ",4);
 String name = null;
 try
  {
    // Read line of data from the Reader object
   LineNumberReader lineReader =
      new LineNumberReader( serializedData );
    serializedData.mark( 1000 );
    String line = lineReader.readLine();
    while ( line != null )
    ł
      // search for <cml title= in the line</pre>
      int start = line.indexOf("<cml title=");</pre>
      if ( start != -1 )
      {
       start += 12;
        // search for the ending quotes for the tile tag
        int end = line.indexOf('\"', start);
        // extract name from line
        name = line.substring(start, end);
       break;
      line = lineReader.readLine();
    }
    if ( name == null || name.length() == 0 )
      throw new MalformedDataException(
       "Error: can't determine the BusinessObject Name.");
  }
 catch(Exception e)
    throw new MalformedDataException( e.getMessage() );
 serializedData.reset();
 return name;
}
```

## Building a custom entity resolver

}

The SAX parser used by the XML data handler calls the entity resolver to find external entities (referenced DTDs) within an XML document. The entity resolver included with the XML data handler can ignore external references or search for

them on a local file system. If you need to specify another way for external entities to be found, you must create a custom entity resolver class.

The XML data handler determines which entity resolver to invoke by using the value of the EntityResolver attribute stored in the XML data-handler meta-object.

# Chapter 4. EDI data handler

The IBM WebSphere Business Integration Data Handler for EDI (Electronic Data Interchange), called the EDI data handler, converts business objects to EDI documents and from EDI documents to business objects. This chapter describes how the EDI data handler processes EDI documents and how to define business objects to be processed by the data handler. You can use this information as a guide to implementing business objects that conform to the requirements of the EDI data handler. The chapter also discusses how to configure the XML data handler. This chapter contains the following sections:

- "Overview"
- "Configuring the EDI data handler" on page 84
- "Business object definitions for EDI documents" on page 88
- "Converting business objects to EDI documents" on page 97
- "Converting EDI documents to business objects" on page 99
- "Customizing the EDI data handler" on page 107

## **Overview**

The EDI data handler is a data-conversion module whose primary role is to convert business objects to and from EDI documents. An EDI document is a standardized format for conveying business information. The EDI data handler supports two message standards: X.12 and EDIFACT.

The EDI document is serialized data with the edi MIME type. The default top-level connector meta-object (MO\_DataHandler\_Default) supports the edi MIME type. Therefore, a connector that is configured to use the MO\_DataHandler\_Default data-handler meta-object can call the EDI data handler.

#### - Attention

The EDI data handler is only capable of processing an EDI document containing a single group that contains only a single transaction type (the document may contain multiple transactions of the same type). Most EDI environments handle documents with multiple groups and transaction types. The IBM WebSphere Business Integration Adapter for TPI contains splitting logic that enables it to process EDI documents with multiple groups and transaction types. No other adapters contain this splitting logic so although they can technically use the EDI data handler, only the IBM WebSphere Business Integration Adapter for TPI is able to handle situations where the EDI document contains multiple groups.

The data handler parses document data using document separators that it identifies in the EDI document. If the data handler cannot identify the separators from the document, it uses separator values specified by attributes in the child meta-object associated with the EDI data handler. For more information on the EDI child meta-object, see "Configuring the EDI data handler child meta-object" on page 86.

# **EDI data-handler components**

The EDI data handler uses a name handler to extract the name of the business object from an EDI message. Figure 27 illustrates the EDI data handler components and their relationship to one another.

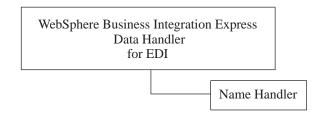

Figure 27. EDI data-handler components

The data handler invokes an instance of the name handler based on the value of the NameHandlerClass attribute in the EDI data handler child meta-object:

• If a class name is provided in the NameHandlerClass attribute, the EDI data handler uses this name handler to determine the business object name.

The NameHandlerClass attribute in the version of the meta-object delivered with the product references the default EDI name handler, which obtains the name of the business object to create from the name-handler lookup file that the NameHandlerFile attribute specifies.

• If no class name is provided, the data handler logs an error and generates an exception.

For information on how to create a custom name handler, see "Customizing the EDI data handler" on page 107.

# **Business object and EDI document processing**

The EDI data handler performs the operations listed in Table 27.

| Data-handler operation                                                                                                    | For more information                                      |
|----------------------------------------------------------------------------------------------------|-----------------------------------------------------------|
| Receives a business object from the caller, converts the business object into an EDI document, and passes the EDI document to the caller. | "Converting business objects to EDI documents" on page 97 |
| Receives an EDI document from the caller, builds a business object, and returns the business object to the caller.                        | "Converting EDI documents to business objects" on page 99 |

# Configuring the EDI data handler

To configure the EDI data handler for use with a connector, take the following steps:

- Create an EDI name-handler lookup file for transaction identifiers, DUNS numbers, and business object names.
- Enter the appropriate values for the attributes of the EDI child meta-object.

Each of these steps is described in more detail in the following sections.

**Note:** To use the EDI data handler, you must also create or modify business object definitions so that they support the data handler. For more information, see "Business object definitions for EDI documents" on page 88.

# Creating the name-handler lookup file

The EDI data handler relies on a EDI name-handler lookup file to determine which business object to create based on the EDI message. This name-handler lookup file contains the following tab-separated columns:

- The transaction identifier (ID): this value identifies the EDI document type (for example, 850). It does not uniquely identify the contents of the EDI document. However, it does indicate the kind of information that the document contains.
- (Optional) The version number: this is the Version/Release/Industry Identifier Code that the EDI data handler uses to manage multiple versions of EDI documents
- The DUNS number: the EDI data handler uses this number to uniquely identify a trading partner.
- The name of the associated business object: the EDI data handler uses this business object name to identify the top-level EDI business object that it must create.

Note: Separate the fields of the name-handler lookup file with tab characters.

A sample of a name-handler lookup file without the optional version number follows:

| 850 | 123465 | X12_850A_Order    |
|-----|--------|-------------------|
| 850 | 122227 | X12_850B_Order    |
| 855 | 122227 | X12_855A_Response |
| 855 | 123465 | X12_855A_Response |

A sample of a name-handler lookup file with the version number follows (the version numbers appear in the second column; in this example the version number is 004010):

| 850 | 004010 | 111111 | X12 850A Order    |
|-----|--------|--------|-------------------|
| 855 | 004010 | 122227 | X12_855A_Response |

**Note:** In this example, "X12\_" is used as a common prefix for the top-level business object names. This prefix is *not* required. You choose an identifying prefix when you create your top-level business objects. For more information, see "Top-level EDI business object" on page 89.

To provide the EDI data handler with information about the business objects it creates, you must:

- Ensure that there is an entry in the name-handler lookup file for each combination of DUNS number and transaction ID (and optionally the version number) for which the data handler is to create a business object. Make sure column values are separated by tab characters.
- Set the NameHandlerFile meta-object attribute to the fully qualified pathname for this name-handler lookup file.
- **Note:** The Default Value property of the NameHandlerFile attribute in the delivered version of the child meta-object contains a value. You must ensure, however, that the pathname in the NameHandlerFile attribute specifies the name of your EDI name-handler lookup file. When you specify the path on a Windows system, you must escape all backslash (\) characters by including a second backslash. For example:

c:\\home\\DataHandlers\\edi\\edi\_xref

UNIX pathnames do not use a backslash and therefore do not need to be escaped:

/home/DataHandlers/edi/edi\_xref

The EDI data handler refreshes the information from this file each time the file is updated. Therefore, it picks up new or changed values immediately, so you do not have to restart any components.

# Configuring the EDI data handler child meta-object

To configure an EDI data handler, you must ensure that its configuration information is provided in the EDI data handler's child meta-object. For the EDI data handler, IBM delivers the default child meta-object

MO\_DataHandler\_DefaultEDIConfig. Each attribute in this meta-object defines a configuration property for the EDI data handler. Table 28 describes the attributes in this child meta-object.

Table 28. Child meta-object attributes for the EDI data handler

| Attribute name                                           | Description                                                                                                    | Delivered default value                                 |
|----------------------------------------------------------|----------------------------------------------------------------------------------------------------|---------------------------------------------------------|
| ClassName                                                | Name of the data handler class to load for use with<br>the specified MIME type. The top-level data-handler<br>meta-object has an attribute whose name matches the<br>specified MIME type and whose type is the EDI child<br>meta-object (described by Table 28).                                                                                                    | com.crossworlds.<br>DataHandlers.edi. edi               |
| DefaultVerb                                              | Name of the verb to set in the business object when<br>converting from an EDI document to a business<br>object. If no value exists for this attribute, the EDI<br>data handler does not include a verb in the business<br>object.                                                                                                    | Create                                                  |
| DummyKey                                                 | Key attribute; not used by the data handler but required by the business integration system.                                                                                                    | 1                                                       |
| ISA (X.12 standard)<br>UNA and UNB (EDIFACT<br>standard) | <ul> <li>Provides positional information for separators so that the EDI data handler can obtain the values of separators from the EDI document itself. The name of this attribute must correspond with the name of the first segment in your EDI document, as follows:</li> <li>If your EDI messages follow the X.12 standard, the EDI document starts with a segment named ISA; this positional-information attribute is named ISA.</li> <li>If your EDI messages follow the EDIFACT standard, the EDI document starts with a UNA service string advice (optional) and an initial segment named UNB. Therefore, you must create two positional-information attributes in this meta-object: UNA and UNB.</li> </ul> | None                                                    |
| NameHandlerClass                                         | For information about the values in this meta-object<br>attribute, see 101.<br>Name of the class to use to determine the name of a<br>business object from the content of an EDI document.<br>Change the Default Value property of this attribute if<br>you create your own custom name handler. For more<br>information, see "Customizing the EDI data handler"<br>on page 107.                                                                                                    | com.crossworlds.<br>DataHandlers.edi.<br>EdiNameHandler |

Table 28. Child meta-object attributes for the EDI data handler (continued)

| Attribute name     | Description                                                                                                    | Delivered default value                                                                                     |
|--------------------|----------------------------------------------------------------------------------------------------|----------------------------------------------------------------------------------------------------|
| NameHandlerFile    | Fully qualified name of the EDI name-handler lookup<br>file, which contains a name-handler lookup table for<br>transaction IDs, an optional version number, DUNS<br>numbers, and business object names. For more<br>information, see "Creating the name-handler lookup<br>file" on page 85.                                                                                                    | Windows systems:<br>C:\\crossworlds\<br>edi\dbfile.txtUNIX<br>systems: /home/crossworlds/<br>edi/dbfile.txt |
| RELEASE_CHAR       | The character to use as an escape character in the attribute value. This escape character is necessary if any of the EDI document separators is part of the actual value of an attribute. You must precede the character in the actual value with this escape character. For example, if an attribute value is "*dog?" and the element separator is the asterisk, you must escape the asterisk in the attribute value, as follows: "?*dog??". | ? (question mark)                                                                                           |
| SEPARATOR_ELEMENT  | The character used as the element separator in the EDI document.                                                                                                    | * (asterisk)                                                                                                |
| SEPARATOR_COMPOSIT | The character used as the composite separator in the EDI document.                                                                                                    | , (comma)                                                                                                   |
| SEPARATOR_REPEAT   | The character used as the repeat separator in the EDI document. It is used to separate repeating composites.                                                                                                    | ^ (caret)                                                                                                   |
| SEPARATOR_SEGMENT  | The character used as the segment separator in the EDI document. If you want to set the segment separator to a newline character, you must escape the character, as follows:                                                                                                    | ~ (tilde)                                                                                                   |
|                    | On Windows systems                                                                                                    |                                                                                                    |
|                    | <ul> <li>X12 documents: \r\n</li> </ul>                                                                                                    |                                                                                                    |
|                    | <ul> <li>EDIFACT documents: \n</li> </ul>                                                                                                    |                                                                                                    |
|                    | <ul> <li>On UNIX systems: \n</li> </ul>                                                                                                    |                                                                                                    |
| ObjectEventId      | Not used by the data handler but required by the business integration system.                                                                                                    | None                                                                                                    |

The "Delivered default value" column in Table 28 lists the value in the Default Value property for the corresponding attribute in the delivered business object. You must examine your environment and set the Default Value properties of all the attributes to the appropriate values.

Note: Use Business Object Designer Express to modify business object definitions.

To invoke multiple configurations of the EDI data handler, take the following steps:

- Copy and rename the default EDI child meta-object (which configures the EDI data handler for EDI documents in the X.12 standard). A recommended approach to naming a new child meta-object is to provide subtypes to the MIME type. For example, you can rename the default EDI child meta-object to MO\_DataHandler\_DefaultEDI\_X12Config and name its copy MO\_DataHandler\_DefaultEDI\_EDIFACTConfig.
- Set the default values of the attributes in each EDI child meta-object to configure the data handler instance.
- Create attributes in the top-level data-handler meta-object named edi\_subtype, where subtype can be one of the EDI standards. To handle EDI documents in

either X.12 or EDIFACT standard, you can create two attributes in the top-level meta-object: edi\_x12, and edi\_edifact. Each of these attributes would represent its associated child meta-object.

For more information about how to configure a data handler, see "Configuring data handlers" on page 19.

# **Business object definitions for EDI documents**

To use the EDI data handler, you must create or modify business object definitions so that they contain the meta-data that the data handler requires and so that they include the fields that correspond to those in the EDI message. This section provides the information you need to create business object definitions to work with the EDI data handler. In particular, it provides the following information:

- "Understanding EDI business object structure"
- "Creating business object definitions for EDI documents" on page 95

# **Understanding EDI business object structure**

The EDI data handler uses business object definitions when it converts business objects or EDI documents. It performs the conversion using the structure of the business objects and their application-specific information. Figure 28 shows the structure of the business objects that represent an EDI message.

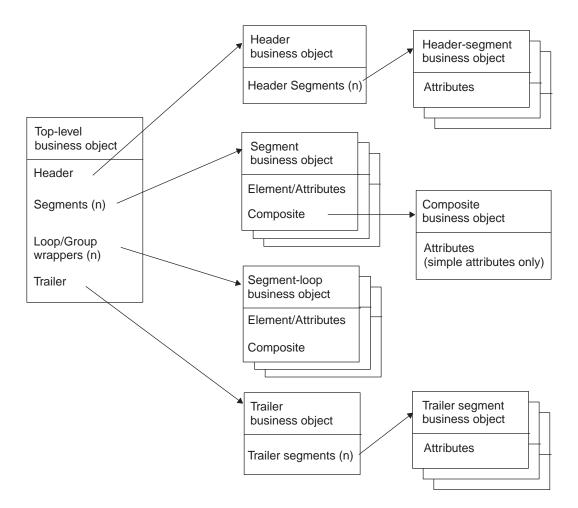

Figure 28. Business object structure for an EDI message

To ensure that business object definitions conform to the requirements of the EDI data handler, use the guidelines provided for each of the following business objects:

- "Top-level EDI business object"
- "Header business object" on page 92
- "Segment business object" on page 93
- "Composite business object" on page 94
- "Segment-loop business object" on page 95
- "Trailer business object" on page 95

#### **Top-level EDI business object**

The EDI data handler expects a top-level business object to hold the information for the EDI message. Table 29 describes how the EDI data handler interprets the properties of a business object and describes how to set the properties when modifying a business object for use with the EDI data handler.

| Property name                    | Description                                                                                                    |
|----------------------------------|----------------------------------------------------------------------------------------------------|
| Name                             | Each business object definition must have a unique name. It is<br>recommended that these business object definitions begin with a<br>standard prefix. The name of the top-level business object depends<br>on the message standard, as follows: |
|                                  | <ul> <li>For an EDI message that follows the EDIFACT standard, the<br/>business object name has the form:</li> </ul>                                                                                                    |
|                                  | BusObj Prefix + Message Type                                                                                                    |
|                                  | • For an EDI message that follows the X.12 standard, the business object name has the form:                                                                                                    |
|                                  | BusObj Prefix + Transaction Set Identifier Code                                                                                                    |
| Version                          | A constant representing the current version of the business object definition. Current value is 1.0.0.                                                                                                    |
| Application specific             |                                                                                                    |
| Application-specific information | No meta-data that includes a type tag. Might have meta-data with cw_mo tags to indicate attributes that are to be ignored during the conversion process.                                                                                        |

**Note:** When the data handler converts an EDI document to a business object, it identifies the top-level business object for the EDI document through the name-handler lookup table. For more information, see "Creating the name-handler lookup file" on page 85.

As Figure 28 shows, the top-level business object definition contains the following attributes:

- · An attribute to represent the EDI document header
- As many attributes as needed to represent any segments
- As many attributes as needed to represent any segment loops or groups
- An attribute to represent the EDI document trailer

**Header attribute:** The header attribute of the top-level EDI business object represents a single-cardinality array that contains the header information. The application-specific information for this attribute must include the following tag: type=header

The Type property for this attribute contains the name of the header business object. For information on the attributes of the header business object, see "Header business object" on page 92.

**Segment attributes:** Each segment attribute of the top-level EDI business object represents a single-cardinality array that contains the segment information. Table 30 shows the attribute properties for a segment attribute in the top-level business object definition.

| definition    |                                                                                 |
|---------------|---------------------------------------------------------------------------------|
| Property name | Description                                                                     |
| Name          | The name of a segment attribute takes the form:<br><i>Tag</i> + <i>Position</i> |
|               | (if duplicated)                                                                 |

Table 30. Attribute properties for a segment attribute in the EDI top-level business object definition

| Property name          | Description                                                                                                    |
|------------------------|----------------------------------------------------------------------------------------------------|
| Туре                   | The type of a segment attribute takes a name of the form:                                                                                                    |
|                        | TopLevelBusObj + Tag                                                                                                    |
|                        | This attribute property contains the name of the appropriate segment business object.                                                                                          |
| ContainedObjectVersion | A constant representing the current version of the business object definition. Current value is 1.0.0.                                                                         |
| Relationship           | Set to "containment".                                                                                                    |
| Cardinality            | If Max Use or Repetition is set to "1" in the EDI documentation specification, set the value of this attribute property to "1". Otherwise, set this attribute property to "N". |
| MaxLength              | Always set to "1".                                                                                                    |
| Key                    | Always set to "false".                                                                                                    |
| Foreign key            | Always set to "false".                                                                                                    |
| Required               | If Status or Option is set to "M" in the EDI documentation specification, set this attribute property to "true". Otherwise, set this attribute property to "false".            |
| Default value          | Not used by the EDI data handler.                                                                                                    |
| Application-specific   | Set to:                                                                                                    |
| information            | name= <i>name of segment</i>                                                                                                    |

Table 30. Attribute properties for a segment attribute in the EDI top-level business object definition (continued)

# Note: The Max Use, Repetition, Status, and Option fields are part of the EDI document specification. For more information, refer to your EDI documentation.

For information on the attributes of the segment business object, see "Segment business object" on page 93.

**Segment-loop attributes:** Each segment-loop attribute represents a multiple cardinality array that contains the segment information. Table 31 shows the attribute properties for a segment-loop attribute in the top-level business object definition.

| Property name          | Description                                                                                                    |
|------------------------|----------------------------------------------------------------------------------------------------|
| Name                   | The name of a segment-loop attribute takes the form:                                                                                                    |
|                        | Tag + Position                                                                                                    |
|                        | (if duplicated)                                                                                                    |
| Туре                   | The type of a segment loop attribute takes a name of the form:                                                                                                    |
|                        | TopLevelBusObj + Loop/Group keyword + Tag                                                                                                    |
|                        | This attribute property contains the name of the appropriate segment-loop business object. This name can include a keyword (such as Loop) to indicate the purpose of the segment. |
| ContainedObjectVersion | A constant representing the current version of the business object definition. Current value is 1.0.0.                                                                            |
| Relationship           | Set to "containment".                                                                                                    |
| Cardinality            | Always set to "N".                                                                                                    |
| MaxLength              | Always set to "1".                                                                                                    |
| Key                    | Always set to "false".                                                                                                    |
| Foreign key            | Always set to "false".                                                                                                    |

Table 31. Attribute properties for a segment-loop attribute in the EDI top-level business object definition

Table 31. Attribute properties for a segment-loop attribute in the EDI top-level business object definition (continued)

| Property name                                        | Description                                                                                                    |
|------------------------------------------------------|----------------------------------------------------------------------------------------------------|
| Required                                             | If Status or Option is set to "M" in the EDI documentation specification, set this attribute property to "true". Otherwise, set this attribute property to "false".                                                                                                    |
| Default value<br>Application-specific<br>information | <ul> <li>Only set this attribute property to "true" on the first segment in the Loop/Group. Not used by the EDI data handler. Includes:</li> <li>name=name of first segment in loop</li> <li>type=loop</li> <li>For example, the following application-specific information identifies a segment loop whose first segment name is AMT:</li> </ul> |
|                                                      | <pre>AppSpecificInfo=name=AMT;type=loop</pre>                                                                                                    |

**Note:** The Status and Option fields are part of the EDI document specification. For more information, refer to your EDI documentation.

For information on the attributes of the segment-loop business object, see "Segment-loop business object" on page 95.

**Trailer attribute:** The trailer attribute of the top-level EDI business object represents a single-cardinality array that contains the trailer information. The application-specific information for this attribute must include the following tag: type=trailer

The Type property of this attribute contains the name of the trailer business object. For information on the attributes of the trailer business object, see "Trailer business object" on page 95.

#### Header business object

To hold header information for the EDI message, the EDI data handler expects a header business object as the first attribute of the top-level business object. Table 32 describes how the EDI data handler interprets the properties of this business object definition and describes how to set these properties when modifying the business object for use with the EDI data handler.

Table 32. Properties for the EDI header business object definition

| Property name                    | Description                                                                                                    |
|----------------------------------|----------------------------------------------------------------------------------------------------|
| Name                             | Each business object definition must have a unique name. It is<br>recommended that the name of the header business object include<br>the business object prefix. It can also include identifying information<br>such as the keyword "header". |
| Version                          | A constant representing the current version of the business object definition. Current value is 1.0.0.                                                                                                    |
| Application-specific information | No meta-data that includes a type tag. Might have meta-data with cw_mo tags to indicate attributes that are to be ignored during the conversion process.                                                                                      |

This business object definition contains an attribute to represent each header segment of the header. The application-specific information for each attribute identifies the name of the header segment. Each header segments can contain attributes that are simple, single-cardinality, or multiple cardinality.

#### Segment business object

To hold segment information for the EDI message, the EDI data handler expects a segment business object. Table 33 describes how the EDI data handler interprets the properties of this business object definition and describes how to set these properties when modifying the business object for use with the EDI data handler.

Table 33. Properties for the EDI segment business object definition

| Property name                    | Description                                                                                                    |
|----------------------------------|----------------------------------------------------------------------------------------------------|
| Name                             | Each business object definition must have a unique name. It is<br>recommended that the name of the segment business object<br>definition have the form:  |
|                                  | BusObj Prefix + Tag                                                                                                    |
| Version                          | A constant representing the current version of the business object definition. Current value is 1.0.0.                                                   |
| Application-specific information | No meta-data that includes a type tag. Might have meta-data with cw_mo tags to indicate attributes that are to be ignored during the conversion process. |

As Figure 28 shows, the segment business object can contain the following attributes:

- A simple (String) attribute to represent an EDI element
- · An array attribute to represent a composite

**Simple attribute:** Each simple attribute of a segment business object must have the attribute properties shown in Table 34.

Table 34. Attribute properties for simple attributes

| Property name | Description                                                                                                    |
|---------------|----------------------------------------------------------------------------------------------------|
| Name          | Each business object attribute must have a unique name.                                                                                                    |
| Туре          | Each simple business object attribute must have a String type.                                                                                                    |
| Cardinality   | Always set to "1".                                                                                                    |
| Key           | Used for simple attributes only: must be set for the <i>first</i> string attribute of the business object.                                                          |
| MaxLength     | Set to the maximum size of this String attribute. Within an EDI document, when you embed a separator character as part of actual data                               |
| Foreign key   | Always set to "false".                                                                                                    |
| Required      | If Status or Option is set to "M" in the EDI documentation specification, set this attribute property to "true". Otherwise, set this attribute property to "false". |
| Default value | Not used by the EDI data handler.                                                                                                    |

**Note:** The Repetition, Status, and Option fields are part of the EDI document specification. For more information, refer to your EDI documentation.

**Composite attribute:** Each composite business object is an array that contains the elements of an EDI composite. Table 35 shows the attribute properties for a composite attribute.

| Property name                    | Description                                                                                                    |
|----------------------------------|----------------------------------------------------------------------------------------------------|
| Name                             | The name of a composite attribute takes the form: <i>Tag</i> + <i>Position</i> (if duplicated)                               |
| Туре                             | The type of a segment attribute takes a name of the form:                                                                    |
|                                  | BusObj Prefix + Tag                                                                                                    |
|                                  | This attribute property contains the name of the appropriate composite business object.                                      |
| ContainedObjectVersion           | A constant representing the current version of the business object definition. Current value is 1.0.0.                       |
| Relationship                     | Set to "containment".                                                                                                    |
| Cardinality                      | If Repetition is set to 1, set the value of this attribute property to "1". Otherwise, set this attribute property to "N".   |
| MaxLength                        | Always set to "1".                                                                                                    |
| Key                              | Always set to "false".                                                                                                    |
| Foreign key                      | Always set to "false".                                                                                                    |
| Required                         | If Status or Option is set to "M", set this attribute property to "true". Otherwise, set this attribute property to "false". |
| Default value                    | Not used by the EDI data handler.                                                                                            |
| Application-specific information | None                                                                                                    |
| Required Server Bound            | Always set to "false".                                                                                                    |

Table 35. Attribute properties for a composite attribute in an EDI segment business object definition

**Note:** The Repetition, Status, and Option fields are part of the EDI document specification. For more information, refer to your EDI documentation.

For more information, see "Composite business object."

#### **Composite business object**

To hold composite information for an element in the EDI message, the EDI data handler expects a composite business object.

**Note:** Composites are usually found in EDI documents that follow the EDIFACT standard. However, they can exist in documents that follow the X.12 standard as well.

Table 36 describes how the EDI data handler interprets the properties of this business object definition and describes how to set these properties when modifying the business object for use with the EDI data handler.

Property nameDescriptionNameEach business object definition must have a unique name. It is<br/>recommended that the name of the composite business object<br/>definition have the form:<br/>BusObj Prefix + TagVersionA constant representing the current version of the business object<br/>definition. Current value is 1.0.0.Application-specific<br/>informationNo meta-data that includes a type tag. Might have meta-data with<br/>conversion process.

Table 36. Properties for the EDI composite business object definition

The composite business object can contain simple (String) attributes or arrays.

#### Segment-loop business object

To hold information for a segment loop or group in the EDI message, the EDI data handler expects a segment-loop business object. Table 37 describes how the EDI data handler interprets the properties of this business object definition and describes how to set these properties when modifying the business object for use with the EDI data handler.

Table 37. Properties for the EDI segment-loop business object definition

| Property name                    | Description                                                                                                    |
|----------------------------------|----------------------------------------------------------------------------------------------------|
| Name                             | Each business object definition must have a unique name. It is<br>recommended that the name of the segment-loop business object<br>definition have the form: |
|                                  | BusObj Prefix + Tag                                                                                                    |
| Version                          | A constant representing the current version of the business object definition. Current value is 1.0.0.                                                       |
| Application-specific information | No meta-data that includes a type tag. Might have meta-data with cw_mo tags to indicate attributes that are to be ignored during the conversion process.     |

#### **Trailer business object**

To hold trailer information for the EDI message, the EDI data handler expects a trailer business object. Table 38 describes how the EDI data handler interprets the properties of this business object definition and describes how to set these properties when modifying the business object for use with the EDI data handler.

Table 38. Properties for the EDI trailer business object definition

| Property Name                    | Description                                                                                                    |
|----------------------------------|----------------------------------------------------------------------------------------------------|
| Name                             | Each business object definition must have a unique name. It is recommended that the name of the trailer business object include the business object prefix. It can also include identifying information such as the keyword "trailer". |
| Version                          | A constant representing the current version of the business object definition. Current value is 1.0.0.                                                                                                    |
| Application-specific information | No meta-data that includes a type tag. Might have meta-data with cw_mo tags to indicate attributes that are to be ignored during the conversion process.                                                                               |

This business object definition contains an attribute to represent each trailer segment of the trailer. The application-specific information for each attribute identifies the name of the trailer segment. The trailer segments can contain simple, single-cardinality, or multiple cardinality attributes.

# Creating business object definitions for EDI documents

There are two ways to create business object definitions for an EDI document:

- You can use Edifec SpecBuilder to export the definition EDI document as a business object definition.
- You can manually create a business object definition for the document.

#### Using SpecBuilder to create business object definitions

SpecBuilder can function as an object discovery utility, creating business object definitions based on an EDI document. It writes them to a business object definition file that can then be loaded into the business integration system.

SpecBuilder is a third-party application released and supported by Edifecs Inc. Please consult the SpecBuilder documentation or the Edifecs web site for assistance.

**Note:** IBM does not include the SpecBuilder tool as part of its release. The tool is, however, available on an Edifecs CD. To obtain a copy of the Edifecs CD, please contact your IBM account executive or technical support.

#### Manually creating business object definitions

This section describes how to manually create business object definitions to represent EDI documents. Use Business Object Designer Express to add or delete attributes from the business object definition as well as edit attribute properties, as needed.

**Note:** The structure of an EDI document can be quite complex. It is recommended that you use SpecBuilder to build as much of a business object definition as possible.

To define a business object based on an EDI document:

1. Create the top-level business object definition.

For information on the structure of this top-level business object, see "Top-level EDI business object" on page 89.

2. Create the child business objects for the top-level business object. In the top-level business object, create a child object attribute for the business objects shown in Table 39.

Table 39. Business objects for the EDI data handler

| Part of EDI<br>document     | Notes                                             | Business object                                                                 |
|-----------------------------|---------------------------------------------------|---------------------------------------------------------------------------------|
| Header                      | This header might also contain header segments.   | "Header business object" on page 92                                             |
| Segments                    | A segment might also contain composites           | "Segment business object" on page 93,<br>"Composite business object" on page 94 |
| Segment Loops<br>and Groups | A segment loop consists of repeated segments.     | "Segment-loop business object" on page<br>95                                    |
| Trailer                     | This trailer might also contain trailer segments. | "Trailer business object" on page 95                                            |

Keep the following in mind:

- The business object attribute name need not be the same as the EDI element name. The application-specific information is used to specify the element name.
- Type determination: String is a cardinality 1 contained element with no element content or associated attribute-list declaration. BusinessObject is a cardinality n contained element, or contained element with element content or associated attribute specification(s).
- Application-specific information is required for many of the attributes. See the information in "Top-level EDI business object" on page 89 for more information.
- **3**. Create a business object attribute for each simple element. For more information, see "Simple attribute" on page 93.
- 4. Create child business objects for any nested business objects, such as header segments, trailer segments, and composites. Follow the rules listed above.

# Converting business objects to EDI documents

To convert a business object to an EDI document, the EDI data handler loops through the attributes of the top-level business object definition. It processes the attributes recursively, in the order in which they appear in the top-level business object, writing attribute values as the elements of the EDI document.

The EDI data handler processes business objects into an EDI document as follows:

1. The data handler initializes itself by setting the composite, element, segment, and repeat separators based on the configuration information in the child meta-object. If no value is provided for one of these configuration options, the data handler uses hard-coded defaults, as Table 40 and Table 43 show.

Table 40. Default values for element and segment separators

| Prece | edence step                                                                   | Element separator | Segment separator |
|-------|-------------------------------------------------------------------------------|-------------------|-------------------|
| 1     | Obtain the value of the corresponding meta-object attribute.                  | SEPARATOR_ELEMENT | SEPARATOR_SEGMENT |
| 2     | If the associated meta-object attribute is not set, use a hard-coded default. | plus sign (+)     | single quote (')  |

- 2. The data handler examines the application-specific information in the top-level business object definition to determine if there are any child meta-objects (those whose names are listed in the cw\_mo\_ tag of the business object application-specific information). The data handler does *not* include these attributes in the EDI document.
- 3. The data handler loops through the remaining attributes in the top-level business object definition. Based on the cardinality of each attribute, the data handler determines what part of the EDI document the attribute represents. For more information, see "Determining the EDI data associated with the attribute" on page 98.
- 4. Once the data handler identifies the associated EDI data, it can take the appropriate steps to write the attribute data to the EDI document:
  - If an attribute represents a segment, the data handler checks whether it is null. If the business object is null, the data handler skips the attribute. If the business object is *not* null, the data handler performs the segment-processing steps. For more information, see "Processing a segment" on page 99.
  - For each child business object in a segment that represents a composite, the data handler loops through the attributes (all of which should be String), and takes the composite-processing steps For more information, see "Processing a composite" on page 99.
- 5. The data handler writes the total number of segments that it has written to this document into the "number of segments" field of the document. The data handler determines the position of this field from the seg\_count tag in the ISA attribute of the child meta-object. This field is often located in the SE segment. For information on setting the seg\_count tag, see "Obtaining positional information" on page 101.
- 6. When the data handler completes the conversion, it returns the serialized data to the caller. The data handler returns the data as a string that contains the EDI document.

## Determining document separators to insert

To convert a business object to an EDI document, the EDI data handler must correctly insert separators into the EDI document. The data handler uses the

attributes in the child meta-object to determine the values to assign these separators. If no value is provided for one of these attributes, the data handler uses hard-coded defaults for the separator.

Table 41 shows the EDI separators with their corresponding meta-object attributes and hard-coded default values.

Table 41. Default values for EDI separators

| EDI separator                       | Separator attribute in child meta-object | Hard-coded default |
|-------------------------------------|------------------------------------------|--------------------|
| Element separator                   | SEPARATOR_ELEMENT                        | plus sign (+)      |
| Segment separator                   | SEPARATOR_SEGMENT                        | single quote (')   |
| Composite separator                 | SEPARATOR_COMPOSIT                       | colon (:)          |
| Repeat separator (EDIFACT documents | SEPARATOR_REPEAT                         | caret (^)          |
| only)                               |                                          |                    |

#### Attention:

**EDI documents that follow the X.12 standard**: For the data handler to properly convert business objects to an EDI document, the values of the separator attributes in the child meta-object *must* match those in the ISA segment of the EDI document. The EDI data handler does *not* read data in the ISA segment to determine document separators.

**EDI documents that follow the EDIFACT standard**: For the data handler to properly convert business objects to an EDI document, the values of the separator attributes in the child meta-object must be set to the default values, as defined in Table 41. The separator attributes in the default child meta-object (MO\_DataHandler\_DefaultEDIConfig) contain values valid for the X.12 standard. Make sure you reset these attribute default values to the values defined in Table 41.

## Determining the EDI data associated with the attribute

The structure of the business objects that hold EDI is determined by the EDI document specification. (For information on how to create this business object structure, see "Creating business object definitions for EDI documents" on page 95.) The EDI data handler uses the cardinality of the attribute to determine what part of the EDI document this attribute represents. Based on this cardinality, the data handler takes the following actions:

• If the attribute represents a *single-cardinality array,* the data handler examines the application-specific information of the attribute to determine the part of the EDI document associated with this attribute.

The data handler checks the application-specific information of the attribute for a type tag (such as type=header or type=trailer) that identifies its purpose in the EDI structure.

- If the data handler finds a type tag, it recursively processes the child business object.
- If the data handler does *not* find such a tag, the data handler assumes that the child business object represents a segment in the EDI document and processes as described in "Processing a segment" on page 99.
- If the attribute represents a *multiple cardinality array*, it represents a segment loop. The data handler recursively processes each child business object as if it were a single-cardinality array. It writes a new segment in the EDI document for each instance of a business object in the array.

• If the attribute is of type String, the data handler generates an exception because the EDI structure dictates that all attributes of the top-level business object are either single-cardinality or multiple cardinality arrays.

# **Processing a segment**

If an attribute represents a segment, the actions that the data handler takes depend on whether the attribute is null:

- If the attribute value is null, the data handler skips the attribute; it does *not* include it in the EDI document.
- If the attribute value is not null, the data handler performs the following processing steps:
  - Parse the business object application-specific information for the segment name, a tag of the form:

name=*segment\_name* 

- Append the segment separator to the EDI document.
- Append the segment name to the EDI document, insert any escape characters needed.
- For each child business object (either single-cardinality or multiple cardinality), the data handler appends the element separator to the EDI document and processes the child business object as a composite (see "Processing a composite"). For a multiple cardinality attribute, the data handler processes each child business object in the order it occurs.
- For each String attribute that is *not* null, the data handler appends the element separator and the value of the attribute, inserting any escape characters as needed.

# Processing a composite

For each child business object that represents a composite, the data handler loops through the attributes (all of which should be String), and takes the following processing steps:

- Parse the attribute data, adding any necessary escape characters.
- Append the attribute value with any escape characters to the EDI document.
- Append the composite separator to the document.

# Converting EDI documents to business objects

To convert an EDI document to a business object, the EDI data handler loops through the attributes of the top-level business object definition. It obtains the name of the business object to create, then processes the attributes recursively, in the order in which attributes appear in the top-level business object and its children, assigning element values from the EDI document to the business object.

The EDI data handler processes an EDI document into a business object as follows:

- 1. The data handler sets any properties that were passed in through the optional configuration object. This information would be passed in through the config argument of the getB0() method.
- 2. The data handler initializes itself to prepare for reading the EDI document. For more information, see "Initializing the data handler" on page 100.

- 3. If the data handler does not receive a business object from the caller, it must create one based on the business object name it finds in the name-handler lookup file. For more information, see "Determining the name of the business object" on page 105.
- 4. Once the data handler has access to an instance of the top-level business object, the data handler populates this business object and its children with data from the EDI document. For more information, see "Populating the business object" on page 105.
- 5. When the data handler completes the conversion, it returns the top-level business object to the caller. The data handler returns the entire hierarchy, the top-level business object and all its child objects.

## Initializing the data handler

To initialize itself to convert an EDI document to a business object, the EDI data handler takes the following steps:

- 1. Check that the Reader object that contains the serialized data supports the mark() operation.
- 2. Begin parsing the EDI document to obtain the first segment name, the separators, the transaction ID, and DUNS number.

Each of these steps is described in more detail in the subsections that follow.

#### **Checking the Reader object**

The EDI data handler must be able to mark a particular position within the EDI document and then subsequently return to that position. Because the EDI document is passed to the EDI data handler as a Reader object, this Reader object must be able to support the mark() operation.

As its first initialization step, therefore, the EDI data handler checks that the Reader object that it receives supports the mark() operation. If not, the data handler logs an error and generates an exception. It is recommended that all serialized data be passed into the EDI data handler in a StringReader object.

#### Determining the document separators to read

To convert an EDI document to a business object, the EDI data handler must correctly read separators in the EDI document. The data handler parses the document to obtain these separators. Because the first three characters of the EDI document are known, the data handler parses these characters first. It reads the first three characters to determine if they represent:

• The UNA service string advice (EDIFACT documents only)

The UNA service string advice contains the document separators to use.

• The initial segment name

The data handler must parse the document to obtain the document separators and other positional information.

**Checking for the UNA service string advice:** The UNA service string advice is the optional first element in EDI documents that follow the EDIFACT standard. This service string consists of six alphanumeric characters in the following order:

Component separator Element separator Decimal mark Release character Repeat separator (syntax version 4 only) If the first 3 characters of the EDI document are "UNA", the data handler uses the values that the UNA service string specifies to interpret the EDI document. These separator values take precedence over any other separator settings in the EDI document, including any in the UNA or UNB positional-information attributes of the child meta-object.

**Note:** For an EDI document with a UNA service string advice, the data handler obtains the transaction ID and the DUNS number from the UNA positional-information attribute of the child meta-object. For more information, see the next section.

**Obtaining positional information:** If the first 3 characters of the EDI document are *not* "UNA", the data handler assumes that they represent the name of the initial segment. The data handler assumes that the initial segments are part of the header and have names that are exactly three characters in length. If no UNA service string advice exists, the data handler must obtain document separators from the EDI document itself. The data handler continues parsing the EDI document, performing the following tasks:

• Read the fourth character of the EDI document to determine the element separator.

If the data handler is unable to determine the element separator, it uses the value of the SEPARATOR\_ELEMENT attribute from the child meta-object. The delivered value for SEPARATOR\_ELEMENT is an asterisk (\*). If, for any reason, the data handler is unable to obtain the element separator from the child meta-object, it uses its hard-coded default of a plus sign (+).

• Obtain the positional information from the attribute in the child meta-object Positional information includes the separators (segment, composite, and repeat separators), transaction ID, and DUNS number. The data handler can usually determine this positional information by scanning the EDI document.

To help the data handler locate the positional information within the EDI document, the child meta-object associated with the EDI data handler (MO\_DataHandler\_DefaultEDIConfig by default) contains an attribute that holds this positional information. The name of this positional-information attribute corresponds to the name of the first element in the EDI document, as follows:

- For the X.12 standard, the EDI document starts with a segment named "ISA". Therefore, the data handler looks for an ISA attribute in the child meta-object.
- For the EDIFACT standard, most EDI document starts with a segment named "UNB". However, an optional UNA service string advice might occur first. Therefore, the data handler looks for an attribute in the child meta-object that matches the initial element (UNA, UNB, or whatever the name of the first element is). The data handler has no way of knowing whether a UNA service string advice exists until it begins parsing the EDI document. Therefore, both the UNA and UNB attributes must exist in the child meta-object.
  - Note: By default, the MO\_DataHandler\_DefaultEDIConfig meta-object configures the EDI data handler for the X.12 standard. Therefore, it provides an ISA attribute. If your EDI messages follow the EDIFACT standard, you must either add the UNA and UNB attributes to the default child meta object, or create a separate child meta-object for the EDIFACT standard, one that contains the UNA and UNB attributes instead of an ISA attribute.

The positional-information attribute specifies the information with the series of tags that Table 42 shows.

| EDI document information | Attribute tag | Description                                                                                                    | <b>Required?</b> |
|--------------------------|---------------|----------------------------------------------------------------------------------------------------|------------------|
| Segment separator        | length        | Specifies the length of the first segment (in number<br>of characters), including the segment name but<br>excluding the segment separator.                                                                                                    | Yes              |
| Segment count            | seg_count     | Specifies the relative position of the field that<br>contains the number of segments written to the EDI<br>document (during business-object-to-EDI<br>conversion). For information about the use of this<br>tag, see "Converting business objects to EDI<br>documents" on page 97. | Yes              |
| Composite separator      | CS            | Provides the relative position of the composite separator.                                                                                                    | No               |
| Repeat separator         | rs            | Provides the relative position of the repeat separator.                                                                                                    | No               |
| Transaction identifier   | tid           | Provides the relative position of the transaction ID.                                                                                                    | Yes              |
| DUNS number              | duns          | Provides the relative position of the DUNS number.                                                                                                    | Yes              |
| Version/release number   | version       | Provides the relative position of the functional group/message version number.                                                                                                    | No               |

Table 42. EDI document information in the positional-information attribute

As Table 42 indicates, the positional-information attribute must provide values for the seg\_count, length, tid, and duns tags and optionally the version tag. Specifying values for the cs and rs tags is not required. However, if either of these tags are omitted and the data handler parses EDI documents that contain composites, the data handler uses the precedence shown in Table 43 to obtain a value.

Table 43. Default values for composite and repeat separators

| Prec | edence step                                                                   | Composite separator | Repeat separator |
|------|-------------------------------------------------------------------------------|---------------------|------------------|
| 1    | Obtain the value of the corresponding meta-object attribute.                  | SEPARATOR_COMPOSIT  | SEPARATOR_REPEAT |
| 2    | If the associated meta-object attribute is not set, use a hard-coded default. | colon (:)           | caret (^)        |

The cs, rs, tid, and duns tags use the following format to indicate relative position within an EDI document:

tagname=seg\_name+elem\_pos+compos\_pos

where:

- seg\_name is the name of the segment in which the information is located.
- elem\_pos is the position of the element within the *seg\_name* segment. The numbering for element positions starts with "1" (not zero).
- compos\_pos is optional; it specifies the position of the element within the *elem\_pos* composite (assuming that *elem\_pos* refers to a composite). The numbering for composite positions starts with "1" (not zero).

The seg\_count tag uses the following format to indicate its relative position within an EDI document:

seg\_count=seg\_name+elem\_pos

where seg\_name and *elem\_pos* are as described above; that is, the seg\_count specification *never* includes a *compos\_pos* value.

**Note:** Do not include spaces between the seg\_name, *elem\_pos*, and *compos\_pos* values and the plus signs.

Figure 29 lists a sample EDI document that uses the X.12 standard. To improve readability of this EDI document, the example inserts newline characters at the end of each segment.

```
ISA*00*000000000*02*XXXX*cw*ldtp3*cw*ld*970106*1525*U*00200*000000100*0*P*<
GS*AA*ldtp3*ld*20010424*1525*142*X*004010
ST*846*001420001
SE*2*001420001
GE*1*142
IEA*1*000000100
```

Figure 29. Sample EDI document in X.12 standard

To obtain the positional information from an EDI document that follows the X.12 standard, the EDI data handler takes the following steps:

1. Locate an attribute in the data handler's child meta-object that matches the name of the first segment.

For the sample EDI document in Figure 29, the child meta-object needs to contain an ISA attribute (because the name of the first segment is ISA).

2. From this meta-object attribute, obtain the positional information.

In the current example, the ISA attribute contains the following positional information:

length=77;tid=ST+1;duns=ISA+6;seg\_count=SE+1

or (If version is included in the dbfile.txt) then

length=77;tid=ST+1;version=GS+8;duns=ISA+6;seg\_count=SE+1

- **3**. Continue parsing the first segment of the document to determine the segment separator. The data handler assumes that the segment separator is at the end of the first segment so it takes the following steps:
  - Move to the end of this segment, based on the length of the first segment, provided by the length tag in the positional-information attribute of the child meta-object.
  - Obtain the character at this position as the segment separator.
  - **Note:** Due to the algorithm that the data handler uses to locate the segment separator, this separator cannot be set to an alphanumeric character. In 2, the length tag specifies a segment length of 77 characters, which indicates that the segment separator in the Figure 29 document is the newline (carriage return) character. Therefore, the data handler interprets each newline character as a segment separator.
- 4. Continue parsing the first segment to determine the transaction ID, based on the tid= tag in the positional-information attribute of the child meta-object.

The Figure 29 document follows the X.12 standard. This example does *not* include any composites. Therefore, its ISA attribute (in 2) does not include the composite (cs) or repeat (rs) separators. This attribute does include the tid tag, which specifies that the transaction ID occurs as the first element in the segment named ST; therefore, the transaction ID for the Figure 29 document is 846.

- 5. Continue parsing the first segment to find the version (if the optional version tag is specified in the dbfile.txt).
  - In Figure 29 the version is the 8th element of the GS segment: 004010.
- 6. Parse the document to find the DUNS number. If the data handler cannot find the DUNS number, it logs an error and generates an exception.

In 2, the duns tag specifies that the DUNS number occurs as the sixth element in the segment named ISA; therefore, the DUNS number for the Figure 29 document is ldtp3.

To obtain the positional information from an EDI document that follows the EDIFACT standard, the data handler takes the same steps as described for parsing an EDI document that follows the X.12 standard. The only major differences are:

- The data handler must locate a UNB attribute in the data handler's child meta-object (because the name of the first segment is UNB, not ISA).
- The data handler is more likely to find composites in parse an EDIFACT EDI document (composites rarely occur in X.12 documents). When composites occur, the data handler must parse the document for composite and repeat separators:
  - If the EDI document contains composites, the positional-information attribute of the child meta-object must contain at least the cs tag. It can also contain the rs tag, if the document uses a non-default repeat separator. The data handler determines the composite and repeat separator based on the positional information provided by the cs and rs tags. If the data handler cannot determine the separators, it uses one of the default values listed in Table 43.
  - If the EDI document does *not* contain composites, the positional-information attribute does not need to contain the cs or rs tag.

The following line is a fragment of an EDI document that follows the EDIFACT standard:

ST\*st\_child\_value\_1\*,\*st\_grand\_child\_val\_11,st\_grand\_child\_val\_12^
st\_grand\_child\_val\_13,st\_grand\_child\_val\_14\*st\_child\_value\_4\*
st\_grand\_child\_val\_21,st\_grand\_child\_val\_22

#### Figure 30. Sample EDI document fragment with composite separator

If its first segment was named "UNB", then the child meta-object contains a UNB attribute that includes the following cs tag: cs=ST+2;

This cs tag specifies that the composite separator occurs as the second element in the segment named ST; therefore, the data handler interprets the comma (,) as the composite separator. Suppose that the EDI document in which this fragment occurs did *not* specify a repeat separator; it uses the default value of the caret (^). Therefore, the UNB attribute in the child meta-object that this document uses does *not* need to contain an rs tag to specify the repeat separator. With no rs tag, the data handler assumes that the repeat separator has its default value. When the data handler encounters a caret (^), it interprets this character as the repeat separator.

To define a non-default repeat separator, the EDI document must include the non-default character in a field (usually in the header) and the positional-information attribute in the associated child meta-object must include the rs tag to indicate the location of this field.

# Determining the name of the business object

A data handler can receive serialized data in one of two ways:

- Receive the serialized data *and* an empty business object: the data handler populates this business object with the serialized data.
- Receive *only* the serialized data: the data handler must create the business object before it can populate it with the serialized data.

**Note:** If the data handler receives a business object, it skips to the steps described in "Populating the business object."

If the data handler does *not* receive a business object, the data handler must determine the type of the business object to create. The data handler calls the name handler, which takes the following steps:

- 1. Open the EDI name-handler lookup file based on the name given in the NameHandlerFile attribute of the child meta-object. This name-handler lookup file must already exist. If this open fails, the name handler generates an exception. For more information, see "Creating the name-handler lookup file" on page 85.
- 2. Check if the name-handler lookup file has been modified since the last time it was read. If it has, read the contents into the in-memory name-handler lookup table again.
- **3**. Based on the transaction ID and the DUNS number (which were determined in the initialization phase), look up the name of the top-level EDI business object that is associated with this EDI document in the name-handler lookup table.

If the lookup of the business object name fails, the data handler logs an error and generates an exception. If the lookup is successful, the data handler creates a business object of the specified type to contain the data.

**Note:** These steps describe the behavior of the default name handler that is delivered with the EDI data handler. For information on how to create a custom name handler, see "Customizing the EDI data handler" on page 107.

# Populating the business object

Once the EDI separators have been determined and the top-level business object has been created, the data handler takes the following steps to populate it with the serialized data:

- If the DefaultVerb meta-object attribute is set, the data handler sets the verb in the business object to the value that DefaultVerb specifies. The delivered value for DefaultVerb is Create. Otherwise, the data handler assumes that no verb needs to be set.
- 2. The data handler determines if there are any child meta-objects (those whose names are listed in the cw\_mo\_ tag of the business object application-specific information). The data handler does *not* perform the processing to populate these attributes of the business object.
- 3. The data handler loops through the remaining attributes in the top-level business object definition. Based on the cardinality of each attribute, the data handler determines what part of the EDI document the attribute represents. For more information, see "Determining the attribute associated with the EDI data" on page 106.
- 4. Once the data handler identifies the attribute associated with the current EDI data, it can take the appropriate steps to write the EDI data to this attribute.

The data handler parses the EDI data based on the separators (which were determined in the initialization phase). For more information, see "Parsing the EDI document."

Once the data handler has populated all attributes of the top-level business object, it can perform an optional check to ensure that all the EDI data has been parsed.

#### Determining the attribute associated with the EDI data

The structure of the business objects that hold EDI is determined by the EDI document specification. (For information on how to create this business object structure, see "Creating business object definitions for EDI documents" on page 95.) The EDI data handler uses the cardinality of the attribute to determine this attribute represents the current EDI part of the EDI document. Based on this cardinality, the data handler takes the following actions:

- If the attribute represents a *single-cardinality array*, the data handler examines the application-specific information of the attribute to determine the part of the EDI document associated with this attribute, as follows:
  - Examine meta-data in the application-specific information of the attribute to determine the type of business object to create.
  - Create the business object indicated by the application-specific information of the attribute, as Table 44 shows.

| Application-specific information | Child business object        |
|----------------------------------|------------------------------|
| type=header                      | Header business object       |
| name=segment name                | Segment business object      |
| name=name of first segment in    | Segment-loop business object |
| loop;type=loop                   |                              |
| type=trailer                     | Trailer business object      |

Table 44. Application-specific information and the associated EDI business objects

- Recursively process this new child business object by looping through its attributes in the order they occur in the business object definition.
- If the attribute represents a *multiple cardinality array*, it represents a segment loop. The data handler recursively processes each child business object as if it were a single-cardinality array. It creates a new business object in the array for each instance of the loop that occurs in the EDI document.
- If the attribute is of type String, the data handler generates an exception because the EDI structure dictates that all attributes of the top-level business object are either single-cardinality or multiple cardinality arrays.

#### Parsing the EDI document

The EDI data handler parses information in the EDI document based on the separators it has identified in the initialization phase. These separators determine each of the different pieces of data, which the data handler then matches to the appropriate attribute. Table 45 shows the parsing tasks that the data handler takes for the different EDI business objects.

Table 45. Parsing tasks for EDI business objects

| Application-specific information | Parsing task                                                                                                    |
|----------------------------------|----------------------------------------------------------------------------------------------------|
| type=header, type=trailer        | The data handler finds the position in the business object<br>that corresponds to the next segment that appears in the<br>document, and parses that segment to populate the child<br>business object. |

| Application-specific information           | Parsing task                                                                                                    |
|--------------------------------------------|----------------------------------------------------------------------------------------------------|
| <pre>name=segment_name (no type tag)</pre> | The data handler assumes that the business object<br>represents a segment and parses the current segment to<br>populate the business object.                                                                                         |
| type=loop                                  | The name of the first segment contained in the loop<br>should be specified in the application-specific information.<br>The data handler parses the EDI document for these loop<br>segments and adds the data to the business object. |

Table 45. Parsing tasks for EDI business objects (continued)

## Customizing the EDI data handler

You can customize the EDI data handler by creating a special name handler. The EDI data handler calls the name handler to obtain the name of the business object to create. The data handler determines which name handler to invoke by using the value of the NameHandlerClass attribute stored in the data-handler meta-object. The default name handler included with the EDI data handler looks for the business object name in the name-handler lookup file (indicated by the NameHandlerFile meta-object attribute). If you need the name handler to function in a different way, you:

- 1. Create a custom name handler by extending the NameHandler class.
- 2. Configure the EDI data handler to use the custom name-handler class by updating the default value of the NameHandlerClass attribute in the meta-object for the EDI data handler.

# Chapter 5. Request-Response data handler

The Request-Response data handler handles scenarios that require different data formats for their request and response business objects. The Request-Response data handler allows these two formats to be different. This chapter describes how the Request-Response data handler processes information and how to define business object definitions to be processed by the Request-Response data handler. It also discusses how to configure the Request-Response data handler.

This chapter contains the following sections:

- "Overview"
- "Requirements for business object definitions" on page 116
- "Configuring the Request-Response data handler" on page 119
- "Converting business objects with the request data handler" on page 122
- "Converting business objects with the response data handler" on page 123
- "Error handling" on page 123
- "Customizing the Request-Response data handler" on page 124
- Note: The Request-Response data handler is one of the base data handlers contained in the CwDataHandler.jar file. For information on how to install this data handler and where to store its source code, see Chapter 2, "Installing and configuring data handlers," on page 19.

#### **Overview**

The Request-Response data handler is a data-conversion module whose primary role is to provide support for request and response data that is in different formats; that is, it enables a calling context (such as an adapter or the Server Access Interface) to call two different data handlers:

- A *request data handler* handles data conversion for the WebSphere business integration system component that *initiates* a request.
- A *response data handler* handles data conversion for the WebSphere business integration system component that *responds* to a request.

With other data handlers, the calling contexts assumes that the data has the same format when sent to and received from the application or access client; therefore, the calling context is configured to call a single data handler to handle the conversion of both request and response business objects.

However, you might have a legacy application that accepts XML as an input and returns some custom-formatted document as output. Existing data handlers cannot easily handle this situation. However, you can configure the adapter that communicates with this legacy application to call the Request-Response data handler. This data handler can be configured to call separate data handlers for input and output:

- The IBM WebSphere Business Integration Express Data Handler for XML (XML data handler) to handle request business objects
- A custom data handler to handle response business objects

In request processing when the integration broker sends a request to this adapter, the adapter calls the Request-Response data handler, sending it the request business object. The Request-Response data handler checks its configuration to determine that it needs to invoke the XML data handler to convert this business object to an XML document. Once this business object has been converted, the Request-Response data handler returns XML document to the adapter, which in turn routes it to the legacy application.

Figure 31 shows an example of the business-object-to-string conversion as performed by the Request-Response data handler.

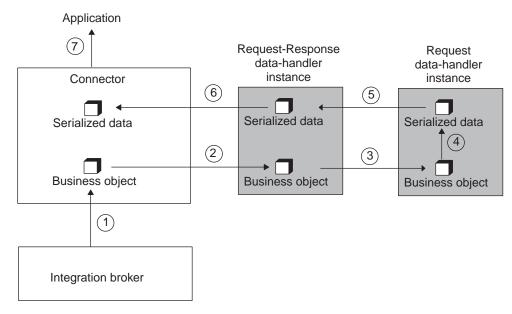

Figure 31. Business-object-to-string conversion with the Request-Response data handler

The adapter might later receive a response from the legacy application. This response would be in the legacy application's custom format. The adapter again calls the Request-Response data handler, sending it the response data. The Request-Response data handler checks its configuration to determine that it needs to invoke the custom data handler to convert this response data into a business object. Once this data has been converted, the Request-Response data handler returns business object to the adapter, which in turn routes it to the integration broker.

The Request-Response data handler is also to enable the InterChange Server Express integration broker to post one business object type to a collaboration port and receive one or more different business objects in return. For example, an access client can send a customer object to a collaboration and receive an array of pending order objects for that customer in return.

The Request-Response data handler supports serialized data with the text/requestresponse MIME type. However, the default top-level meta-objects (MO\_DataHandler\_Default or MO\_Server\_DataHandler) do *not* support the text/requestresponse MIME type. Therefore, for an access client or connector to be able to call the Request-Response data handler, you must modify the appropriate top-level meta-object to support the text/requestresponse MIME type. For more information, see "Configuring the top-level meta-object" on page 119.

This overview provides the following information about the Request-Response data handler:

- "Request-Response data-handler components"
- "Features of the Request-Response data handler"
- "Processing request and response business objects" on page 115

#### **Request-Response data-handler components**

A data handler can receive serialized data in one of two ways:

- Receive the serialized data *and* an empty business object: the data handler populates this business object with the serialized data.
- Receive *only* the serialized data: the data handler must create the business object before it can populate it with the serialized data.

The Request-Response data handler uses a name handler to create the name of the top-level business object it creates. Figure 32 illustrates the Request-Response data handler components and their relationship to one another.

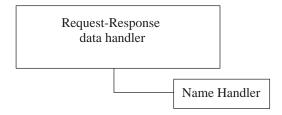

Figure 32. Request-Response data-handler components

The data handler invokes an instance of the name handler based on the value of the NameHandlerClass attribute in the Request-Response data handler child meta-object:

• If no class name is provided (the NameHandlerClass attribute is empty), the data handler uses its default name handler, which prepends the value of BOPrefix attribute to the name of the top-level business object generated by the data handler that is configured for requests. an error and generates an exception.

For example, if the user specifies the default BOPrefix of REQUESTTEST and the request data handler generates the business object Customer, the Request-Response data handler creates a top-level object named REQUESTTEST\_Customer and attempts to populate one of its child objects with the Customer object.

• If a class name is provided in the NameHandlerClass attribute, the Request-Response data handler uses this name handler to determine the business object name.

To specify a custom name handler, set the NameHandlerClass to the name of the custom name-handler class. For information on how to create a custom name handler, see "Customizing the Request-Response data handler" on page 124.

The NameHandlerClass attribute in the version of the meta-object delivered with the product is blank. Therefore, the Request-Response name handler uses its default name handler.

## Features of the Request-Response data handler

The Request-Response data handler is useful in both of the following cases:

"Support for event processing" on page 112

• "Support for request processing" on page 114

#### Support for event processing

Event processing involves the notification of the integration broker that some event, which indicates a change to application business entities, has occurred. In event notification, the calling context of a data handler calls a data handler: the data handler to convert the serialized data to a business object (which is then routed to the integration broker). This string-to-business-object conversion is performed by the request data handler, because this data handler handles conversion from the request (input) format to a business object.

Event processing can be either synchronous or asynchronous. However, because in asynchronous event processing the adapter ((in particular, the connector component of the adapter) does not wait for a response from the integration broker , as follows:

- Synchronous event processing occurs when an access client notifies the IBM WebSphere InterChange Server Express (in particular, some collaboration within this server) that some event has occurred. The access client does not wait for a response from InterChange Server Express, nor does it wait for a response. In this case, the Server Access Interface (within InterChange Server Express) invokes the necessary data handlers.
- Asynchronous event processing occurs when an adapter (in particular, the connector component of the adapter) receives an event from its application or technology and sends this event (in the form of a business object) to an integration broker to notify it that something has occurred. However, the connector does not wait for a response from the integration broker. Therefore, the Request-Response data handler is not useful in the case of asynchronous event processing.
- **Note:** For more information on the calling contexts of data handlers, see "Contexts for calling data handlers" on page 4.

For example, the following steps describe synchronous event processing. They describe how the Request-Response data handler allows the Server Access Interface (within InterChange Server Express) to send data in one format (its request format) to the InterChange Server Express and to receive a different form of data (its response format) in return. This allows an access client to complete a scenario such as sending a customer XML document and receiving an XML document containing pending orders for that customer in return.

- 1. An access client sends an event (as data in the request format) to be executed by a collaboration within InterChange Server Express.
- 2. InterChange Server Express creates a new instance of the Request-Response data handler and passes it request-format data.
- **3**. The Request-Response data handler calls its configured request data handler, which converts the request-format data to a business object.

The Request-Response data handler uses its getB0() method to handle the serialized data it receives. It invokes the request data handler on this serialized data if either of the following conditions are true:

- If the getB0() method receives *only* the serialized data as an argument, it considers this data as a new request.
- If the getB0() method receives top-level business object *and* the serialized data as an argument, it checks the child business objects of the top-level business object to determine its next action.

If all child business objects contain a value of CxIgnore (indicating that they are *empty*), the data handler assumes that the serialized data represents a new request.

**Note:** If a child business object within the top-level business object is populated, the data handler assumes that this child object represents the original request and consequently that the serialized data represents the response. Therefore, it creates an instance of the response data handler to process the data. For more information, see "Support for request processing" on page 114.

In either of these cases, the Request-Response data handler creates an instance of the request data handler and uses this data handler to convert the request-format data to a request business object. To the request data handler, the Request-Response data handler passes the request-format data. The request data handler returns the corresponding request business object.

- 4. The Request-Response data handler adds the request business object as a child of the top-level business object, as follows:
  - If the data handler's getB0() method did *not* receive a top-level business object, it must creates a new one and then add the request business object to it. To name this new business object, the data handler calls its name handler. For more information, see "Request-Response data-handler components" on page 111.
  - If the data handler's getB0() method *did* receive a top-level business object, it just adds the request business object to it.
- 5. The Request-Response data handler returns the top-level business object synchronously to the collaboration (which the access client has specified).
- 6. The collaboration receives the top-level business object, extracts the child object (which contains the request business object) and executes some business process.
- 7. The collaboration creates a new response business object and adds it to the top-level business object, then returns successfully.

This top-level business object is the one that the collaboration has received from the Request-Response data handler. Once the collaboration has updated this business object, the business object contains both the original request business object and the newly created response business object.

- 8. InterChange Server Express passes the modified top-level business object to the Request-Response data handler.
- **9**. The Request-Response data handler calls its configured response data handler to convert the response business object to response-format data.

The Request-Response data handler uses its getStringFromB0() method to handle the top-level business object it receives. If more than one child business object in the top-level business object is populated, the data handler assumes that the top-level business object contains *both* the original request business object and its response business object and consequently that the response business object must be converted. Therefore, it creates an instance of the response data handler to process the last defined child business object within the top-level business object as the response business object.

**Note:** If only one child business object within the top-level business object that getStringFromBO() received is populated, the data handler assumes that the child object represents a new request. Therefore, it creates an instance of the request data handler to convert the request business

object to serialized data (in the request format). For more information, see "Support for request processing."

- 10. The Request-Response data handler returns the response-format data to its caller (Server Access Framework in InterChange Server Express).
- 11. InterChange Server Express returns the response-format data (which is based on the response business object) to the access client.

A connector can also perform synchronous event processing with the executeCollaboration() method. Generally, however, it performs asynchronous event processing using an event detection mechanism such as polling.

#### Support for request processing

Request processing involves the receipt of requests from the integration broker and to initiate the appropriate changes in the application business entities. Unlike event processing, which can be initiated by either an access client (synchronously) or a connector (asynchronously), request processing is initiated by an integration broker and involves communication with connectors only (not access clients).

In request processing, the calling context of a data handler calls a data handler to convert the serialized data to a business object (which is then routed to the integration broker). This string-to-business-object conversion

For example, the following steps describe request processing that involves a IBM WebSphere InterChange Server Express integration broker and a technology adapter. This technology adapter is configured to use the Request-Response data handler to handle request and response data. In this case, the request data is in one format and the response data in another.

- 1. The collaboration creates a new instance of the top-level business object and adds the request business object as a child.
- 2. The collaboration sends a request (in the form of the top-level business object) to the technology connector, which in turn passes the top-level business object to the Request-Response data handler.
- **3**. The Request-Response data handler calls its configured request data handler to convert the request business object to request-format data.

The Request-Response data handler uses its getStringFromB0() method to handle the top-level business object it receives. If only one child business object within the top-level business object is populated, the Request-Response data handler assumes that the child object represents a new request. Therefore, it creates an instance of the request data handler to convert the request business object to serialized data (in the request format).

- **Note:** If more than one child business object in the top-level business object that getStringFromBO() received is populated, the data handler assumes that the top-level business object contains *both* the original request business object and its response business object and consequently that the response business object must be converted. Therefore, it creates an instance of the response data handler to process the last defined child business object within the top-level business object as the response business object. For more information, see "Support for event processing" on page 112.
- 4. The technology connector sends the request-format data to the application.
- **5**. The application performs some tasks and returns response-format data to the technology connector.

- 6. The technology connector passes both the original top-level business object and the response-format data to the Request-Response data handler.
- 7. The Request-Response data handler calls its configured response data handler to convert the response-format data to a business object.

The Request-Response data handler uses its getB0() method to handle the top-level business object and the serialized data it receives. If any of the child business objects within the top-level business object are populated, the Request-Response data handler assumes that the child object represents the original request and consequently that the serialized data it received is in the response format. Therefore, it creates an instance of the response data handler to convert the serialized data to a response business object.

- **Note:** If all child business objects in the top-level business object that getB0() receives contain a value of CxIgnore (indicating that they are *empty*), the data handler assumes that the serialized data represents is a new request and creates an instance of the request data handler to process the data. For more information, see "Support for event processing" on page 112.
- 8. The Request-Response data handler adds this response business object as a child of the top-level business object and then returns this top-level business object to its caller (the technology connector).
- 9. The technology connector returns the updated top-level business object to the collaboration.
- 10. The collaboration receives the top-level business object and incorporates the content of its response business object into the business process.

## Processing request and response business objects

Use of the Request-Response data handler to convert a request business object to its appropriate request format, or to convert data in a response format to a response business object requires that the steps outlined in Table 46 occur.

Table 46. Using the Request-Response data handler

| Step                                                                                                    | For more information                                                     |
|----------------------------------------------------------------------------------------------------|--------------------------------------------------------------------------|
| 1. Business object definitions that describe<br>the business-object structure must exist and<br>be available to the Request-Response data<br>handler (and its component data handlers)<br>when it executes.                                                             | "Requirements for business object<br>definitions" on page 116            |
| <ol> <li>The Request-Response data handler must<br/>be configured for your environment.</li> <li>The Request-Response data handler must<br/>be called from a calling context (connector or<br/>access client) to perform the appropriate data<br/>operation:</li> </ol> | "Configuring the Request-Response data<br>handler" on page 119           |
| a) Data operation: Receive the request from<br>the component that initiates this request and<br>convert it to the appropriate format.                                                                                                    | "Converting business objects with the request data handler" on page 122  |
| b) Data operation: Receive the response from<br>the component that responds to the request<br>and convert it to the appropriate format.                                                                                                    | "Converting business objects with the response data handler" on page 123 |

## Requirements for business object definitions

To use the Request-Response data handler, you must create or modify business object definitions so that they provide the structure that the data handler requires. However, unlike other data handlers, you do not need to modify business object definitions so that they contain meta-data. This section provides the information you need to create business object definitions to work with the Request-Response data handler. In particular, it provides the following information:

- "Understanding Request-Response business object structure"
- "Creating business object definitions for the Request-Response data handler" on page 118

## Understanding Request-Response business object structure

The Request-Response data handler uses business object definitions when it receives business object from or sends business objects to its request or response data handler. The Request-Response data handler places specific requirements on the structure of business objects it can process. Business objects passed to the data handler must contain one request child object and one or more response child objects. These child objects must conform to the requirements of the data handler that will process them.

**Note:** The Request-Response data handler does *not* require application-specific information in the business object definitions or their attributes.

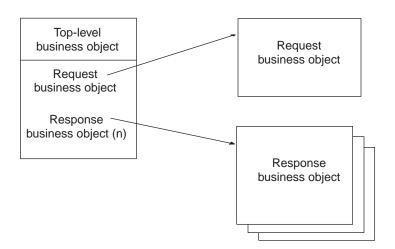

Figure 33 shows the structure of the business objects that represent a Request-Response business object.

Figure 33. Business object structure for a request-response business object

To ensure that business object definitions conform to the requirements of the Request-Response data handler, use the guidelines provided for each of the following business objects:

- "Top-level business object" on page 117
- "Request business object" on page 117
- "Response business object" on page 118

#### **Top-level business object**

The Request-Response data handler expects a top-level business object to hold the information it receives from or sends to its calling context. Table 47 describes how the Request-Response data handler interprets the properties of a business object and describes how to set the properties when modifying a business object for use with the Request-Response data handler.

Table 47. Properties for the top-level business object definition

| Property name                       | Description                                                                                                    |
|-------------------------------------|----------------------------------------------------------------------------------------------------|
| Name                                | Each business object definition must have a unique name. It is<br>recommended that these business object definitions begin with a<br>standard prefix. The name of the top-level business object depends<br>on the message standard, as follows: |
| Version                             | BusObj Prefix + Response Business Object<br>A constant representing the current version of the business object<br>definition. Current value is 1.0.0.                                                                                           |
| Application-specific<br>Information | No application-specific information is required.                                                                                                    |

This top-level business object must contain the following attributes:

- A single-cardinality attribute to hold a single request business object This request business object must conform to any business-object requirements that the request data handler requires.
- An single-cardinality attribute to hold the response business objects The response business object must conform to any business-object requirements that the response data handler requires.

#### Notes:

1. If the target application could return *more than one* kind of response business object, the top-level business object must contain one child business object for each type of response business object.

For example, if the target application could return either a Customer XML document or an OrderUpdate XML document, the top-level business object definition must include two attributes, one to hold the business object definition that represents the Customer XML document, and the second to hold the businesss object definition that holds the OrderUpdate XML document. When it received the response business object, the data handler would populate the appropriate attribute.

2. The data handler fails if it receives a top-level business object that does *not* conform to expectations or if other data handlers involved fail to convert the business objects or documents passed to them.

#### **Request business object**

To hold the request information for the request data handler, the Request-Response data handler expects a request business object as the first attribute of the top-level business object. This attribute should be of single cardinality. Table 48 describes how the Request-Response data handler interprets the properties of this business object definition and describes how to set these properties when modifying the business object for use with the Request-Response data handler.

| Table 48. | Properties | for the r | equest | business | object | definition |
|-----------|------------|-----------|--------|----------|--------|------------|
|           |            |           |        |          |        |            |

| Property name                    | Description                                                                                                    |
|----------------------------------|----------------------------------------------------------------------------------------------------|
| Name                             | Each business object definition must have a unique name. This name<br>must match the name of the business object definition that the<br>request data handler handles. |
| Version                          | A constant representing the current version of the business object definition. Current value is 1.0.0.                                                                |
| Application-specific information | Depends on the particular request data handler being used.                                                                                                    |

**Note:** For information on the format of the request business object, see the documentation for the data handler that acts as the request data handler.

For example, if you specified RequestDataHandlerMimeType as text/xml, the child object you define as your request business object must be compatible with the XML data handler.

#### **Response business object**

To hold the response information for the response data handler, the Request-Response data handler expects a response business object in the attributes starting with the second attribute of the top-level business object. This attribute should be of single cardinality. If the response data handler might return more than one type of business object, the top-level business object has an attribute for each possible type. Table 49 describes how the Request-Response data handler interprets the properties of this business object definition and describes how to set these properties when modifying the business object for use with the Request-Response data handler.

| Table 49. Properties for the response business object defin | ition |
|-------------------------------------------------------------|-------|
|-------------------------------------------------------------|-------|

| Property name                    | Description                                                                                                    |
|----------------------------------|----------------------------------------------------------------------------------------------------|
| Name                             | Each business object definition must have a unique name. This name<br>must match the name of the business object definition that the<br>response data handler handles. |
| Version                          | A constant representing the current version of the business object definition. Current value is 1.0.0.                                                                 |
| Application-specific information | Depends on the particular request data handler being used.                                                                                                    |

**Note:** For information on the format of the request business object, see the documentation for the data handler that acts as the request data handler.

For example, if you specified ResponseDataHandlerMimeType as text/abc, the child object you define as your request business object must be compatible with a custom data handler that can handle the abc MIME type.

# Creating business object definitions for the Request-Response data handler

This section describes how to create business object definitions to represent the structure that the Request-Response data handler expects. Use Business Object Designer Express to add or delete attributes from the business object definition as well as edit attribute properties, as needed.

As described in "Understanding Request-Response business object structure" on page 116, the Request-Response data handler requires that you create the following business object definitions:

- "Creating the top-level business object definition"
- "Creating other business object definitions"

#### Creating the top-level business object definition

To create the top-level business object definition for the Request-Response data handler, you must manually create a business object definition using Business Object Designer Express:

- 1. Create the top-level business object definition.
  - For information on the structure of this top-level business object, see "Top-level business object" on page 117.
- 2. Create the child business objects for the top-level business object. In the top-level business object, create a child object attribute for the business objects shown in Table 50.

Table 50. Business objects for the Request-Response data handler

| Attribute                   | Notes                                                 | Business object                        |
|-----------------------------|-------------------------------------------------------|----------------------------------------|
| Request business<br>object  | Contains the information about the request.           | "Request business object" on page 117  |
| Response business<br>object | Contains the information about the request's response | "Response business object" on page 118 |

#### Creating other business object definitions

To create the request and response business object definitions, you can use either of the following ways:

• You can an Object Discovery Agent (ODA) to export the serialized data as a business object definition. ODAs exist for several data formats, including XML documents.

For information on the XML ODA, see "Using the XML ODA," on page 149. For information on other ODAs, refer to the corresponding adapter guide.

• You can manually create a business object definition for the data using Business Object Designer Express.

For more information, see "Creating the top-level business object definition"

## Configuring the Request-Response data handler

The Request-Response data handler retrieves its configuration properties from a hierarchy of meta-objects, as follows:

- The parent meta-object allows a connector or Server Access Interface to instantiate a data handler based on the MIME-type of the document.
- The child meta-object contains all the information needed to process the data in the document, including the class name of the data handler, the prefix of the business object to create, and more.

Note: Use Business Object Designer Express to modify business object definitions.

## Configuring the top-level meta-object

The MIME type contained in the parent meta-object indicates which MIME types are supported and which data handlers provide this support. Neither of the provided top-level meta-object include an entry for the Request-Response data handler. To enable your connector or an access client to use the Request-Response data handler, you must add the an attribute for the text/requestresponse MIME type to the MO\_Server\_DataHandler or MO\_DataHandler\_Default top-level meta-object. This attribute must be of type MO\_DataHandler\_DefaultRequestResponseConfig.

The following fragment of a business object definition shows the definition for the text/requestresponse attribute:

```
[Attribute]
Name = text.requestresponse
Type = MO_DataHandler_DefaultRequestResponseConfig
ContainedObjectVersion = 1.0.0
Relationship = Containment
Cardinality = 1
MaxLength = 1
IsKey = false
IsForeignKey = false
IsRequired = false
IsRequiredServerBound = false
[End]
```

**Note:** For more information on top-level meta-objects and how to modify them, see "Top-level meta-objects" on page 20.

## Configuring the child meta-object

To configure an Request-Response data handler, you must ensure that its configuration information is provided in this data handler's child meta-object.

**Note:** To configure an Request-Response data handler, you must also create or modify business object definitions so that they support the data handler. For more information, see "Requirements for business object definitions" on page 116.

For the Request-Response data handler, the default child meta-object, MO\_DataHandler\_DefaultRequestResponseConfig, contains the configuration information. Each attribute in this meta-object defines a configuration property for the Request-Response data handler. Table 51 describes the attributes in this child meta-object.

Table 51. Child meta-object attributes for the Request-Response data handler

| Attribute name   | Description                                                                                                    | Delivered default value                                         |
|------------------|----------------------------------------------------------------------------------------------------|-----------------------------------------------------------------|
| BOPrefix         | Prefix used by the default NameHandler class to build<br>the name of the top-level business object. The default<br>value must be changed to match the name of the<br>associated the business object definition. The attribute<br>value is case-sensitive.                                                             | REQUESTTEST                                                     |
| ClassName        | Name of the data-handler class to load for use with<br>the specified MIME type. The top-level data-handler<br>meta-object must has an attribute whose name<br>matches the specified MIME type and whose type is<br>the Request-Response child meta-object (described by<br>this table).                               | com.crossworlds.<br>DataHandlers.text.<br>requestresponse       |
| NameHandlerClass | Name of the name-handler class to use to determine<br>the name of the top-level business object from the<br>content of a request document. Change the default<br>value of this attribute if you create your own custom<br>name handler. For more information, see "Building a<br>custom XML name handler" on page 79. | com. crossworlds.<br>DataHandlers.xml.<br>TopElementNameHandler |

Table 51. Child meta-object attributes for the Request-Response data handler (continued)

| Attribute name              | Description                                                                                                    | Delivered default value |
|-----------------------------|----------------------------------------------------------------------------------------------------|-------------------------|
| RequestDataHandlerMimeType  | The MIME type of requests processed by this data<br>handler. The Request-Response data handler uses this<br>MIME type to determine the data handler to<br>instantiate for processing any request business objects<br>or documents.   | text/xml                |
| ResponseDataHandlerMimeType | The MIME type of responses processed by this data<br>handler. The Request-Response data handler uses this<br>MIME type to determine the data handler to<br>instantiate for processing any response business objects<br>or documents. | text/xml                |
| ObjectEventId               | Placeholder not used by the data handler but required<br>by the business integration system.                                                                                                    | None                    |

The "Delivered default value" column in Table 51 lists the value in the Default Value property for the corresponding attribute in the delivered business object. You must examine your environment and set the Default Value properties of those attributes to the appropriate values. You must make sure that at least the ClassName and BOPrefix attributes have default values.

To create the MO\_DataHandler\_DefaultRequestResponseConfig child meta-object, use Business Object Designer Express to create a business object definition with the following format:

```
[BusinessObjectDefinition]
Name = MO DataHandler DefaultRequestResponseConfig
Version = 1.0.0
   [Attribute]
   Name = ClassName
   Type = String
   Cardinality = 1
  MaxLength = 255
   IsKey = false
   IsForeignKey = false
   IsRequired = false
  DefaultValue = com.crossworlds.DataHandlers.text.requestresponse
   IsRequiredServerBound = false
   [End]
   [Attribute]
   Name = NameHandlerClass
   Type = String
  MaxLength = 255
   IsKey = false
   IsForeignKey = false
   IsRequired = false
   IsRequiredServerBound = false
   [End]
   [Attribute]
  Name = RequestDataHandlerMimeType
   Type = String
  MaxLength = 255
   IsKey = false
   IsForeignKey = false
   IsRequired = false
   DefaultValue = text/xml
   IsRequiredServerBound = false
   [End]
```

[Attribute] Name = ResponseDataHandlerMimeType Type = String MaxLength = 255IsKey = false IsForeignKey = false IsRequired = false DefaultValue = text/xml IsRequiredServerBound = false [End] [Attribute] Name = BOPrefix Type = String MaxLength = 255IsKey = false IsForeignKey = false IsRequired = false DefaultValue = Wrapper IsRequiredServerBound = false [End] [Attribute] Name = DummyKey Type = String MaxLength = 1IsKey = true IsForeignKey = false IsRequired = false DefaultValue = 1 IsRequiredServerBound = false [End] [Attribute] Name = ObjectEventId Type = String Cardinality = 1 MaxLength = 255IsKey = false IsForeignKey = false IsRequired = false IsRequiredServerBound = false [End] [Verb] Name = Create [End] [Verb] Name = Delete [End] [Verb] Name = Retrieve [End] [Verb] Name = Update [End] [End]

Refer to "Configuring data handlers" on page 19 for information on where to put this child meta-object file.

## Converting business objects with the request data handler

The *request data handler* handles data conversion for the WebSphere business integration system component that initiates a request:

- In request processing, the integration broker initiates the request, in the form of a request business object sent to a connector. Therefore, the request data handler performs a business-object-to-string conversion on the request, converting the request business object to serialized data. This serialized data is in the *request format*, which is the format that the connector's application (or access client) accepts as input.
- In event processing, the calling context (access client or connector) initiates the request, in the form of serialized data sent to the integration broker.

Therefore, the request data handler performs a string-to-business-object conversion on the request, converting the serialized data to a request business object. This serialized data is in the request format, which is the format that the access client or the connector's application generates as output.

The Request-Response data handler determines which data handler to invoke as its request data handler based on the RequestDataHandlerMimeType property in the child meta-object. The RequestDataHandlerMimeType property contains the MIME type that the request data handler supports. If RequestDataHandlerMimeType has *not* been initialized, the Request-Response data handler logs an error and generates an exception. Therefore, you *must* initiauses the RequestDataHandlerMimeType property.

## Converting business objects with the response data handler

The *response data handler* handles data conversion for the WebSphere business integration system component that responds to a request:

- In request processing, the connector's application responds to the request, in the form of serialized data sent to connector, which in turn routes it to the integration broker. The collaboration receives the response business object from the connector. Therefore, the response data handler performs a string-to-business-object conversion on the response, converting the serialized data to a response business object. This serialized data is in the *response format*, which is the format that the connector's application (or access client) generates as output.
- In event processing, the integration broker responds to the request, in the form of a response business object sent to the calling context (access client or connector).

Therefore, the response data handler performs a business-object-to-string conversion on the response, converting the response business object to serialized data. This serialized data is in the response format, which is the format that the access client or the connector's application accepts as input.

The Request-Response data handler determines which data handler to invoke as its response data handler based on the ResponseDataHandlerMimeType property in the child meta-object. The ResponseDataHandlerMimeType property contains the MIME type that the response data handler supports. If ResponseDataHandlerMimeType has *not* been initialized, the Request-Response data handler logs an error and generates an exception. Therefore, you *must* initiauses the ResponseDataHandlerMimeType property.

# **Error handling**

The Request-Response data handler throws an exception if it cannot process a request. The request-response data handler provides an exception message that describes both what the data handler was attempting to do when the error occurred and any message returned by a component involved in the transaction

(such as another data handler or the JCDK). These exceptions are propagated (perhaps not as an exception but another data structure) to the component that invoked the data handler initially.

The Request-Response data handler logs error and traces messages using the services provided by the data handler framework. Error messages and warnings are recorded in InterChange Server Express logs. The data-handler does not log any messages to the Java console.

## Customizing the Request-Response data handler

You can customize the Request-Response data handler by creating a special name handler. The Request-Response data handler calls the name handler to obtain the name of the business object to create. The data handler determines which name handler to invoke by using the value of the NameHandlerClass attribute stored in the data-handler meta-object. The default name handler included with the Request-Response data handler prepends the value of the BOPrefix attribute to the name of the business object that the response data handler returns. If you need the name handler to function in a different way, you:

- 1. Create a custom name handler by extending the NameHandler class.
- 2. Configure the Request-Response data handler to use the custom name-handler class by updating the default value of the NameHandlerClass attribute in the meta-object for the Request-Response data handler.

# Chapter 6. FixedWidth data handler

The FixedWidth data handler converts business objects to fixed-width strings and streams and from fixed-width strings and streams to business objects. This chapter describes how the FixedWidth data handler processes fixed-width documents and how to define business objects to be processed by the data handler. You can use this information as a guide to implementing business objects that conform to the requirements of the FixedWidth data handler. This chapter also discusses how to configure the FixedWidth data handler. This chapter contains the following sections:

- "Overview"
- "Configuring the FixedWidth data handler" on page 126
- "Converting business objects to FixedWidth documents" on page 129
- "Converting FixedWidth documents to business objects" on page 130
- Note: The FixedWidth data handler is one of the base data handlers contained in the CwDataHandler.jar file. For information on how to install this data handler and where to store its source code, see Chapter 2, "Installing and configuring data handlers," on page 19.

## **Overview**

The FixedWidth data handler is a data-conversion module whose primary role is to convert business objects to and from strings or streams that have a format of fixed-width fields. A fixed-width string or stream is serialized data with the text/fixedwidth MIME type. The data handler parses text data using fixed-width fields. The field lengths are specified by the MaxLength property of each business object attribute. The value of this property is stored in the business object definition.

The default top-level connector meta-object (MO\_DataHandler\_Default) supports the text/fixedwidth MIME type. Therefore, a connector that is configured to support the MO\_DataHandler\_Default data-handler meta-object can call the FixedWidth data handler. For an access client to be able to call this data handler when using the InterChange Server Express integration broker, you must modify the MO\_Server\_DataHandler meta-object to support the text/fixedwidth MIME type.

## Features of the FixedWidth data handler

The FixedWidth data handler uses the value of the MaxLength property of attributes in a business object definition to determine how to read and write data. MaxLength is defines the maximum number of characters of the attribute value, including padding to allow for right-justified or left-justified text.

You can configure a pad character that represents spaces to add to or remove from the data for alignment. Pad characters are added when converting business objects to strings and removed when converting strings to business objects. You can also configure the alignment of a business object attribute value to be left- or right-justified. This makes it possible for the attribute value data to retain meaningful characters. Table 52 describes the values for the Alignment meta-object attribute.

Table 52. Values of the Alignment meta-object attribute

| Value | Description                                                                                                    |
|-------|----------------------------------------------------------------------------------------------------|
| LEFT  | Trims left side and pads right side.                                                                                                    |
| RIGHT | Trims right side and pads left side.                                                                                                    |
| BOTH  | When converting strings to business objects, trims both right and left sides. When converting business objects to strings, pads right side with pad characters. |

In addition, with the Truncation meta-object attribute, you can configure the FixedWidth data handler to truncate business object values to their MaxLength, or generate an error if an attribute value is a string longer that MaxLength. You can also set the size of the length to be used for the business object name, verb, and business object count for cardinality 1 or n child objects.

Use Business Object Designer Express to set the value of the MaxLength property of String attributes. To change the value of the MaxLength property of other types (such as Integer, Double, and so forth), you must save the business object definition to a file, edit the file manually, and then import the modified definition into the business integration system.

## Business object and FixedWidth string processing

The FixedWidth data handler performs the operations listed in Table 53.

Table 53. Data operations for the FixedWidth data handler

| Data-handler operation                                                                                                    | For more information                                                 |
|----------------------------------------------------------------------------------------------------|----------------------------------------------------------------------|
| Receives a business object from the caller, converts the business<br>object into a FixedWidth string or stream, and passes the<br>FixedWidth data to the caller. | "Converting business objects to FixedWidth documents" on page 129    |
| Receives a string or stream from the caller, builds a business object, and returns the business object to the caller.                                            | "Converting FixedWidth documents to business<br>objects" on page 130 |

# Configuring the FixedWidth data handler

To configure the FixedWidth data handler, take the following steps:

- Enter the appropriate values for the attributes of the FixedWidth child meta-object.
- Create or modify business object definitions so that they support the data handler.

Each of these steps is described in more detail in the following sections.

# Configuring the FixedWidth child meta-object

To configure a FixedWidth data handler, you must ensure that its configuration information is provided in the FixedWidth child meta-object. For the FixedWidth data handler, IBM delivers the MO\_DataHandler\_DefaultFixedWidthConfig child meta-object. Each attribute in this meta-object defines a configuration property for the FixedWidth data handler. Table 54 describes the attributes for this child meta-object.

Table 54. Child meta-object attributes for the FixedWidth data handler

| Meta-object attribute<br>name | Meaning                                                                                                    | Delivered default value                              |
|-------------------------------|----------------------------------------------------------------------------------------------------|------------------------------------------------------|
| ClassName                     | Name of the data handler class to load for use with the MIME type that matches the name of the attribute in the top-level data-handler meta-object. This attribute has the FixedWidth child meta-object as its type.                                                                                                    | com.crossworlds.<br>DataHandlers.<br>text.fixedwidth |
| Alignment                     | Adds or removes the PadCharacter attribute. For event<br>processing, pad characters are trimmed. For request<br>processing, pad characters are added. Possible values are<br>BOTH, LEFT, and RIGHT. For example, "LEFT" alignment<br>means the value of the business object attributes moves to<br>the extreme left of the space for that attribute value. "BOTH"<br>alignment for event notification means that pad characters<br>are trimmed off both the left and right sides. "RIGHT"<br>alignment for request processing means that the right side<br>is padded with pad characters.                                                                                                    | BOTH                                                 |
| BOCountSize                   | Specifies the space allocated for the total number of business objects being processed.                                                                                                    | 3                                                    |
| BONameSize                    | Specifies the space allocated for the name of the business object.                                                                                                    | 50                                                   |
| BOVerbSize                    | Specifies the space allocated for the verb.                                                                                                    | 20                                                   |
| CxBlank                       | When converting from a business object, the FixedWidth<br>data handler writes the value configured for the Default<br>Value property of the CxBlank meta-object attribute to the<br>fixed-width document whenever it encounters a business<br>object attribute whose value is CxBlank. When converting<br>to a business object, the FixedWidth data handler assigns<br>the value configured for the Default Value property of the<br>CxBlank meta-object attribute to the business object<br>attribute's value whenever it encounters the value of this<br>CxBlank meta-object attribute in the fixed-width document.<br>Business objects must have at least one primary key that<br>does <i>not</i> contain the value CxBlank at runtime.<br>When converting from a business object, the FixedWidth<br>data handler writes the value configured for the Default<br>Value property of the CxIgnore meta-object attribute to the<br>fixed-width document whenever it encounters a business<br>object attribute whose value is CxIgnore. When converting<br>to a business object, the FixedWidth data handler assigns<br>the value configured for the Default<br>Value property of the CxIgnore meta-object attribute to the<br>fixed-width document whenever it encounters a business<br>object attribute whose value is CxIgnore. When converting<br>to a business object, the FixedWidth data handler assigns<br>the value configured for the Default Value property of the<br>CxIgnore meta-object attribute to the business object<br>attribute's value whenever it encounters the value of this<br>CxIgnore meta-object attribute in the fixed-width<br>document. Business objects must have at least one primary<br>key that does <i>not</i> contain the value CxIgnore at runtime. | CxBlank value                                        |
| DummyKey                      | Key attribute required by the business integration system.                                                                                                    | 1                                                    |
| OmitObjectEventId             | Boolean value to determine whether or not to include<br>ObjectEventId data in business-object-to-string and<br>string-to-business-object conversions.                                                                                                    | false                                                |
| PadCharacter                  | Indicates spaces to add or remove for alignment. You can specify any character as the pad character.                                                                                                    | #                                                    |
| Truncation                    | Sets removal of characters. If true, any attribute value in<br>the business object that is greater than MaxLength is<br>truncated to MaxLength during request processing. If false,<br>an error is logged and formatting stops.                                                                                                    | false                                                |
| ObjectEventId                 | Placeholder not used by the data handler but required by the business integration system.                                                                                                    | none                                                 |

The "Delivered default value" column in Table 54 lists the value in the Default Value property for the corresponding attribute in the delivered business object. You must examine your environment and set the Default Value properties of those attributes to the appropriate values for your system and your FixedWidth documents. You must make sure that at least the ClassName attribute has a default value.

Note: Use Business Object Designer Express to modify business object definitions.

#### **Business objects requirements**

The FixedWidth data handler makes assumptions about the structure of the business objects that it handles. Therefore, when you create a business object for conversion using the FixedWidth data handler, follow these rules:

- Make sure that every attribute in the business object definition has an appropriate MaxLength property value. This ensures that the FixedWidth data handler can properly process the conversion of data from a business object to a FixedWidth format and from a FixedWidth format to a business object.
- Make sure that the ObjectEventId attribute is included in every business object at all levels of a business object hierarchy. Business Object Designer Express does this automatically when it saves a business object definition, but you should confirm that the requirement is met.

#### **Business object structure**

There are no requirements regarding the structure of the business objects for the FixedWidth data handler. The data handler can process any business object as long as the MaxLength attribute property has a value.

The business objects that the data handler processes can have any name allowed by the business integration system.

#### **Business object attribute properties**

Business object architecture contains various properties that apply to attributes. Table 55 describes how the FixedWidth data handler interprets these properties and describes how to set the properties when modifying a business object.

Table 55. Attribute properties for business objects converted using the FixedWidth data handler

| Property name | perty name Description                                                      |  |
|---------------|-----------------------------------------------------------------------------|--|
| Name          | Each business object attribute must have a unique name.                     |  |
| Туре          | Each business object attribute must have a type, such as Integer,           |  |
|               | String, or the type of a contained child business object.                   |  |
| Key           | Not used by the FixedWidth data handler.                                    |  |
| MaxLength     | Determines the width of the field in which the attribute value is included. |  |
| Foreign Key   | Not used by the FixedWidth data handler.                                    |  |
| Required      | Not used by the FixedWidth data handler.                                    |  |
| Default Value | Not used by the FixedWidth data handler.                                    |  |
| Cardinality   | Supports cardinality 1 and cardinality n objects.                           |  |

#### Business object application-specific information

The FixedWidth data handler does not require any application-specific information in business objects or their attributes. The data handler does, however, check for the existence of the cw\_mo\_ tag, which a business object might use to indicate any

child meta-object that the connector uses. The data handler ignores any attribute identified by the cw\_mo\_ tag in the application-specific information of the business object.

#### Using existing business object definitions

The FixedWidth data handler can convert any business object to a FixedWidth string as long as the business object delivers data in a form that complies with the requirements of the data handler. The single requirement of the FixedWidth data handler is that each business object attribute have a MaxLength value specified. Existing business objects may need to be modified to specify an appropriate value for MaxLength.

Although existing business objects that meet this requirement can be converted by the FixedWidth data handler, a good practice is to create your own business objects for each type of data to be processed. If you use a sample business object, or a business object developed to support the same application in another implementation, be sure to modify the definition as necessary to include only the attributes required for the implementation for which you are developing.

Therefore, to convert existing business objects to a form that closely corresponds to your data, modify the business object to provide only the data required by the application and the information required by the data handler. To adapt existing business objects for use with the FixedWidth data handler, do the following:

- 1. Perform a functional analysis of the target application, and compare the results to existing business objects to determine the required fields of a business object definition.
- 2. Use Business Object Designer Express to add or delete attributes from the business object definition as needed.

## Converting business objects to FixedWidth documents

To convert a business object to a FixedWidth document, the FixedWidth data handler loops through the attributes of the business object in sequential order. It generates fields in a fixed-width string recursively in the order in which attributes appear in the business object and its children.

The FixedWidth data handler processes business objects into a FixedWidth document as follows:

- 1. The data handler creates a fixed-width string to contain the data in the business object.
- 2. The data handler adds the business object name and the verb to the fixed-width string. The name of the business object can be specified as an argument to the conversion method.
- 3. The data handler examines the application-specific information in the business object definition to determine if there are any child meta-objects (those whose names are listed in the cw\_mo\_ tag of the business object application-specific information). The data handler does not include these attributes in the FixedWidth document.
- 4. The data handler looks for the meta-object attribute named OmitObjectEventId. If this is set to true, the data handler does not include the ObjectEventId data of the business object in the FixedWidth document.
- 5. The data handler loops through the remaining business object attributes in order, adding the correct padding to the string for each simple attribute. For array attributes, the data handler does the following:

- If the attribute represents a single-cardinality attribute, the data handler adds the attribute name and a count of 1 to the string, and then recursively processes the child business object to add the values of each attribute to the string.
- If the attribute represents a multiple cardinality array, the data handler adds the attribute name and the child object count to the string, and then recursively processes each child business object, adding the values of each attribute to the string.
- 6. When the data handler completes the conversion, it returns the serialized data to the caller. The data handler returns the data in the form (String or InputStream) requested by the caller.
- **Note:** Any attribute value in the business object that has a length greater than MaxLength is truncated to MaxLength during request processing if the value of the Default Value property of the Truncation meta-object attribute is set to true. If Truncation is set to false and an attribute value has a length greater than MaxLength, formatting terminates, and an error is logged.

## **Converting FixedWidth documents to business objects**

This section provides the following information on how the FixedWidth data handler converts FixedWidth documents to business objects:

- "FixedWidth string requirements"
- "Serialized-data processing" on page 131

# **FixedWidth string requirements**

When converting a string to an business object, the FixedWidth data handler makes the following assumptions:

- The business object name appears as the first field in the data.
- The verb appears as the second field in the data.
- All attributes are given in the order that they appear in the business object definition.
- The ObjectEventId attribute is present in each business object. An entry for ObjectEventId is always required for a business object, even when it has the value CxIgnore, because the data handler uses it to distinguish between instances of a business object at runtime.

The format for a fixed-width string is as follows:

```
[Bus_Obj_Name<blank_space_padding_for_size>]
[Verb<blank_space_padding_for_size>]
[Attr1<blank_space_padding_for_size>]
[Attr2...<blank_space_padding_for_size>]
[Number-of-child-object_instances<blank_space_padding_for_size>]
[Child_Object_Name<blank_space_padding_for_size>]
[Child_Object_Verb<blank_space_padding_for_size>]
[Child_Object_Attr1<blank_space_padding_for_size>]
[Child_Object_Attr2...<blank_space_padding_for_size>]
[Child_Object_Attr2...<blank_space_padding_for_size>]
```

In this format, the first two fields (Bus\_Obj\_Name and Verb) are padded to create fields of a length specified by the BONameSize and BOVerbSize attributes in the FixedWidth child meta-object. The subsequent attributes are padded to create fields of a length specified in the MaxLength property for each business object attribute.

A field used with the FixedWidth data handler must be at least eight characters long if CxIgnore is a possible value for that attribute. If an attribute is guaranteed not to have a CxIgnore value, MaxLength can be less than eight characters long.

When a connector reads a file in fixed-width format, the CxIgnore and CxBlank meta-object attributes must be configured to generate the desired values. These strings affect the minimum MaxLength attributes. The minimum value for MaxLength must accommodate both.

# Serialized-data processing

The FixedWidth data handler processes a FixedWidth document into a business object as follows:

- The data handler creates a business object to contain the data. The type of business object is either passed into the conversion method by the connector, or the data handler extracts the name of the business object from the first field of the string. If the type parameter and the content in the data do not match, the data handler generates an error.
- 2. The data handler sets the verb in the business object. The data handler assumes that the verb for the top-level business object is in the second field in the data.
- 3. The data handler determines if there are any child meta-objects (those whose names are listed in the cw\_mo\_ tag of the business object application-specific information). The data handler does *not* perform the processing to populate these attributes of the business object.
- 4. The data handler looks for the meta-object attribute named OmitObjectEventId. If this is set to true, the data handler does not perform the processing to populate the ObjectEventId attribute.
- 5. To set the remaining business object attributes, the data handler parses the data based on the MaxLength of each attribute as specified in the business object definition. It extracts attribute values from the data and populates the values of the simple attributes in the business object.

The data handler processes array attributes as follows:

- If the attribute is a single-cardinality attribute, the data handler recursively parses the attribute list, sets the attribute values, and adds the child business object to the parent business object.
- If the attribute is a multiple cardinality array, the data handler recursively parses the attributes in each child attribute list, and adds the child business object to the parent business object.

# Chapter 7. Delimited data handler

The Delimited data handler converts business objects to delimited-format strings and streams, and from delimited-formatted strings and streams to business objects. This chapter describes how the Delimited data handler processes delimited data and how to define business objects to be processed by the data handler. You can use this information as a guide to modifying existing business objects or implementing new business objects that conform to the requirements of the data handler. This chapter also discusses how to configure the Delimited data handler. This chapter contains the following sections:

- "Overview"
- "Configuring the Delimited data handler" on page 134
- "Converting business objects to delimited data" on page 137
- "Converting delimited data to business objects" on page 138
- Note: The Delimited data handler is one of the base data handlers contained in the CwDataHandler.jar file. For information on how to install this data handler and where to store its source code, see Chapter 2, "Installing and configuring data handlers," on page 19.

## Overview

The Delimited data handler is a data-conversion module whose primary role is to convert business objects to and from delimited-formatted strings or streams. A delimited-formatted string or stream is serialized data with the text/delimited MIME type. The data handler parses text data based on a specified delimiter that separates the individual fields of a business object's data. This type of data conversion is used primarily where the efficiency of machine reading is most important.

The default top-level connector meta-object (MO\_DataHandler\_Default) supports the text/delimited MIME type. Therefore, a connector that is configured to use the MO\_DataHandler\_Default meta-object can call the Delimited data handler. If an access client must be able to call this data handler, you must modify the top-level server meta-object (MO\_Server\_DataHandler) to support the text/delimited MIME type.

## Features of the Delimited data handler

The Delimited data handler allows you to set the following strings:

- The delimiter—The data handler uses a delimiter to separate the different fields in the delimited data. You can set the Delimiter meta-object attribute to the desired delimiter for your data. By default, the data handler uses a tilde (~) as the delimiter is size of the attribute property MaxLength to determine how to read and write data. MaxLength is an business object attribute property that defines the maximum number of characters of the attribute value, including padding to allow for right-justified or left-justified text. MaxLength is read from the definition of the business object in the repository. Accordingly, the main requirement for a business object is that the MaxLength for each string attribute is set appropriately.
- The escape string—The data handler uses the escape string to configure a string to escape the delimiter and escape strings. The escape string allows the attribute

value data to contain delimiter-like and escape-like strings. You can set the Escape meta-object attribute to configure the escape string. By default, the data handler uses the backslash character  $(\)$  as the escape string.

# Business object and string processing

The Delimited data handler performs the operations listed in Table 56.

Table 56. Data operations for the Delimited data handler

| Data-handler operation                                                                                                    | For more information                                           |
|----------------------------------------------------------------------------------------------------|----------------------------------------------------------------|
| Receives a business object from the caller, converts the business<br>object to a Delimited string or stream, and passes the serialized<br>data to the caller.                                                                                                 | "Converting business objects to delimited data" on page 137    |
| Receives a string or stream from the caller, builds a business object,<br>and returns the business object to the caller. Receives a Delimited<br>string or stream from the caller, builds a business object, and<br>passes the business object to the caller. | "Converting delimited data to business objects"<br>on page 138 |

# Configuring the Delimited data handler

To configure the Delimited data handler, take the following steps:

- Enter the appropriate values for the attributes of the Delimited child meta-object.
- Create or modify business object definitions so that they support the data handler.

Each of these steps is described in more detail in the following sections.

# Configuring the Delimited child meta-object

To configure a Delimited data handler, you must ensure that its configuration information is provided in the Delimited child meta-object. For the Delimited data handler, IBM delivers the MO\_DataHandler\_DefaultDelimitedConfig child meta-object. Each attribute in this meta-object defines a configuration property for the Delimited data handler. Table 57 describes the attributes in this child meta-object.

Table 57. Child meta-object attributes for the Delimited data handler

| Meta-object attribute |                                                                                                    |                                                     |
|-----------------------|----------------------------------------------------------------------------------------------------|-----------------------------------------------------|
| name                  | Meaning                                                                                                    | Delivered default value                             |
| ClassName             | Name of the data handler class to load for use with the specified MIME type. The top-level data-handler meta-object has an attribute whose name matches the specified MIME type and whose type is the Delimited child meta-object (described by Table 57). | com.crossworlds.<br>DataHandlers.<br>text.delimited |
| CxBlank               | Establishes the equivalent value in the Delimited data for<br>the special business object attribute value, Blank (the<br>CxBlank constant). For more information, see "CxBlank" on<br>page 136.                                                            | CxBlank constant<br>(blank space)                   |
| CxIgnore              | Establishes the equivalent value in the Delimited data for<br>the special business object attribute value, Ignore (the<br>CxIgnore constant). For more information, see "CxIgnore"<br>on page 136.                                                         | CxIgnore constant<br>(empty string)                 |

Table 57. Child meta-object attributes for the Delimited data handler (continued)

| Meta-object attribute |                                                                                                    |                         |
|-----------------------|----------------------------------------------------------------------------------------------------|-------------------------|
| name                  | Meaning                                                                                                    | Delivered default value |
| Delimiter             | String used to separate the values in business object<br>attributes when writing business object data to files, or that<br>is assumed to separate fields of data that correspond to<br>attributes when converting a file to a business object. This<br>value can contain multiple characters. | ~ (tilde)               |
| DummyKey              | Key attribute required by the business integration system.                                                                                                    | 1                       |
| Escape                | String used to escape the delimiter and escape characters if<br>they occur in a business object attribute value. This value<br>can only be one character in length.                                                                                                    | \ (backslash)           |
| OmitObjectEventId     | Boolean value to determine whether or not to include<br>ObjectEventId data in business object-to-String and<br>String-to-business object conversions.                                                                                                    | false                   |
| ObjectEventId         | Placeholder attribute required by the business integration system.                                                                                                    | none                    |

The "Delivered default value" column in Table 57 lists the value in the Default Value property for the corresponding attribute in the delivered business object. You must examine your environment and set the Default Value properties of those attributes to the appropriate values for your system and your Delimited documents. You must make sure that at least the ClassName attribute has a default value.

Note: Use Business Object Designer Express to modify business object definitions.

#### **Business object requirements**

The Delimited data handler makes assumptions about the business objects that it handles. Therefore, when you create a business object for conversion using the Delimited data handler, follow these rules:

- Make sure that every business object attribute has a name to ensure that the Delimited data handler can properly convert the data.
- Make sure that the ObjectEventId attribute is included in every business object at all levels of a business object hierarchy. Business Object Designer Express does this automatically when it saves a business object definition, but you should confirm that the requirement is met.

The Delimiter attribute in the child meta-object configures the delimiter used to separate attribute fields. The default value is a tilde (~).

You can set the child meta-object attribute Escape to configure a string to escape the delimiter and escape strings. The escape string allows the attribute value data to contain delimiter-like and escape-like strings.

#### **Business object structure**

There are no requirements regarding the structure of the business objects for the Delimited data handler. The data handler can process any business object.

The business objects that the data handler processes can have any name allowed by the integration broker.

#### **Business object attribute properties**

Business object architecture contains various properties that apply to attributes. Table 58 describes how the Delimited data handler interprets several of these properties and describes how to set the properties when modifying a business object.

| Property name | Description                                                       |
|---------------|-------------------------------------------------------------------|
| Name          | Every business object attribute must have a unique name.          |
| Туре          | Each business object attribute must have a type, such as Integer, |
|               | String, or the type of a contained child business object.         |
| Key           | Not used by the Delimited data handler.                           |
| MaxLength     | Not used by the Delimited data handler.                           |
| Foreign Key   | Not used by the Delimited data handler.                           |
| Required      | Not used by the Delimited data handler.                           |
| Default Value | Not used by the Delimited data handler.                           |
| Cardinality   | Supports cardinality 1 and cardinality n objects.                 |

Table 58. Attribute properties for business objects converted using the Delimited data handler

Attributes in business objects can have the special values of CxIgnore or CxBlank. The Delimited data handler takes special processing steps when attributes have these values, as described in the following sections.

**CxIgnore:** The CxIgnore meta-object attribute establishes the equivalent value in a Delimited data for the Ignore attribute value (the CxIgnore constant). By default, the CxIgnore meta-object attribute is set to the value of the CxIgnore constant. The data handler uses the CxIgnore meta-object attribute as follows:

- When converting *from* a business object, the Delimited data handler writes the value of the CxIgnore meta-object attribute (the value configured for its Default Value property) to the Delimited data whenever it encounters a business object attribute with the CxIgnore constant as its attribute value.
- When converting *to* a business object, the Delimited data handler assigns the CxIgnore constant to the business object attribute's value whenever it encounters the value of the CxIgnore meta-object attribute (the value configured for its Default Value property) in the Delimited data.
- **Note:** Business objects must have at least one primary key that does *not* contain the value CxIgnore at runtime.

**CxBlank:** The CxBlank meta-object attribute establishes the equivalent value in a Delimited data for the Blank attribute value (the CxBlank constant). By default, the CxBlank meta-object attribute is set to the value of the CxBlank constant. The data handler uses the CxBlank meta-object attribute as follows:

- When converting *from* a business object, the Delimited data handler writes the value of the CxBlank meta-object attribute (the value configured for the Default Value property) to the Delimited data whenever it encounters a business object attribute with the CxBlank constant as its attribute value.
- When converting *to* a business object, the Delimited data handler assigns the CxBlank constant to the business object attribute's value whenever it encounters the value of the CxBlank meta-object attribute (the value configured for its Default Value property) in the Delimited data.
- **Note:** Business objects must have at least one primary key that does *not* contain the value CxBlank at runtime.

#### **Business object application-specific information**

The Delimited data handler does not require any application-specific information in business objects or their attributes. The data handler does, however, check for the existence of the cw\_mo\_ tag, which a business object might use to indicate any child meta-object that the connector uses. The data handler ignores any attribute identified by the cw\_mo\_ tag in the application-specific information of the business object.

#### Using existing business object definitions

The Delimited data handler can convert any business object to a Delimited string as long as the business object delivers data in a form that complies with the requirements of the data handler. The single requirement of the Delimited data handler is that if the data handler must read in a delimited file, that each individual field is separated by the configured delimiter.

Although existing business objects that meet this requirement can be converted by the Delimited data handler, a good practice is to create your own business objects for each type of data to be processed. If you use a sample business object, or a business object developed to support the same application in another implementation, be sure to modify the definition as necessary to include only the attributes required for the implementation for which you are developing.

Therefore, to convert existing business objects to a form that closely corresponds to your data, modify the business object to provide only the data required by the application and the information required by the data handler. To adapt existing business objects for use with the Delimited data handler, do the following:

- 1. Perform a functional analysis of the target application, and compare the results to existing business objects to determine the required fields of a business object definition.
- 2. Use Business Object Designer Express to add or delete attributes from the business object definition as needed.

#### Converting business objects to delimited data

To convert a business object to a string, the Delimited data handler loops through the attributes of a business object in sequential order. It generates Delimited formatting recursively in the order in which attributes appear in the business object and its children. The name of the business object is passed as an argument to the conversion method.

The Delimited data handler processes business objects into delimited data as follows:

- 1. The data handler creates a string to contain the data in the business object.
- 2. The data handler adds the business object name as the first token in the string and adds the verb as the second a token in the string.
- 3. The data handler examines the application-specific information in the business object definition to determine if there are any child meta-objects (those whose names are listed in the cw\_mo\_ tag of the business object application-specific information). The data handler does *not* include these attributes in the delimited data.
- 4. The data handler looks for the meta-object attribute named OmitObjectEventId. If this is set to true, the data handler does not include ObjectEventId data of the business object in the delimited data.
- 5. The data handler loops through the remaining business object attributes in order, adding values for each simple attribute to the string and adding the configured delimiter after each attribute. For container attributes, the data handler does the following:

- If the attribute is a cardinality 1 container, the data handler adds the attribute count to the string, and then recursively processes the child business object to add values for each attribute.
- If the attribute is a cardinality n container, the data handler adds the count of the child objects in the container to the string, and then recursively processes each child business object, adding values for each attribute to the string.
- 6. When the data handler completes the conversion, it returns the serialized data to the caller. The data handler returns the data in the form (String or InputStream) requested by the caller.

The format that the data handler generates conforms to the following pattern:

Bus\_Obj\_Name<delimiter>Verb<delimiter>Attr1<delimiter>Attr2<delimiter>
Number\_of\_child\_object\_instances<delimiter>Child\_Object\_Name<delimiter>Verb
<delimiter>Attr1<delimiter>Attr2<EndB0:Bus\_Obj\_Name>

An escape string is appended in front of any delimiter-like string in an attribute value. The escape string is configured using the Escape attribute of the child meta-object.

#### Converting delimited data to business objects

This section provides the following information on how the Delimited data handler converts Delimited data to business objects:

- "Delimited string requirements"
- "Serialized-data processing" on page 139

#### **Delimited string requirements**

When converting a string or stream, the Delimited data handler makes the following assumptions:

- The data contains the delimiter specified in the Delimiter meta-object attribute.
- The business object name appears in the first field in the data.
- The verb appears as the second field in the data.
- Attributes are in the order that they appear in the business object definition.
- All objects in a child container are of the same type.
- The data contains a token that represents the number of child objects in each cardinality n container.
- The ObjectEventId attribute is present in each business object. An entry for ObjectEventId is always required for a business object, even when it has the value CxIgnore, because the data handler uses it to distinguish between instances of a business object at runtime.

If you have more than one business object in the data, make sure you do not introduce any new characters (such as a space, a tab, a new line, or a carriage return) between them.

When the Delimited data handler reads a file in Delimited format, it takes the following special processing steps to assign to a business object attribute the CxIgnore or CxBlank attribute value:

- It assigns the CxIgnore constant (null) as the corresponding attribute value whenever it encounters any of the following conditions in the Delimited data:
  - The value of the CxIgnore meta-object attribute (the value configured for its Default Value property)

- The value of an empty string (" ")
- It assigns the CxBlank constant as the attribute value only when the CxBlank meta-object attribute is configured and it encounters this configured value in the corresponding Delimited data.
- **Note:** Make sure the escape string and the delimiter have different values as configured by the Escape and Delimiter meta-object attributes in the Delimiter data handler child meta-object.

The following line shows an example of a string in Delimited format. The syntax is:

Bus\_Obj\_Name<delimiter>Verb<delimiter>Attr1<delimiter>Attr2<delimiter> Number\_of\_child\_object\_instances<delimiter>Child\_Object\_Name<delimiter> Verb<delimiter>Attr1<delimiter>Attr2<EndB0:Bus\_Obj\_Name>

The following sample uses a tilde (~) delimiter:

```
Customer~Create~p1~p2~p3~1~CustomerAddress~Create~q1~q2~q3~q4~q5~q6~q7~q8~q9~q10~3~
PhoneInfo~Create~r1~r2~r3~r4~r5~r6~r7~PhoneInfo~Create~r1~r2~r3~r4~r5~r6~r7~
PhoneInfo~Create~r1~r2~r3~r4~r5~r6~r7
```

### Serialized-data processing

The Delimited data handler processes delimited data into a business object as follows:

- 1. The data handler gets the business object name from the first token in the data and creates a business object to contain the data.
- 2. The data handler sets the verb in the business object. The data handler assumes that the verb for the top-level business object is in the second token in the delimited data. Note that child business objects may not have verbs set.
- 3. The data handler determines if there are any child meta-objects (those whose names are listed in the cw\_mo\_ tag of the business object application-specific information). The data handler does *not* perform the processing to populate these attributes of the business object.
- 4. The data handler looks for meta-object attribute named OmitObjectEventId. If this is set to true, the data handler does not perform the processing to populate the ObjectEventId attribute.
- 5. The data handler parses the data and populates the values of the remaining simple attributes in the business object with the token values from the data. The data handler processes container attributes as follows:
  - If the attribute is single-cardinality, the data handler recursively parses the attribute tokens in the string, sets the attribute values in the business object, and adds the child business object container to the parent business object.
  - If the attribute is multiple cardinality, the data handler recursively parses the attribute tokens for each child object, sets the attribute values in the child business object, and adds the child business object container to the parent business object.

### Chapter 8. NameValue data handler

The NameValue data handler converts a business object to string or stream formatted in name-value pairs, and converts a string or stream formatted in name-value pairs to a business object. This chapter describes how the NameValue data handler processes NameValue data and describes how to define business objects to be processed by the NameValue data handler. You can use this information as a guide to implementing business objects that conform to the requirements of the NameValue data handler. This chapter also discusses how to configure the NameValue data handler. This chapter contains the following sections:

- "Overview"
- "Configuring the NameValue data handler" on page 142
- "Converting business objects to NameValue data" on page 145
- "Converting NameValue data to business objects" on page 146
- Note: The NameValue data handler is one of the base data handlers contained in the CwDataHandler.jar file. For information on how to install this data handler and where to store its source code, see Chapter 2, "Installing and configuring data handlers," on page 19.

#### **Overview**

The NameValue data handler is a data-conversion module whose primary role is to convert a business object to and from a string or stream formatted in name-value pairs. A NameValue-formatted string or stream is serialized data with the text/namevalue MIME type. The NameValue data handler can be used to generate a business object file for testing purposes.

The data handler parses serialized data based on named fields. For example, a text file for this data handler contains fields that identify the business object type (BusinessObject=BOname), verb (Verb=verbName), number of attributes (AttributeCount=numericValue), and attribute values (AttributeName=Value). The data handler uses the name-value information to parse the data.

The default top-level connector meta-object (MO\_DataHandler\_Default) supports the text/namevalue MIME type. Therefore, a connector that is configured to use the MO\_DataHandler\_Default meta-object can call the NameValue data handler. For an access client to be able to call this data handler, you must modify the MO\_Server\_DataHandler meta-object to support the text/namevalue MIME type.

The NameValue data handler performs the operations listed in Table 59.

Table 59. Data operations for the NameValue data handler

| Data-handler operation                                                                                                    | For more information                                           |
|----------------------------------------------------------------------------------------------------|----------------------------------------------------------------|
| Receives a business object from the caller, converts the business<br>object into a NameValue string or stream, and passes the serialized<br>data to the caller. | "Converting business objects to NameValue<br>data" on page 145 |
| Receives a string or stream from the caller, builds a business object, and returns the business object to the caller.                                           | "Converting NameValue data to business objects" on page 146    |

#### Configuring the NameValue data handler

To configure the NameValue data handler, take the following steps:

- Enter the appropriate values for the attributes of the NameValue child meta-object.
- Create or modify business object definitions so that they support the data handler.

Each of these steps is described in more detail in the following sections.

### Configuring the NameValue child meta-object

To configure a NameValue data handler, you must ensure that its configuration information is provided in the NameValue child meta-object. For the NameValue data handler, IBM delivers the MO\_DataHandler\_DefaultNameValueConfig child meta-object. Each attribute in this meta-object defines a configuration property for the NameValue data handler.Table 60 describes the attributes for this child meta-object.

Table 60. Child meta-object attributes for the NameValue data handler

| Meta-object attribute name | Description                                                                                                    | Delivered default value                             |
|----------------------------|----------------------------------------------------------------------------------------------------|-----------------------------------------------------|
| ClassName                  | Name of the data handler class to load for use with the specified MIME type. The top-level data-handler meta-object has an attribute whose name matches the specified MIME type and whose type is the NameValue child meta-object (described by Table 60). | com.crossworlds.<br>DataHandlers.<br>text.namevalue |
| CxBlank                    | Establishes the equivalent value in the NameValue data<br>for the special business object attribute value, Blank (the<br>CxBlank constant). For more information, see "CxBlank"<br>on page 144.                                                            | CxBlank constant                                    |
| CxBlankValue               | <i>This attribute is deprecated.</i> Use the CxBlank meta-object attribute (above) to tell the data handler how the NameValue data represents the CxBlank attribute value.                                                                                 | blank space                                         |
| CxIgnore                   | Establishes the equivalent value in the NameValue data<br>for the special business object attribute value, Ignore (the<br>CxIgnore constant). For more information, see<br>"CxIgnore" on page 143.                                                         | CxIgnore constant                                   |
| DefaultVerb                | Business object verb                                                                                                    | Create                                              |
| DummyKey                   | Key attribute required by the business integration system.                                                                                                    | 1                                                   |
| SkipCxIgnore               | During request processing, the processing of the special attribute value CxIgnore is based on the meta-object attribute SkipCxIgnore. For more information, see "CxIgnore" on page 143.                                                                    | false                                               |
| ValidateAttrCount          | Determines whether the data handler looks for (or adds<br>to the output string) a token that contains a count of<br>attributes in the business object data.                                                                                                | true                                                |
| ObjectEventId              | Placeholder not used by the data handler but required by the business integration system.                                                                                                    | none                                                |

The "Delivered default value" column in Table 60 lists the value in the Default Value property for the corresponding attribute in the delivered business object. You must examine your environment and set the Default Value properties of those attributes to the appropriate values for your system and your name-value pair-formatted documents. Note: Use Business Object Designer Express to modify business object definitions.

#### **Business object requirements**

The NameValue data handler makes assumptions about the business objects that it handles. Therefore, when you pass a business object for conversion with the NameValue data handler, follow these rules:

- Make sure that every business object attribute has a Name property. This ensures that the NameValue data handler can properly process the conversion of data from a business object to a NameValue format, and a NameValue format to a business object.
- Make sure that the ObjectEventId attribute is included in every business object at all levels of a business object hierarchy. Business Object Designer Express does this automatically when it saves a business object definition, but you should confirm that the requirement is met.

#### **Business object structure**

There are no requirements regarding the structure of the business objects for the NameValue data handler. The data handler can process any business object.

The business objects that the data handler processes can have any name allowed by the business integration system.

#### **Business object attribute properties**

Business object architecture contains various properties that apply to attributes. Table 61 describes how the NameValue data handler interprets several of these properties and describes how to set the properties when modifying a business object definition.

Table 61. Attribute properties for business objects converted using the NameValue data handler

| Property name | Description                                                                                                    |
|---------------|----------------------------------------------------------------------------------------------------|
| Name          | Each business object attribute must have a unique name.                                                                                                    |
| Туре          | Each business object attribute must have a type, such as integer,<br>String, or the type of a contained child business object. All simple<br>attributes must be of type String. |
| Key           | Not used by the NameValue data handler.                                                                                                    |
| MaxLength     | Not used by the NameValue data handler.                                                                                                    |
| Foreign Key   | Not used by the NameValue data handler.                                                                                                    |
| Required      | Not used by the NameValue data handler.                                                                                                    |
| Default Value | Not used by the NameValue data handler.                                                                                                    |
| Cardinality   | Supports cardinality 1 and cardinality n objects.                                                                                                    |

Attributes in business objects can have the special values of CxIgnore or CxBlank. The NameValue data handler takes special processing steps when attributes have these values, as described in the following sections.

**CxIgnore:** The CxIgnore meta-object attribute establishes the equivalent value in a NameValue data for the Ignore attribute value (the CxIgnore constant). By default, the CxIgnore meta-object attribute is set to the value of the CxIgnore constant. The data handler uses the CxIgnore meta-object attribute as follows:

• When converting *from* a business object, the NameValue data handler writes the value of the CxIgnore meta-object attribute (the value configured for its Default Value property) to the NameValue data whenever it encounters a business object attribute with the CxIgnore constant as its attribute value.

- When converting *to* a business object, the NameValue data handler assigns the CxIgnore constant to the business object attribute's value whenever it encounters any of the following conditions in the NameValue data:
  - The value of the CxIgnore meta-object attribute (the value configured for its Default Value property)
  - The value of an empty string
  - No corresponding value
- **Note:** Business objects must have at least one primary key that does *not* contain the value CxIgnore at runtime.

You can configure how the NameValue data handler processes attributes with an attribute value of CxIgnore. For example:

- You can configure whether you want the data handler to process attributes with a CxIgnore value during request processing or ignore them.
- You can decide not to make an entry for attributes with a CxIgnore value so that the connector can process the business object data correctly during event notification. This is helpful when creating a dummy file for an object type.

During request processing, the data handler is creating a serialized version of the business object. At this time, the processing of the special attribute value CxIgnore is based on the child meta-object attribute SkipCxIgnore, as follows:

- When SkipCxIgnore is set to false, the data handler writes the value of this CxIgnore meta-object attribute to the NameValue data whenever it encounters a business object attribute with the CxIgnore constant as the attribute's value.
- If SkipCxIgnore is set to true, the data handler ignores all attributes with a value of CxIgnore and does *not* generate any NameValue data for them.
- **Note:** With SkipCxIgnore set to true, the NameValue data handler is *not* bidirectional; that is, it cannot perform string-to-business-object conversions on strings that it has generated during business-object-to-string conversions.

**CxBlank:** The CxBlank meta-object attribute establishes the equivalent value in a NameValue data for the Blank attribute value (the CxBlank constant). By default, the CxBlank meta-object attribute is set to the value of the CxBlank constant. The data handler uses the CxBlank meta-object attribute as follows:

- When converting *from* a business object, the NameValue data handler writes the value of the CxBlank meta-object attribute (the value configured for the Default Value property) to the NameValue data whenever it encounters a business object attribute with the CxBlank constant as its attribute value.
- When converting *to* a business object, the NameValue data handler assigns the CxBlank constant to the business object attribute's value whenever it encounters the value of the CxBlank meta-object attribute (the value configured for its Default Value property) in the NameValue data.
- **Note:** Business objects must have at least one primary key that does *not* contain the value CxBlank at runtime.

#### **Business object application-specific information**

The NameValue data handler does not require any application-specific information in business objects or their attributes. The data handler does, however, check for the existence of the cw\_mo\_ tag, which a business object might use to indicate any

child meta-object that the connector uses. The data handler ignores any attribute identified by the cw\_mo\_ tag in the application-specific information of the business object.

#### Using existing business object definitions

The NameValue data handler can convert any business object to NameValue serialized data as long as the business object delivers data in a form that complies with the requirements of the data handler. The NameValue data handler requires each piece of data to have a name that identifies it, such as BusinessObject=Customer, Verb=Create, and CustomerName=JDoe. Because attributes must have such a name, they can be used with the NameValue data handler.

Although existing business objects that meet this requirement can be converted by the NameValue data handler, a good practice is to create your own business objects for each type of data to be processed. If you use a sample business object, or a business object developed to support the same application in another implementation, be sure to modify the definition as necessary to include only the attributes required for the implementation for which you are developing.

Therefore, to convert existing business objects to a form that closely corresponds to your data, modify the business object to provide only the data required by the application and the information required by the data handler. To adapt existing business objects for use with the NameValue data handler, do the following:

- 1. Perform a functional analysis of the target application, and compare the results to existing business objects to determine the required fields of a business object definition.
- 2. Use Business Object Designer Express to add or delete attributes from the business object definition as needed.

#### Converting business objects to NameValue data

To convert a business object to a string or stream, the NameValue data handler loops through the attributes of a business object in sequential order. It generates name-value pairs recursively in the order in which attributes appear in the business object and its children. The name of the business object is passed as an argument to the conversion method.

The NameValue data handler processes business objects into NameValue data as follows:

- 1. The data handler creates a string to contain the data in the business object.
- 2. To specify the business object name, the data handler adds BusinessObject=Name to the string.
- 3. To specify the verb, the data handler adds Verb=Verb to the string.
- 4. If the meta-object attribute ValidateAttrCount is set to true, the data handler adds AttributeCount=*Count* to the string. This name-value pair specifies the number of the attributes in the business object data.
- 5. The data handler examines the application-specific information in the business object definition to determine if there are any child meta-objects (those whose names are listed in the cw\_mo\_ tag of the business object application-specific information). The data handler does *not* include these attributes in the NameValue data.
- 6. The data handler loops through the remaining business object attributes in order, adding name-value pairs for each simple attribute to the string. For container attributes, the data handler does the following:

- If the attribute is a cardinality 1 container, the data handler adds the attribute name and a count of 1 to the string, and then recursively processes the child business object to add name-value pairs for each attribute to the string.
- If the attribute is a cardinality n container, the data handler adds the attribute name and the number of child objects in the container to the string, and then recursively processes each child business object, adding name-value pairs for each attribute to the string.
- 7. When the data handler completes the conversion, it returns the serialized data to the caller. The data handler returns the data in the form (String or InputStream) requested by the caller.

If the child meta-object attribute ValidateAttrCount is true, the data handler adds a token that contains a count of the attributes in the business object to the output data. The data handler adds carriage returns to output data; the end result looks like Figure 34 on 147.

#### Converting NameValue data to business objects

This section provides the following information on how the NameValue data handler converts strings or streams formatted in name-value pairs to a business object:

- "NameValue string requirements"
- "Serialized-data processing" on page 148

#### NameValue string requirements

The NameValue data handler makes the following assumptions about serialized data:

- The business object name appears in the first name-value pair.
- The verb appears in the second name-value pair.
- The data contains a token that represents the number of instances of child objects for each child that is contained in a business object.
- The ObjectEventId attribute is present in each business object.

A token representing the attribute count is optional. If the child meta-object attribute ValidateAttrCount is true, the data handler looks for a token that contains a count of the attributes in the business object. If the attribute count is specified, it must accurately reflect the number of attributes in the business object definition.

When the NameValue data handler reads a file in name-value format, it takes the following special processing steps to assign to a business object attribute the CxIgnore or CxBlank attribute value:

- The data handler assigns the CxIgnore constant (null) as the corresponding attribute value whenever it encounters any of the following conditions in the NameValue data:
  - The value of the CxIgnore meta-object attribute (the value configured for its Default Value property)
  - The value of an empty string (" ")
  - No corresponding value in the NameValue data for the business object attribute.

• The data handler assigns the CxBlank constant as the attribute value only when the CxBlank meta-object attribute is configured and it encounters this configured value in the corresponding NameValue data.

Figure 34 shows an example of serialized data in NameValue format.

```
BusinessObject=Customer
  Verb=Update
          AttributeCount=7
          CustomerID=103
          CustomerName=Thai Inc.
          Cust Phone Number=CxIgnore
          ProductName=GoodProduct
          Address=2
            BusinessObject=Address
              Verb=Update
              AttributeCount=3
              AddressID=105
              AddressLine=CxIgnore
              ObjectEventID=12345
            BusinessObject=Address
              Verb=Delete
              AttributeCount=3
              AddressID=106
              AddressLine=2758 Forest Avenue
              ObjectEventID=CxIgnore
          Item=1
            BusinessObject=Item
              Verb=Update
              ItemID=107
              ItemName=CxIgnore
              ObjectEventID=Obj 201
          ObjectEventID=SampleConnector 894927711 2
```

Figure 34. Example of NameValue data

In this example, entries indicate the following:

- BusinessObject is the name of the parent or child business object being processed.
- Verb is the type of request (for example, Create or Update) with which the parent or child business object is being sent.
- AttributeCount is the total number of attributes for the parent or child business object at that level.
- CustomerID, CustomerName, Cust\_Phone\_Number, and ProductName are the names of the attributes for the parent business object. Values for each parent business object attribute follow the attribute name.
- Address = 2 indicates that there are two instances of the Address child business object. Address is the attribute name that refers to the Address child business object in the parent object.
- Item = 1 indicates that the Item attribute contains a single instance of the Item business object.
- AddressID and AddressLine are the names of the attributes for the Address child business object. Values for each child business object attribute follow the attribute name.
- ObjectEventID=Obj\_201 is the system-generated ID for the child business object, Item.
- ObjectEventID=SampleConnector\_894927711\_2 is the system-generated ID for the parent business object, Customer.

### Serialized-data processing

The NameValue data handler converts strings or streams formatted in name-value pairs to a business object as follows:

- 1. The data handler creates a business object to contain the data in the string or stream.
- 2. The data handler sets the verb in the business object. The data handler assumes that the verb for the top-level business object is in the second name-value pair in the data. Note that child business objects may not have verbs set.
- 3. If the ValidateAttrCount child meta-object attribute is set to true, the data handler validates that the number of attributes in the file matches the number of attributes in the business object definition.
- 4. The data handler parses the serialized data.
  - It first determines if there are any child meta-objects (those whose names are listed in the cw\_mo\_ tag of the business object application-specific information). The data handler does *not* perform the processing to populate these attributes of the business object.
  - It populates the values of the remaining simple attributes in the business object. The data handler processes container attributes as follows:
    - If the attribute is single cardinality, the data handler recursively parses the attributes in the attribute list and adds the child business object container to the parent business object.
    - If the attribute is multiple cardinality, the data handler recursively parses the attributes in each child attribute list, and adds the child business object container to the parent business object.

You can specify the attributes in the serialized data in any order for the string-to-business object conversion because the data handler does a name and value association.

### Appendix. Using the XML ODA

This chapter describes the XML ODA, an Object Discovery Agent (ODA) that generates business object definitions for XML documents. Because an XML document can have its schema defined by either a Document type definition (DTD) or a schema document, the XMLODA can use either of these data models to discover business object requirements specific to the XML document.

This chapter contains the following sections:

- "Installation and usage"
- "Using an XML ODA in Business Object Designer Express" on page 152
- "Contents of the generated business object definition" on page 161
- "Modifying information in the business object definition" on page 161

#### Installation and usage

This section discusses the following:

- "Installing the XML ODA"
- "Before using the XML ODA" on page 149
- "Launching the XML ODA" on page 150
- "Running multiple instances of the XML ODA" on page 151
- "Working with error and trace message files" on page 151

#### Installing the XML ODA

To install the XML ODA, use the Installer for WebSphere Business Integration Express for Item Synchronization. When the installation is complete, the following files are installed in the product directory on your system:

- ODA\XML\XMLODA.jar
- ODA\messages\XMLODAAgent.txt
- ODA\messages\XMLODAAgent\_ll\_TT.txt files (message files specific to a language (ll) and a country or territory (TT))
- ODA\XML\start\_XMLODA.bat (Windows only)
- ODA/XML/start\_XMLODA.sh (UNIX only)

**Note:** Except as otherwise noted, this document uses backslashes (\) as the convention for directory paths. For UNIX installations, substitute slashes (/) for backslashes. All product pathnames are relative to the directory where product is installed on your system.

#### Before using the XML ODA

Before you run the XML ODA, verify that your system has the required files for the XML ODA. In particular, make sure that the ODA environment file has been installed in the bin subdirectory of your product directory.

#### UNIX

Make sure that the ODA environment file, CWODAEnv.sh, is installed in the following directory: *ProductDir*/bin.

#### Windows

Make sure that the ODA environment file, CWODAEnv.bat, is installed in the following directory: *ProductDir*\bin.

You must also make sure that the variables are correctly set in the startup script or batch file, which runs the ODA. Open for editing the shell (start\_XMLODA.sh) or batch (start\_XMLODA.bat) file and confirm that the values described in Table 62 are correct.

Table 62. Shell and batch file configuration variables

| Variable          | Explanation                     | Example                                                    |
|-------------------|---------------------------------|------------------------------------------------------------|
| set<br>AGENTNAME  | Name of the ODA                 | set AGENTNAME=XMLODA                                       |
| set AGENT         | Name of the ODA's               | UNIX: set AGENT =                                          |
|                   | jar file                        | <pre>\${ProductDir}/ODA/XML/XMLODA.jar</pre>               |
|                   |                                 | WINDOWS: set AGENT =                                       |
|                   |                                 | %ProductDir%\ODA\XML\XMLODA.jar                            |
| set<br>AGENTCLASS | Name of the ODA's<br>Java class | <pre>set AGENTCLASS=com.crossworlds.oda.xml.XMLAgent</pre> |

After installing the XML ODA and setting configuration variables in the shell or batch file (see Table 62), you must do the following to generate business objects:

- 1. Launch the XML ODA.
- 2. Launch Business Object Designer Express.
- **3**. Follow a six-step process in Business Object Wizard, a GUI interface that Business Object Designer Express provides to configure and run an ODA.

The following sections describe these steps in detail.

#### Launching the XML ODA

You can launch the XML ODA with the startup script appropriate for your operating system.

UNIX —

start\_XMLODA.sh

- Windows start XMLODA.bat Note: The Windows Installer provides shortcuts to startup the ODAs it installs. If you have used this Installer to install the XML ODA, you will find a shortcut to start it under the menu Programs > IBM WebSphere Business Integration Adapters > Adapters > Object Discovery Agents.

You configure and run the XML ODA using Business Object Designer Express. Business Object Wizard, which Business Object Designer Express starts, locates each ODA by the name specified in the AGENTNAME variable of each script or batch file. The default ODA name for this connector is XMLODA.

#### Running multiple instances of the XML ODA

You can run multiple instances of an XML ODA either on the local host machine or a remote host machine. Each instance runs on a unique port. You can specify this port number as part of launching the ODA from within Business Object Designer Express. Figure 35 on page 153 illustrates the window in Business Object Designer Express from which you select the ODA to run.

#### Working with error and trace message files

Error and trace message files (the default is XMLODAAgent.txt) are located in the \ODA\messages, subdirectory under the product directory. These files use the following naming convention:

#### AgentNameAgent.txt

If you create multiple instances of the ODA script or batch file and provide a unique name for each represented ODA, you can have a message file for each ODA instance. Alternatively, you can have differently named ODAs use the same message file. There are two ways to specify a valid message file:

- If you change the name of an ODA and do not create a message file for it, you must change the name of the message file in Business Object Designer Express as part of ODA configuration. Business Object Designer Express provides a name for the message file but does not actually create the file. If the file displayed as part of ODA configuration does not exist, change the value to point to an existing file.
- You can copy the existing message file for a specific ODA, and modify it as required. Business Object Designer Express assumes you name each file according to the naming convention. For example, if the AGENTNAME variable specifies XMLODA1, the tool assumes that the name of the associated message file is XMLODA1Agent.txt. Therefore, when Business Object Designer Express provides the file name for verification as part of ODA configuration, the file name is based on the ODA name. Verify that the default message file is named correctly, and correct it as necessary.
- **Important:** Failing to correctly specify the message file's name when you configure the ODA causes it to run without messages. For more information on specifying the message file name, see Table 64 on page 154.

During the configuration process, you specify:

- The name of the file into which the XML ODA writes error and trace information
- The level of tracing, which ranges from 0 to 5.

Table 63 describes these values.

Table 63. Tracing levels

| Trace Level | Description                                                                                                    |
|-------------|----------------------------------------------------------------------------------------------------|
| 0           | Logs all errors                                                                                                    |
| 1           | Traces all entering and exiting messages for method                                                                                                    |
| 2           | Traces the ODA's properties and their values                                                                                                    |
| 3           | Traces the names of all business objects                                                                                                    |
| 4           | Traces details of all spawned threads                                                                                                    |
| 5           | • Indicates the ODA initialization values for all of its properties • Traces a detailed status of each thread that the XML ODA spawned • Traces the business object definition dump |

For information on where you configure these values, see Table 64 on page 154.

### Using an XML ODA in Business Object Designer Express

This section describes how to use Business Object Designer Express to generate business object definitions using the XML ODA. For information on launching Business Object Designer Express, see the *Business Object Development Guide*. Business Object Designer Express provides a wizard, called Business Object Wizard, that guides you through each of these steps. After you launch an ODA, you must launch Business Object Designer Express to obtain access to Business Object Wizard (which configures and runs the ODA). There are six steps in Business Object Wizard to generate business object definitions using an ODA.

After starting the ODA, do the following to start the wizard:

- 1. Open Business Object Designer Express.
- 2. From the File menu, select the New Using ODA... submenu.

Business Object Wizard displays the first window in the wizard, named Select Agent. Figure 35 on page 153 illustrates this window.

To select, configure, and run the ODA, follow these steps:

- 1. "Select the ODA"
- 2. "Specify configuration properties" on page 153
- 3. "Expand nodes and select XML elements" on page 156
- 4. "Confirm selection of objects" on page 156
- 5. "Generate the business object definition" on page 157 and, optionally, "Provide additional information" on page 158
- 6. "Save the business object definition" on page 160

#### Select the ODA

Figure 35 on page 153 illustrates the first dialog box in Business Object Wizard's six-step wizard. From this window, select the ODA to run.

| Business Object Wizard - Step 1 of 6 - Sele                                                                                                    | ect Agent                                 | _ 🗆 🗙  |
|----------------------------------------------------------------------------------------------------|-------------------------------------------|--------|
| Press "Find Agents" to locate ODAs<br>in your subnet (192.168.1.xxx). You<br>will be given an estimate of the time<br>required to complete the operation<br>and a means to cancel the search.<br>If you have an ODA that is<br>running on a machine outside<br>subnet 192.168.1.xxx press<br>"Configure Discovery" to include<br>that machine in the search.<br>Configure Discovery<br>Find Agents | Located agents:<br>XMLODA [maneval:57037] |        |
| Agent's name:                                                                                                    | XMLODA                                    |        |
| Agent's host                                                                                                    | maneval                                   |        |
| Port                                                                                                    | 57037                                     |        |
|                                                                                                    | < Back Next >                             | Cancel |

Figure 35. Selecting the ODA

To select the ODA:

1. Click the Find Agents button to display all registered or currently running ODAs in the Located agents field. Alternatively, you can find the ODA using its host name and port number.

**Note:** If Business Object Wizard does not locate your desired ODA, check the setup of the ODA.

2. Select the desired ODA from the displayed list.

Business Object Wizard displays your selection in the Agent's name field.

### Specify configuration properties

The first time Business Object Wizard communicates with XML ODA, it prompts you to enter a set of ODA configuration properties as shown in Figure 36 on page 154.

|                             |                      | Туре              | Description                                               |
|-----------------------------|----------------------|-------------------|-----------------------------------------------------------|
| FileName                    |                      | String            | name of DTD or Schema file with full path                 |
| Root                        |                      | String            | Name of Root Element                                      |
| TopLevel                    |                      | String            | Value to be used for Top Level Object Name(Default is B   |
| BOSelection                 | false                | String            | Selective Business Object Definition generation           |
| BOPrefix                    |                      | String            | Prefix that should be applied to each business object nar |
| DoctypeorSchemaLocati       | o true               | String            | Generate a DOCTYPE or schemaLocation Tag                  |
| TraceFileName               | XMLODAtrace.txt      | String            | Name of the trace file.                                   |
| TraceLevel                  | 5                    | Integer           | Trace level for the agent.                                |
| MessageFile                 | XMLODAAgent.txt      | String            | Name of the error and message file                        |
| TraceFileName<br>TraceLevel | XMLODAtrace.txt<br>5 | String<br>Integer | Name of the trace file.<br>Trace level for the agent.     |

Figure 36. Specifyng ODA configuration properties

Configure the XML ODA properties described in Table 64.

Table 64. XML ODA configuration properties

| Row<br>number | Property name | Property type | Description                                                                                                    |
|---------------|---------------|---------------|----------------------------------------------------------------------------------------------------|
| 1             | FileName      | String        | Full pathname of the DTD or schema document. A DTD file must have the .dtd extension; a schema-document file must have the .xsd extension.                                                                                                    |
| 2             | Root          | String        | Name of the XML element that is to be treated as the root<br>element. If no root element is specified, the XML ODA<br>makes the following assumptions:                                                                                                    |
|               |               |               | • If the ODA is parsing a DTD, it treats the first XML element as the root.                                                                                                    |
|               |               |               | • If the ODA is parsing a schema document, it treats the first global element as the root.                                                                                                    |
| 3             | TopLevel      | String        | Name to be used for the top-level business object that the ODA generates. The ODA prepends the top-level business object with the business-object prefix (which the B0Prefix property specifies), separated by an underscore (_). If you do <i>not</i> specify a top-level name, the ODA assigns the name <i>B0Prefix_Root</i> (where <i>B0Prefix</i> and <i>Root</i> are the values of the B0Prefix and Root properties) as the name of the top-level business object. |

| Row<br>number | Property name           | Property type | Description                                                                                                    |
|---------------|-------------------------|---------------|----------------------------------------------------------------------------------------------------|
| 4             | BOSelection             | String        | A boolean value (true or false) to indicate whether the XML ODA will allow you to select the names of elements for which business object definitions are to be used.                                                                                |
|               |                         |               | • If this property is set to false, the XML ODA allows the user to select only the root as the element and will generate business object definitions for the root and all of its child elements.                                                    |
|               |                         |               | • If this property is set to true, the XML ODA allows the user to select any element and will generate business object definitions only for the selected elements.                                                                                  |
|               |                         |               | The default is false.                                                                                                    |
| 5             | BOPrefix                | String        | Prefix that the ODA applies to the name of each business<br>object definition for the XML document. If you do not<br>specify a business-object prefix, the ODA does <i>not</i> prepend<br>any string to the name of the business object definition. |
| 6             | DoctypeorSchemaLocation | String        | A boolean value (true or false) to indicate whether the XML ODA should generate attributes for:                                                                                                    |
|               |                         |               | • When processing DTDs: the DOCTYPE tag                                                                                                    |
|               |                         |               | • When processing schema documents: the schemaLocation and xsi attributes (in the XML Schema Instance namespace)                                                                                                    |
|               |                         |               | The default is true.                                                                                                    |
| 7             | TraceFileName           | String        | Full pathname of the file into which XML ODA writes<br>trace information. If the file does not exist, XML ODA<br>creates it in the specified directory. If the file already<br>exists, XML ODA appends to it.                                       |
|               |                         |               | By default, the XML ODA creates a trace file named XMLODAtrace.txt in the ODA\XML subdirectory of the product directory.                                                                                                    |
|               |                         |               | Use this property to specify a different name for the trace file.                                                                                                    |
| 8             | TraceLevel              | Integer       | Level of tracing enabled for XML ODA. Valid values are<br>zero through five (0-5). Property defaults to a value of 5<br>(full tracing enabled). For more information, see "Working<br>with error and trace message files" on page 151.              |
| 9             | MessageFile             | String        | Full pathname of the error and message file. By default,<br>the XML ODA creates a message and error file named<br>XMLODAAgent.txt.                                                                                                    |
|               |                         |               | <b>Important</b> : The error and message file <i>must</i> be located in the ODA\messages subdirectory of the product directory.                                                                                                    |
|               |                         |               | Use this property to verify or specify an existing file.                                                                                                    |

Table 64. XML ODA configuration properties (continued)

**Important:** Correct the name of the message file if the default value displayed in Business Object Designer Express represents a non-existent file. If the name is not correct when you move forward from this dialog box, Business Object Designer Express displays an error message in the window from which the ODA was launched. This message does not pop up in Business Object Designer Express. Failing to specify a valid message file causes the ODA to run without messages. You can save these properties in a named profile so that you do not need to re-enter them each time you use XML ODA. For information on specifying an ODA profile, see the *Business Object Development Guide*.

#### Expand nodes and select XML elements

Business Object Designer Express uses the properties configured in the previous step to connect the tool to the specified XML schema (DTD or schema document). After connecting, Business Object Designer Express displays a tree whose nodes represent all the XML elements defined in the XML schema.

You can expand the top-level XML element to display the entire hierarchical representation. For each XML element, XML ODA creates a child business object definition.

Figure 37 illustrates this dialog box with some XML elements expanded.

| ek                | Description   |  |
|-------------------|---------------|--|
| CO                | XML Top Level |  |
| 3 CO              | Root Element  |  |
| ⊡···· C0_Wrapper1 | CHILD ELEMENT |  |
| 🖭 🗝 CORS          | CHILD ELEMENT |  |
| DD                | CHILD ELEMENT |  |
| FT                | CHILD ELEMENT |  |
| 🗈 ····· ORDNO     | CHILD ELEMENT |  |
| т от              | CHILD ELEMENT |  |
| 🗈 🗝 RSYS          | CHILD ELEMENT |  |
| 🕀 🗠 TSYS          | CHILD ELEMENT |  |
| TT                | CHILD ELEMENT |  |
|                   | CHILD ELEMENT |  |
|                   |               |  |

Figure 37. Tree of XML elements with expanded nodes

Select all required XML elements and click Next.

#### Confirm selection of objects

After you identify all the XML elements to be associated with the generated business object definitions, Business Object Designer Express displays the dialog box with only the selected objects. Figure 38 on page 157 illustrates this dialog box.

| Name | Description   |  |
|------|---------------|--|
|      | XML Top Level |  |
|      |               |  |
|      |               |  |
|      |               |  |
|      |               |  |
|      |               |  |
|      |               |  |
|      |               |  |
|      |               |  |
|      |               |  |

Figure 38. Confirming selection of objects

This window provides the following options:

- To confirm the selection, click Next.
- If the selection is not correct, click Back to return to the previous window and make the necessary changes. When the selection is correct, click Next.

### Generate the business object definition

After you confirm the XML elements, the next dialog box informs you that Business Object Designer Express is generating the business object definition. If a large number of Component Interfaces has been selected, this generation step can take time.

Figure 39 on page 158 illustrates this dialog box.

| Business Object Wizard - Step 5 of 6 - Generating bus                                            | iness objects                   | _ 🗆 🗵  |
|--------------------------------------------------------------------------------------------------|---------------------------------|--------|
| Nf<br>Please wait as the wizard generates business objects,                                      |                                 |        |
| which may take some time.                                                                        |                                 |        |
| Some business objects may require additional<br>information. The wizard will prompt you for that |                                 |        |
| information if required.                                                                         |                                 |        |
|                                                                                                  |                                 |        |
| Obtaining business object specific                                                               |                                 |        |
|                                                                                                  |                                 |        |
|                                                                                                  |                                 |        |
|                                                                                                  |                                 |        |
| a D                                                                                              |                                 |        |
|                                                                                                  |                                 |        |
|                                                                                                  |                                 |        |
|                                                                                                  |                                 |        |
|                                                                                                  |                                 |        |
|                                                                                                  |                                 |        |
|                                                                                                  | < <u>B</u> ack <u>G</u> enerate | Cancel |

Figure 39. Generating the business object definitions

The XML ODA generates the name for a business object definition from the following information:

- The value of the BOPrefix ODA configuration property
- The value of the TopLevel ODA configuration property
- The name of the XML element that the business object definition represents

It separates each of these values with an underscore (\_) character. Therefore, the name it generates has the following format: *BOPrefix\_TopLevel\_XMLelement* 

Provide additional information

Because the XML ODA needs additional information about the verbs, Business Object Designer Express displays the BO Properties window, which prompts you for the information. Figure 40 on page 159 illustrates this dialog box.

| Ple | ase wait as the w | izard generates busines:<br>e time | : objects,                 |                    |                    |         |
|-----|-------------------|------------------------------------|----------------------------|--------------------|--------------------|---------|
|     |                   | or all the Business O              |                            | ed                 |                    | ×       |
|     |                   |                                    |                            |                    |                    |         |
|     |                   |                                    |                            |                    |                    |         |
|     |                   |                                    |                            |                    |                    |         |
|     | Property          | Value                              | Туре                       |                    | ription            |         |
|     | Verbs             |                                    | <ul> <li>String</li> </ul> | Verbs that are app | olicable to all th | ne sele |
|     |                   | ✓ Create                           |                            |                    |                    |         |
|     |                   | ✓Retrieve ✓Delete                  | and the second             |                    |                    |         |
|     |                   | Update                             |                            |                    |                    |         |
|     |                   |                                    |                            |                    |                    |         |
|     |                   |                                    |                            |                    |                    |         |
|     |                   |                                    |                            |                    |                    |         |
|     |                   |                                    |                            |                    |                    |         |
|     |                   |                                    |                            |                    |                    |         |
|     |                   |                                    |                            |                    |                    |         |
| 8   |                   |                                    |                            |                    |                    |         |
|     |                   |                                    | No. Elilen                 |                    |                    |         |
|     |                   |                                    |                            |                    |                    |         |
|     |                   |                                    |                            |                    | <u></u>            | к       |
|     |                   |                                    |                            |                    |                    |         |
|     |                   |                                    |                            | < Back             | Grenerate          | Cancel  |

Figure 40. Providing additional information - verbs

In the BO Properties window, enter or change the verb information. Click in the *Value* field and select one or more verbs from the pop-up menu. These are the verbs supported by the business object.

**Note:** If a field in the BO Properties dialog box has multiple values, the field appears to be empty when the dialog box first displays. Click in the field to display a drop-down list of its values.

If your XML document has a schema document that contains an anyAttribute element, the XML ODA displays an additional BO Properties window, as shown in Figure 41.

| Property         Value         Type         Description           AttributeNames         attr1;attr2         String         Enter the Attribute Name(s) delimited | and the second second second second second second second second second second second second second second second |        |  |
|----------------------------------------------------------------------------------------------------|----------------------------------------------------------------------------------------------------|--------|--|
| Attributevames Jattri,attr2 String Enter the Attribute vame(s) delimite                                                                                           | attri;attr2                                                                                                    | String |  |
|                                                                                                    |                                                                                                    |        |  |
|                                                                                                    |                                                                                                    |        |  |
|                                                                                                    |                                                                                                    |        |  |
|                                                                                                    |                                                                                                    |        |  |
|                                                                                                    |                                                                                                    |        |  |
|                                                                                                    |                                                                                                    |        |  |
|                                                                                                    |                                                                                                    |        |  |
|                                                                                                    |                                                                                                    |        |  |
|                                                                                                    |                                                                                                    |        |  |
|                                                                                                    |                                                                                                    |        |  |
|                                                                                                    |                                                                                                    |        |  |
|                                                                                                    |                                                                                                    |        |  |

Figure 41. Providing additional information - attribute names

In this BO Properties window, enter the names of the business object attributes you want the XML ODA to create. Separate each attribute with a semicolon (;). For more information on anyAttribute, see "Supported schema-document structures" on page 71.

#### Save the business object definition

After you provide all required information in the BO Properties dialog box and click OK, Business Object Designer Express displays the final dialog box in the wizard. In this dialog box, you can take any of the following actions:

- Save the business object definition to the server.
- Save the business object definition to a file.
- Open the business object definition for editing in Business Object Designer Express.

For more information, and to make further modifications, see the *Business Object Development Guide*.

Figure 42 on page 161 illustrates this dialog box.

| Business Object Wizard - Step 6 of 6 - Save business objects                                                                                   | _ 🗆 🗙  |
|----------------------------------------------------------------------------------------------------|--------|
| Busness objects were successfully created. You can save their definition to the serve<br>now or do it later if you wish to inspect them first. | ər     |
| Save a copy of the business objects to a separate file                                                                                         |        |
| Copen the new BOs in separate windows                                                                                                    |        |
| Shutdown ODA XMLODA                                                                                                    |        |
| < Back Finish                                                                                                    | Cancel |

Figure 42. Saving the business object definition

### Contents of the generated business object definition

The business object definition that the XML ODA generates the attributes, verbs, and application-specific information as described in the following sections:

| Component of business object definition | For more information                                                                        |
|-----------------------------------------|---------------------------------------------------------------------------------------------|
| Attributes                              | "Business object structure" on page 29<br>"Business object attribute properties" on page 30 |
| Application-specific information        | "Application-specific information" on page 32                                               |
| Verbs                                   | "Business object verbs" on page 33                                                          |

**Note:** Earlier versions of the XML ODA generated parent business object definitions that designated the ObjectEventId attribute as the key. Business Object Designer Express no longer allows business object definitions to specify ObjectEventId as a key attribute. Therefore, XML ODA now takes special steps to avoid this behavior. This new behavior requires that you modify the generated business object definition to designate a key attribute. For more information, see "Key and Foreign Key attribute properties" on page 31.

#### Modifying information in the business object definition

It may be necessary modify information in the business object definition that the XML ODA creates. For example, you must manually remove unwanted attributes and add required tags for attribute application-specific information. To examine or modify the business object definition, you can use Business Object Designer Express or a text editor. To reload a revised definition into the repository, you can

use Business Object Designer Express. Alternatively, you can use the repos\_copy command to load the definition into the repository.

### Notices

IBM may not offer the products, services, or features discussed in this document in all countries. Consult your local IBM representative for information on the products and services currently available in your area. Any reference to an IBM product, program, or service is not intended to state or imply that only that IBM product, program, or service may be used. Any functionally equivalent product, program, or service that does not infringe any IBM intellectual property right may be used instead. However, it is the user's responsibility to evaluate and verify the operation of any non-IBM product, program, or service.

IBM may have patents or pending patent applications covering subject matter described in this document. The furnishing of this document does not give you any license to these patents. You can send license inquiries, in writing, to:

IBM Director of Licensing IBM Corporation North Castle Drive Armonk, NY 10504-1785 U.S.A.

The following paragraph does not apply to the United Kingdom or any other country where such provisions are inconsistent with local law:

INTERNATIONAL BUSINESS MACHINES CORPORATION PROVIDES THIS PUBLICATION "AS IS" WITHOUT WARRANTY OF ANY KIND, EITHER EXPRESS OR IMPLIED, INCLUDING, BUT NOT LIMITED TO, THE IMPLIED WARRANTIES OF NON-INFRINGEMENT, MERCHANTABILITY OR FITNESS FOR A PARTICULAR PURPOSE. Some states do not allow disclaimer of express or implied warranties in certain transactions, therefore, this statement may not apply to you.

This information could include technical inaccuracies or typographical errors. Changes are periodically made to the information herein; these changes will be incorporated in new editions of the publication. IBM may make improvements and/or changes in the product(s) and/or program(s) described in this publication at any time without notice.

Any references in this information to non-IBM Web sites are provided for convenience only and do not in any manner serve as an endorsement of those Web sites. The materials at those Web sites are not part of the materials for this IBM product and use of those Web sites is at your own risk.

IBM may use or distribute any of the information you supply in any way it believes appropriate without incurring any obligation to you.

Licensees of this program who wish to have information about it for the purpose of enabling: (i) the exchange of information between independently created programs and other programs (including this one) and (ii) the mutual use of the information which has been exchanged, should contact:

IBM Burlingame Laboratory Director IBM Burlingame Laboratory 577 Airport Blvd., Suite 800 Burlingame, CA 94010 U.S.A

Such information may be available, subject to appropriate terms and conditions, including in some cases, payment of a fee.

The licensed program described in this document and all licensed material available for it are provided by IBM under terms of the IBM Customer Agreement, IBM International Program License Agreement, or any equivalent agreement between us.

Any performance data contained herein was determined in a controlled environment. Therefore, the results obtained in other operating environments may vary significantly. Some measurements may have been made on development-level systems and there is no guarantee that these measurements will be the same on generally available systems. Furthermore, some measurement may have been estimated through extrapolation. Actual results may vary. Users of this document should verify the applicable data for their specific environment.

Information concerning non-IBM products was obtained from the suppliers of those products, their published announcements or other publicly available sources. IBM has not necessarily tested those products and cannot confirm the accuracy of performance, compatibility or any other claims related to non-IBM products. Questions on the capabilities of non-IBM products should be addressed to the suppliers of those products.

This information may contain examples of data and reports used in daily business operations. To illustrate them as completely as possible, the examples may include the names of individuals, companies, brands, and products. All of these names are fictitious and any similarity to the names and addresses used by an actual business enterprise is entirely coincidental.

All statements regarding IBM's future direction or intent are subject to change or withdrawal without notice, and represent goals and objectives only.

### **Programming interface information**

Programming interface information, if provided, is intended to help you create application software using this program.

General-use programming interfaces allow you to write application software that obtain the services of this program's tools.

However, this information may also contain diagnosis, modification, and tuning information. Diagnosis, modification and tuning information is provided to help you debug your application software.

**Warning:** Do not use this diagnosis, modification, and tuning information as a programming interface because it is subject to change.

#### **Trademarks and service marks**

The following terms are trademarks or registered trademarks of International Business Machines Corporation in the United States or other countries, or both: IBM the IBM logo AIX CrossWorlds DB2 DB2 Universal Database Domino Lotus Lotus Notes MQIntegrator MQSeries Tivoli WebSphere

Microsoft, Windows, Windows NT, and the Windows logo are trademarks of Microsoft Corporation in the United States, other countries, or both.

MMX, Pentium, and ProShare are trademarks or registered trademarks of Intel Corporation in the United States, other countries, or both.

Java and all Java-based trademarks are trademarks of Sun Microsystems, Inc. in the United States, other countries, or both.

Other company, product or service names may be trademarks or service marks of others. IBM WebSphere InterChange Server Express, IBM WebSphere Business Integration Toolset Express.

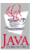

### Index

### Α

Access client 2, 7 top-level meta-object 20 Alignment data-handler configuration property 127 Application-specific information Delimited data handler and 136 EDI data handler and 90 FixedWidth data handler and 128 for a business object 39, 57 for an attribute 43, 64, 76 NameValue data handler and 144 Request-Response data handler and 117 size limitation 33 XML data handler and 39 Attribute complex 65 simple 65, 66 Attribute property Cardinality 38, 56, 93, 128, 136, 143 Delimited data handler and 135 FixedWidth data handler and 128 Foreign Key 31, 32, 39, 57, 93 Key 31, 32, 39, 57, 93 MaxLength 93, 128 Name 30, 90, 91, 92, 93, 94, 95, 117, 118, 128, 136, 143 NameValue data handler and 143 Required 31, 32, 38, 56, 93 Type 30, 93, 128, 136, 143 XML data handler and 30, 38, 56

### В

BOCountSize data-handler configuration property 127 BONameSize data-handler configuration property 127, 130 BOPrefix data-handler configuration property 34, 120 createHandler() and 13 Request-Response name handler and 111 XML name handler and 27, 78, 79 BOPrefix XML ODA property 155, 158 BOSelection XML ODA property 155 BOVerbSize data-handler configuration property 127, 130 Business object converting from 5, 8 delimited data 138 EDI document 99, 123 fixed-width strings 130 name-value pairs 146 XML document 77 converting to 6,9 delimited data 137 EDI document 97 fixed-width string 129 input format 122 name-value pairs 145 XML document 75 getting name of 27, 84, 111 mixed 40, 53 name 79 populating 7, 10 prefix 12

Business object (continued) regular 39, 53 requirements Delimited data handler 135 EDI data handler 88 FixedWidth data handler 128 NameValue data handler 143 Request-Response data handler 116 XML data handler 37, 50 wrapper 40, 54, 55, 62 Business object definition 95 creating 72, 118, 152, 161 DTDs and 36, 49 from DTD 48 from schema document 71 mixed 40, 53 name 158 parent 41, 54, 55 regular 39, 53 requirements for schema document 37, 50 root-element 29, 37, 51, 70, 74 schema documents and 49, 72 top-level EDI data handler 90 Request-Response data handler 111, 117, 119 XML data handler 29, 37, 50, 51, 74, 75 wrapper 40, 54, 55, 62

### С

Cardinality attribute property Delimited data handler and 136 EDI data handler and 93 FixedWidth data handler and 128 NameValue data handler and 143 XML data handler and 38, 56 Child meta-object 4, 11, 22 Delimited data handler 134 EDI data handler 86 FixedWidth data handler 126 NameValue data handler 142 Request-Response data handler 120 XML data handler 33 ClassName data-handler configuration property 12, 13, 24 Delimited data handler 134 EDI data handler 86 FixedWidth data handler 127 NameValue data handler 142 Request-Response data handler 120 XML data handler 34 Connector 1 configuring 23 instantiating data handler 14 top-level meta-object 20, 21 use of data handlers 4 createHandler() method 11, 15, 16, 24 called by connector 6, 7 called by Server Access Interface 9, 10 locating a class 11 with a class name 11, 13 with a MIME type 11, 13

Custom data handler 79 name handler 107, 124 CwDataHandler.jar file 3, 11, 13, 19 CwEDIDataHandler.jar file 3, 11 CwXMLDataHandler.jar file 3, 11 CxBlank attribute value Delimited data handler 134, 136, 139 FixedWidth data handler 127 NameValue data handler 142, 144, 147 XML data handler 32, 77 CxBlank data-handler configuration property Delimited data handler 134, 136, 139, 147 FixedWidth data handler 127, 131 NameValue data handler 142, 144 CxBlankValue data-handler configuration property (deprecated) 142 CxIgnore attribute value Delimited data handler 136, 138 FixedWidth data handler 127, 131 NameValue data handler 143, 146 XML data handler 32, 77 CxIgnore data-handler configuration property Delimited data handler 134, 136, 138 FixedWidth data handler 127, 131 NameValue data handler 142, 143, 146

### D

Data conversion from business object 5, 8 to business object 6,9 Data handler base 3 class for 11 configuring 13, 19, 24 contexts for 4 customizing 79, 107, 124 IBM-delivered 2, 13 identifying class for 11 in a call-triggered flow 4 instantiating 6, 7, 9, 10, 17 location of 3 meta-data-driven 17 overview 17 package for 12 special 3 with connectors 4 with Server Access Interface 7 DefaultEscapeBehavior data-handler configuration property 34, 47 DefaultVerb data-handler configuration property EDI data handler 86, 105 NameValue data handler 142 Delimited data handler 133, 141 application-specific information 136 business object attribute properties 135 business object requirements 135 business object structure 135 child meta-object 134 configuring 134 converting business objects to strings 137 converting strings to business objects 138 CxBlank 134 CxIgnore 134 Delimiter 135 delimiter character 135 DummyKey 135

Delimited data handler (continued) Escape 135 escape string 135 example string 139 features 133 OmitObjectEventId 135 overview 133 processing of 134 string requirements 138 with existing business objects 137 Delimited datahandler ClassName 134 Delimiter data-handler configuration property 133, 135, 138, 139 DoctypeorSchemaLocation XML ODA property 37, 52, 71, 155 Document type definition (DTD) 36, 49 ANY directive 49 ATTLIST fragment 39, 57 attribute properties and 30, 38 attributes 45, 46, 76 business object definition requirements 37 CDATA section 46, 47, 76 comments 48, 76 conditional section 49 creating business object definitions for 48, 72, 152, 161 DOCTYPE declaration 37, 47, 49, 76, 79 ELEMENT fragment 39 elements 44, 46, 76 entity resolver for 28, 34 external 49 FIXED attributes 37, 79 location of 154 mixed business object 40 namespaces 49 path for 34 PCDATA element 40, 45, 46, 76 preserving verbs 33 processing instructions 48, 76 regular business objects 39 required business object definitions 29, 37 root element 27, 29, 37, 74, 154 sample 37 structure of business objects 29, 37 supported structures 49, 71 translating into business object definition 48 wrapper business object 40 DTDPath data-handler configuration property 28, 34 DummyKey data-handler configuration property Delimited data handler 135 EDI data handler 86 FixedWidth data handler 127 NameValue data handler 142 XML data handler 34

### Ε

EDI business object composite 94, 99 header 92 segment 93, 99 segment loop 95 top-level 85, 89, 105 trailer 95 EDI data handler 83 business object requirements 88 business object structure 88 EDI data handler (continued) child meta-object 86 ClassName 86 configuring 84 converting business objects to EDI documents 97 converting strings to business objects 99, 123 customizing 107 DefaultVerb 86 DummyKey 86 ISA 86 location of 3 name handler 84, 105, 107 name-handler lookup file 84, 85, 105 NameHandlerClass 86 NameHandlerFile 87 overview 83 processing of 84 Reader object restrictions 100 RELEASE\_CHAR 87 SEPARATOR\_COMPOSIT 87 SEPARATOR\_ELEMENT 87 SEPARATOR\_REPEAT 87 SEPARATOR\_SEGMENT 87 UNA 86 UNB 86 EDI document composite separator 87, 97, 100, 101, 102, 104 DUNS number 85, 102, 104, 105 element separator 87, 97, 100, 101 escape characters 87, 99 parsing 106 repeat separator 87, 97, 100, 101, 102 segment separator 87, 97, 101 transaction ID 85, 102, 103, 105 translating into business object 95 EDI name-handler lookup file 84, 85, 105 Entity resolver 28, 78, 80 EntityResolver data-handler configuration property 28, 34, 78,81 Escape character 135, 139 Escape data-handler configuration property 134, 135, 139 Escape string 135

### F

FileName XML ODA property 72, 154 Fixed width data handler 125 FixedWidth data handler 125, 133 Alignment 127 alignment values 125 application-specific information 128 BOCountSize 127 BONameSize 127 BOVerbSize 127 business object attribute properties 128 business object requirements 128 business object structure 128 child meta-object 126 ClassName 127 configuring 126 converting business objects to strings 129 converting strings to business objects 130 CxBlank 127 CxIgnore 127 DummyKey 127 features 125 Max Length attribute property 125, 133

FixedWidth data handler (continued) OmitObjectEventId 127 overview 125 pad character 125 PadCharacter 127 processing of 126 string requirements 130 truncation 130 Truncation 127 with existing business objects 129 Foreign Key attribute property EDI data handler and 93 XML data handler and 31, 32, 39, 57

### G

getBO() method 7, 10, 99

IgnoreUndefinedAttributes data-handler configuration property 34 IgnoreUndefinedElements data-handler configuration property 34 InitialBufferSize data-handler configuration property 34 ISA data-handler configuration property 86, 101

### Κ

Key attribute property EDI data handler and 93 XML data handler and 31, 32, 39, 57

### Μ

MaxLength attribute property Delimited data handler and 133 EDI data handler and 93 FixedWidth data handler and 125, 128, 130 MessageFile XML ODA property 155 Meta-object 10, 19, 23 child 4, 11, 12, 13, 22 for use by access client 20 for use by connectors 21 for use by Server Access Interface 20 MIME type attribute 3, 4, 19 setting name of 15, 16 structure 3, 10 top-level 3, 10, 12, 13, 15, 20 MIME type 11, 15, 20 edi 3,83 naming restrictions 23 subtype 12, 23, 35, 87 text/delimited 3, 133 text/fixedwidth 3, 125 text/namevalue 3, 141 text/requestresponse 3, 110 text/xml 3, 25 MO\_DataHandler\_Default meta-object 15, 21 MO\_DataHandler\_DefaultDelimitedConfig meta-object 23, 134 MO\_DataHandler\_DefaultEDIConfig meta-object 23, 86, 98 MO\_DataHandler\_DefaultFixedWidthConfig meta-object 23, 126

MO\_DataHandler\_DefaultNameValueConfig meta-object 23, 142
MO\_DataHandler\_DefaultRequestResponseConfig meta-object 23, 120
MO\_DataHandler\_DefaultXMLConfig meta-object 23, 34
MO\_Server\_DataHandler meta-object 16, 20

### Ν

Name attribute property Delimited data handler and 136 EDI data handler and 90, 91, 92, 93, 94, 95 FixedWidth data handler and 128 NameValue data handler and 143 Request-Response data handler and 117, 118 XML data handler and 30 Name handler EDI data handler and 84, 105, 107 Request-Response data handler and 111, 124 XML data handler and 27, 78, 79 NameHandlerClass data-handler configuration property EDI data handler 84, 86, 107 Request-Response data handler 111, 120, 124 XML data handler 27, 35, 79 NameHandlerFile data-handler configuration property 84, 85, 87, 105 NameValue data handler 141, 148 application-specific information 144 business object attribute properties 143 business object requirements 143 business object structure 143 child meta-object 142 ClassName 142 configuring 142 converting business objects to strings 145 converting strings to business objects 146 CxBlank 142 CxIgnore 142 DefaultVerb 142 DummyKey 142 example file 147 overview 141 processing of 141 SkipCxIgnore 142 string requirements 146 ValidateAttrCount 142 with existing business objects 145

### 0

ObjectEventId attribute 73, 128, 135, 143 OmitObjectEventId data-handler configuration property Delimited data handler 135 FixedWidth data handler 127

### Ρ

PadCharacter data-handler configuration property 127 Parser data-handler configuration property 27, 35, 78

### R

Reader object 100 RELEASE\_CHAR data-handler configuration property 87 Request data handler 109, 122 Request-Response data handler 109, 125 BOPrefix 120 business object requirements 116 business object structure 116 child meta-object 120 ClassName 120 components 111 configuring 119 converting business objects to input format 122 creating business object definitions for 118 customizing 124 name handler 111, 124 NameHandlerClass 120 overview 109 processing of 115 request business object 117, 119 RequestDataHandlerMimeType 121 response business object 118, 119 ResponseDataHandlerMimeType 121 top-level business object 111, 117, 119 RequestDataHandlerMimeType data-handler configuration property 121, 123 Required attribute property EDI data handler and 93 XML data handler and 31, 32, 38, 56 Response data handler 109, 123 ResponseDataHandlerMimeType data-handler configuration property 121, 123 Root XML ODA property 29, 154

### S

SAX parser 27, 35, 78 Schema document 49, 72 all group 55, 72 any element 71 anyAttribute element 71, 159 attribute properties and 56 attributeFormDefault 63, 68 attributes 68, 69, 76 business object definition requirements 50 choice group 55, 71 comments 69, 76 complex types 53, 65, 66, 72 creating business object definitions for 71, 72, 152, 161 default namespace 62, 63 elementFormDefault 63, 65 elements 39, 53, 65, 66, 69, 76 entity resolver for 28 form attribute 65, 68 import element 59, 72 include element 72 mixed business object 53 namespaces 57 occurrence indicator 56 processing instructions 69, 76 regular business object 53 required business object definitions 29, 51 root element 27, 29, 50, 51, 74, 154, 155 sample 50 schema element 51 schema locations 28, 51, 69, 154, 155 sequence group 53, 71 simple elements 66 simple types 66 structure of business objects 50 target namespace 58

Schema document (continued) targetNamespace 58 use attribute 57 wrapper business object 55, 62 xmlns attribute 62 SEPARATOR\_COMPOSIT data-handler configuration property 87, 98, 102 SEPARATOR\_ELEMENT data-handler configuration property 87, 97, 98, 101 SEPARATOR\_REPEAT data-handler configuration property 87, 98, 102 SEPARATOR\_SEGMENT data-handler configuration property 87, 97, 98 Server Access Interface IcreateBusinessObjectFrom() 10, 16 instantiating data handler 15 ItoExternalForm() 9, 16 top-level meta-object 20 use of data handlers 7 setConfigMOName() method 15 setupOptions() method 13 SkipCxIgnore data-handler configuration property 142, 144

### Т

Top-level meta-object 3, 10, 15 TopLevel XML ODA property 154, 158 TraceFileName XML ODA property 155 TraceLevel XML ODA property 155 Truncation data-handler configuration property 126, 127, 130 Type attribute property Delimited data handler and 136 EDI data handler and 93 FixedWidth data handler and 128 NameValue data handler and 143 XML data handler and 30

## U

UNA data-handler configuration property 86, 101 UNB data-handler configuration property 86, 101 UseNewLine data-handler configuration property 35

## V

ValidateAttrCount data-handler configuration property 142, 145, 146, 148 Validation data-handler configuration property 27, 35

Verb (preserving in XML) 33, 77

## Χ

XML data handler 25, 81 application-specific information 39 attr\_fd 64, 68 attr\_name 44, 45, 64 attr\_ns 64 cw\_mo\_label 75, 77, 78 elem\_fd 64, 65 elem\_name 44, 64, 65, 66 elem\_ns 64 escape 34, 47 escape=true 44, 46, 64, 76 notag 44, 46, 66, 67, 75, 76 type=attr\_name 68 XML data handler (continued) application-specific information (continued) type=attribute 44, 45, 46, 64, 68, 76 type=cdata 44, 46, 47, 76 type=comment 44, 48, 64, 69, 76 type=defaultNS 58 type=doctype 44, 47, 76 type=MIXED 40, 54 type=pcdata 42, 44, 45, 46, 64, 66, 76 type=pi 44, 48, 64, 69 type=xmlns 58 type=xsinoNSlocation 64, 70 type=xsischemalocation 64, 70 xsinoNSlocation 76 xsinoschemalocation 76 attribute-level application-specific information 43, 64 BOPrefix 34 business object attribute properties 30, 38, 56 business object structure 29, 37, 50 business-object-level application-specific information 39, 57 child meta-object 33 ClassName 34 components 26, 84 configuring 33 converting business objects 75 converting XML documents 77 customizing 79 DefaultEscapeBehavior 34 DTDPath 34 DummyKey 34 entity resolver 28, 80 EntityResolver 34 escape processing 34, 46, 76 IgnoreUndefinedAttributes 34 IgnoreUndefinedElements 34 InitialBufferSize 34 location of 3 name handler 27, 78, 79 NameHandlerClass 35 overview 25 Parser 35 processing of 25 SAX parser 27 UseNewLine 35 Validation 35 verb conversion 33, 77 XML document 25 attributes 30, 45, 68 CDATA section 46, 47, 76 comments 48, 69, 76 converting to business object 77 creating business object definitions for 95 escape processing 46, 69 external references 28, 78 noNamespaceSchemaLocation 70, 76 parsing 78 processing instruction 48 prolog 47, 48, 49 requirements 77 root element 154 schemaLocation 51, 70, 76 XML Object Discovery Agent (ODA) 149, 162 BOPrefix 155 BOSelection 155 configuration properties 153 DoctypeorSchemaLocation 71, 155

XML Object Discovery Agent (ODA) (continued) FileName 72, 154 installing 149 launching 150 MessageFile 155 multiple instances 151 properties 154 Root 154 TopLevel 154 TraceFileName 155 TraceLevel 155 XML Schema Instance Namespace 58, 70, 155 XML Schema Namespace 58

# IBW ®

Printed in USA